Проверка звука в 10:55 МСК Начало в 11:00 МСК

**K** Directum RX

# **Новинки версии 4.8**

#### **Обзорный вебинар**

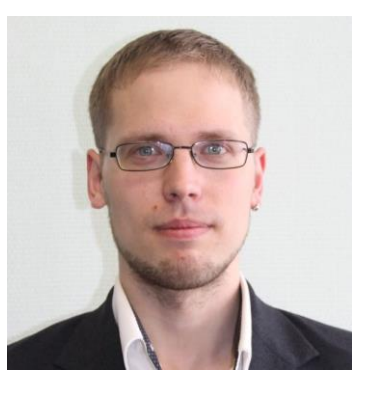

**Максим Ахмадуллин** Руководитель команды продаж

#### **Оформление общих вопросов и пожеланий к системе**

[club.directum.ru](http://club.directum.ru/) - идеи, вопросы по системе D.

Directum [RX 4.8: Новинки](https://club.directum.ru/post/366602) [no-code](https://club.directum.ru/post/366602), D [электронных доверенностей и обмена с](https://club.directum.ru/post/366602) контрагентами

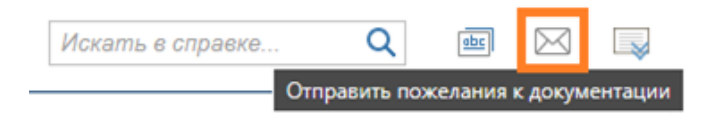

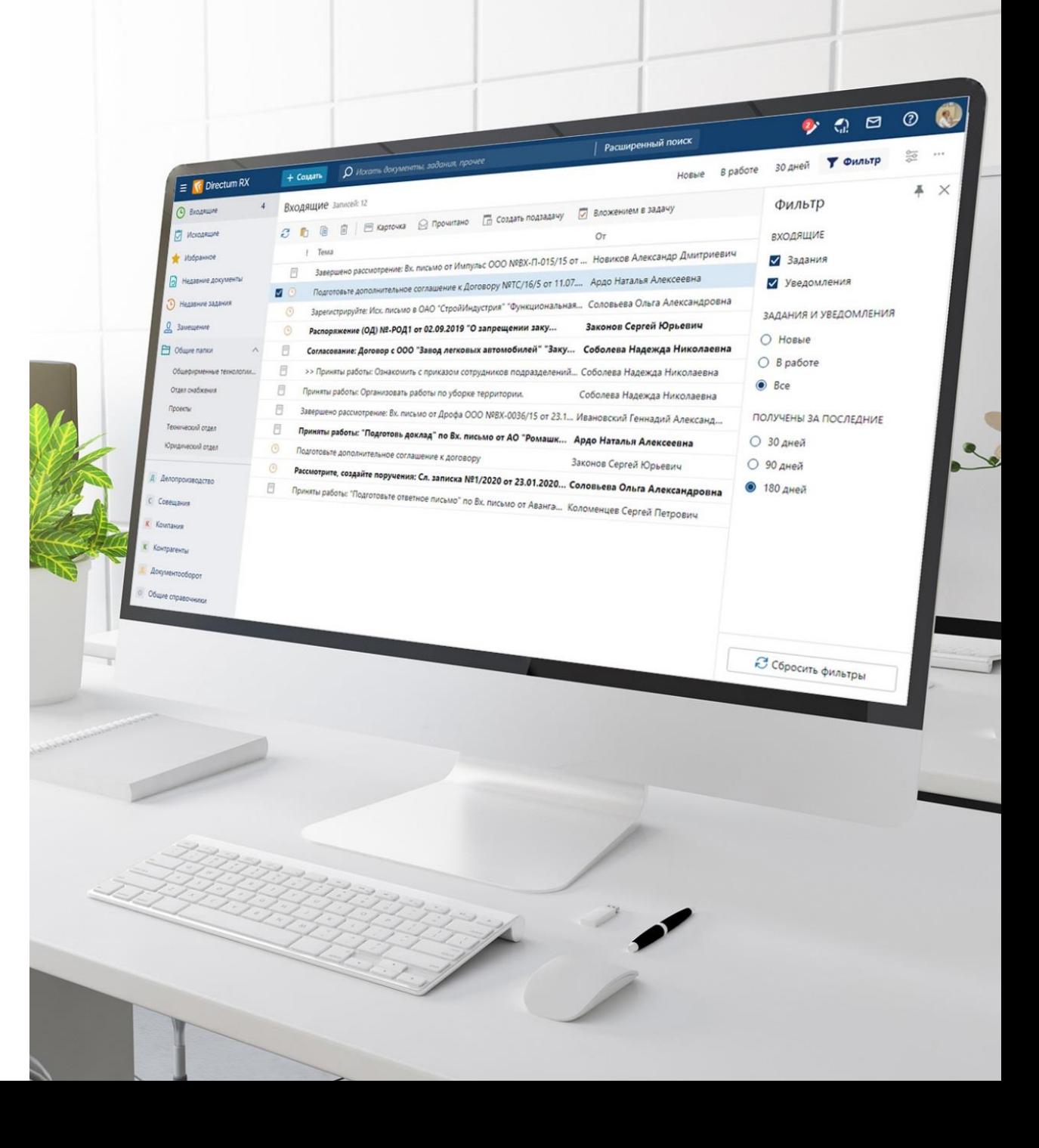

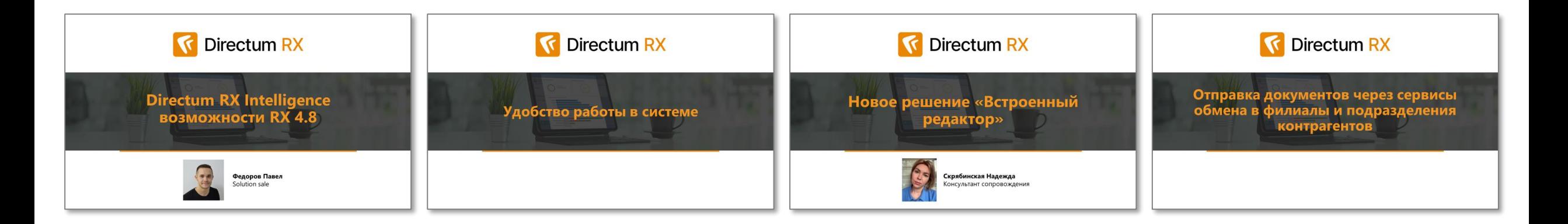

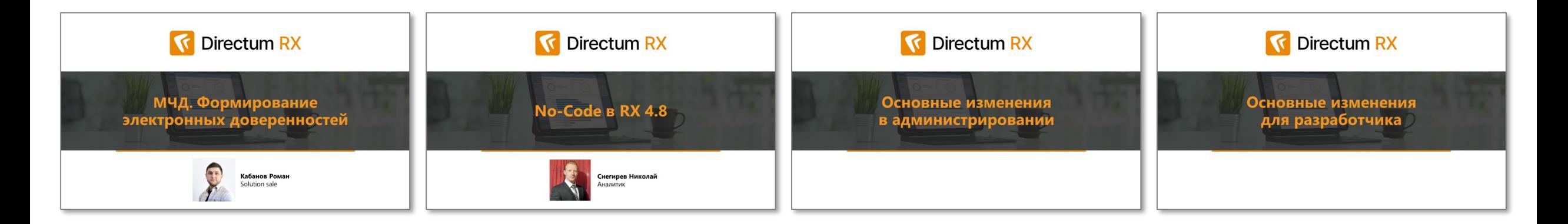

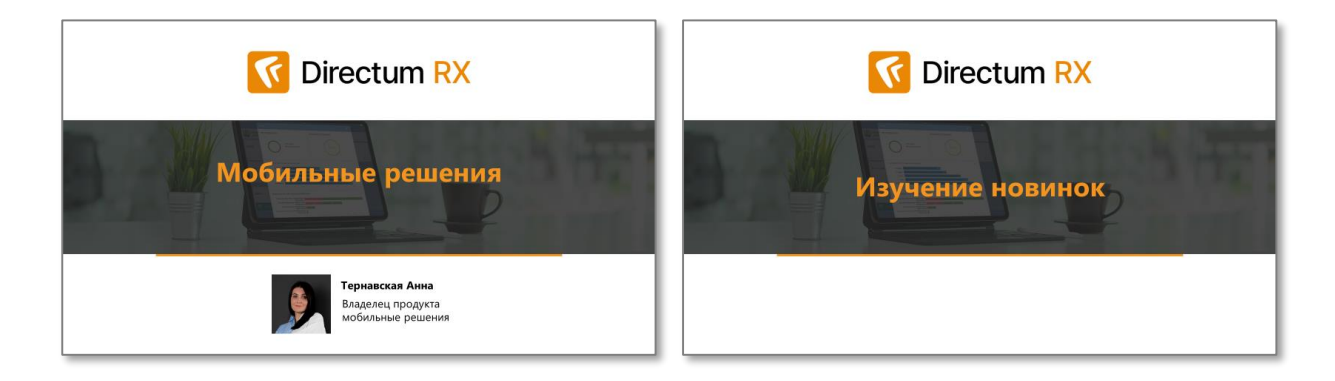

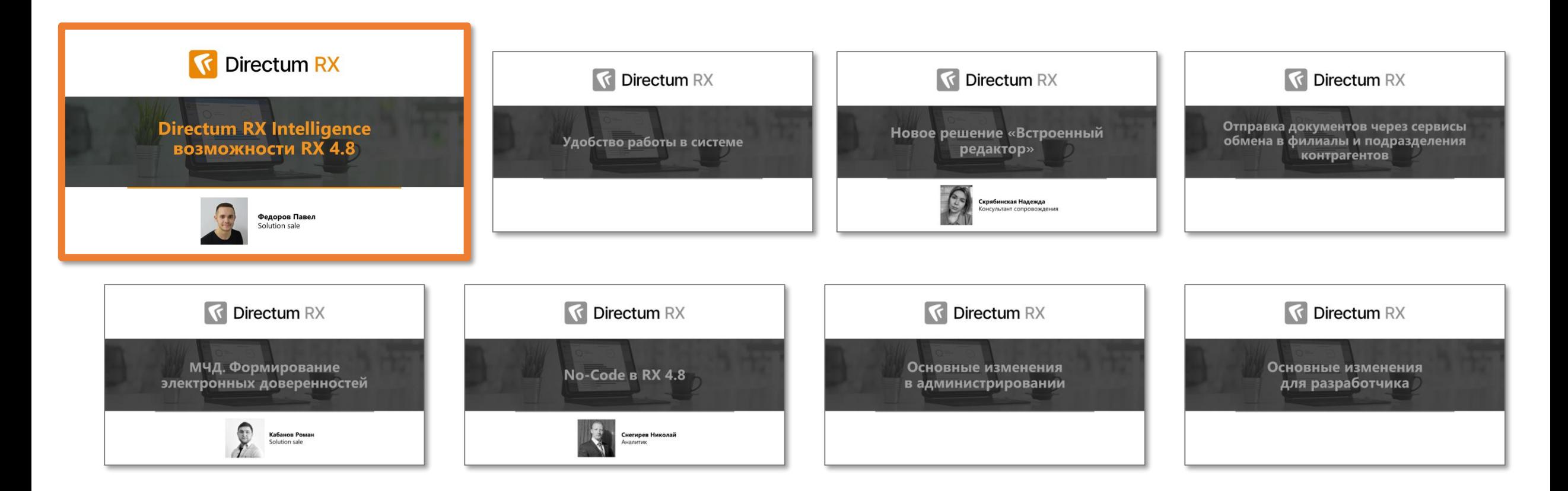

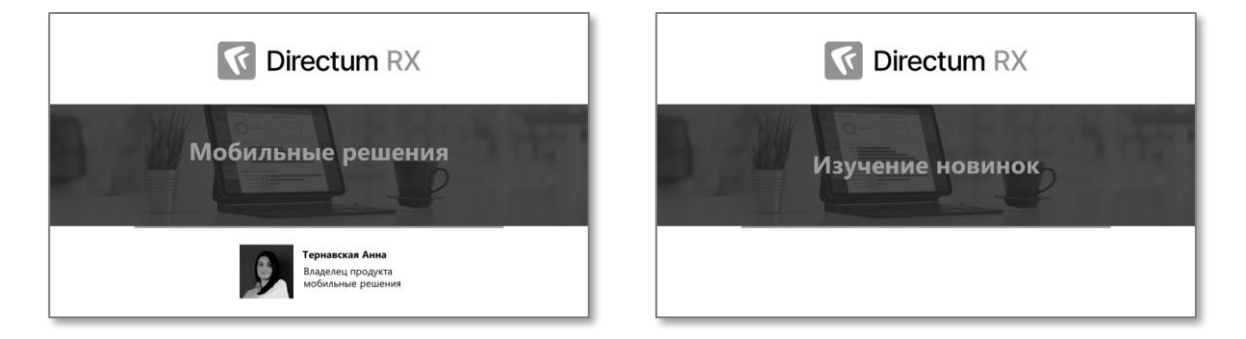

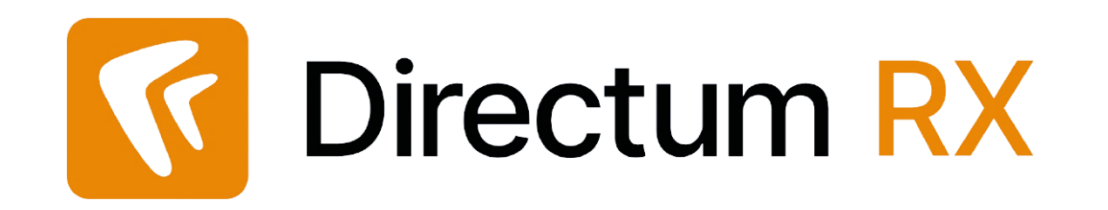

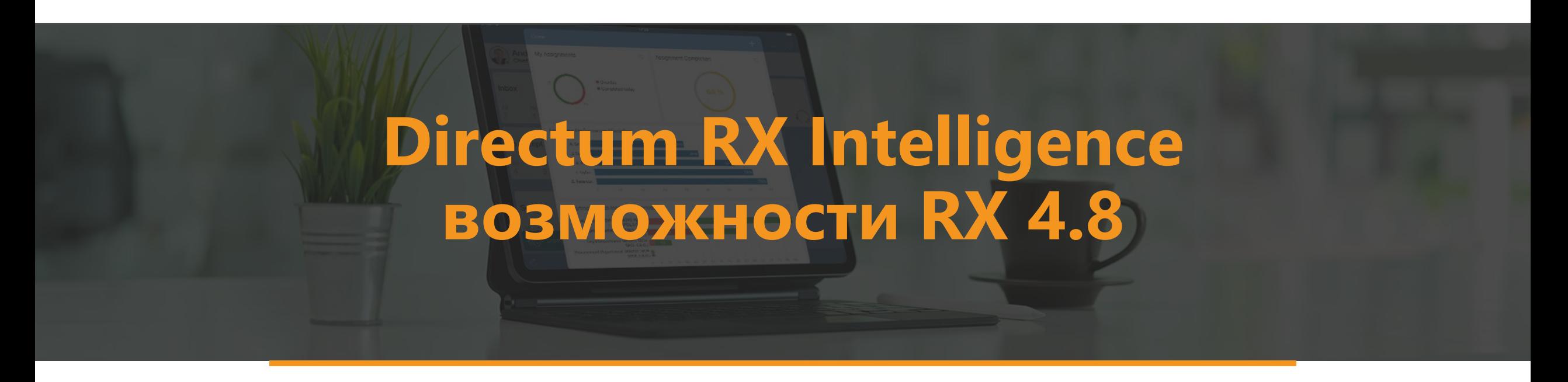

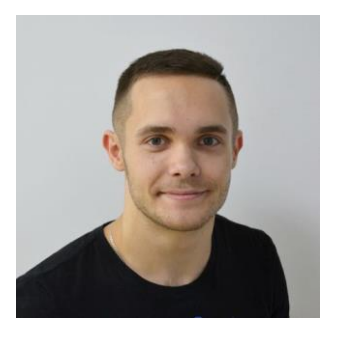

**Федоров Павел** Solution sale

#### **Автоматическое дообучение классификатора первых страниц**

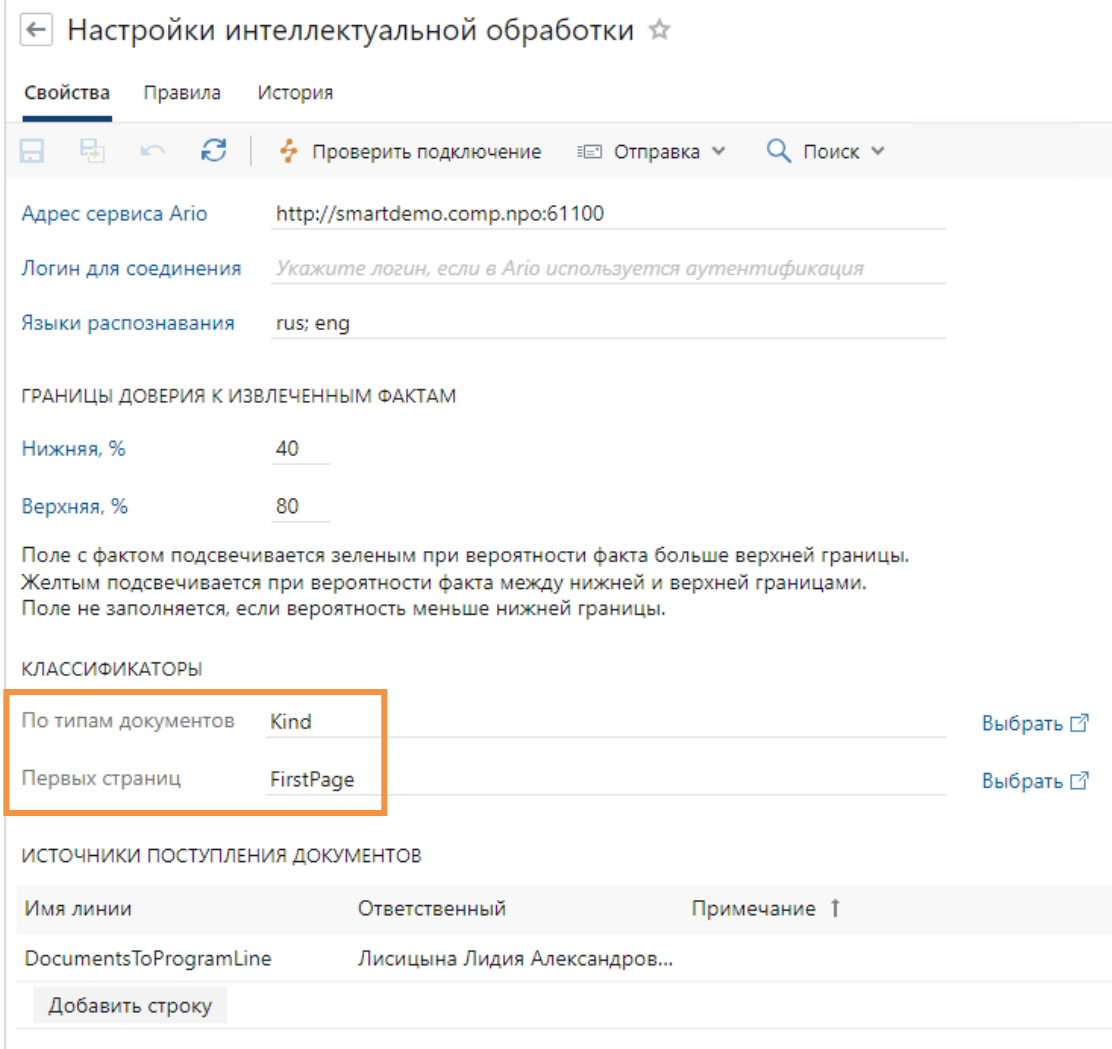

#### **Версия 4.6:**

 дообучение классификатора **по типам документов**

#### **Версия 4.8:**

 дообучение классификатора **первых страниц**

#### **Автоматическое дообучение классификатора первых страниц**

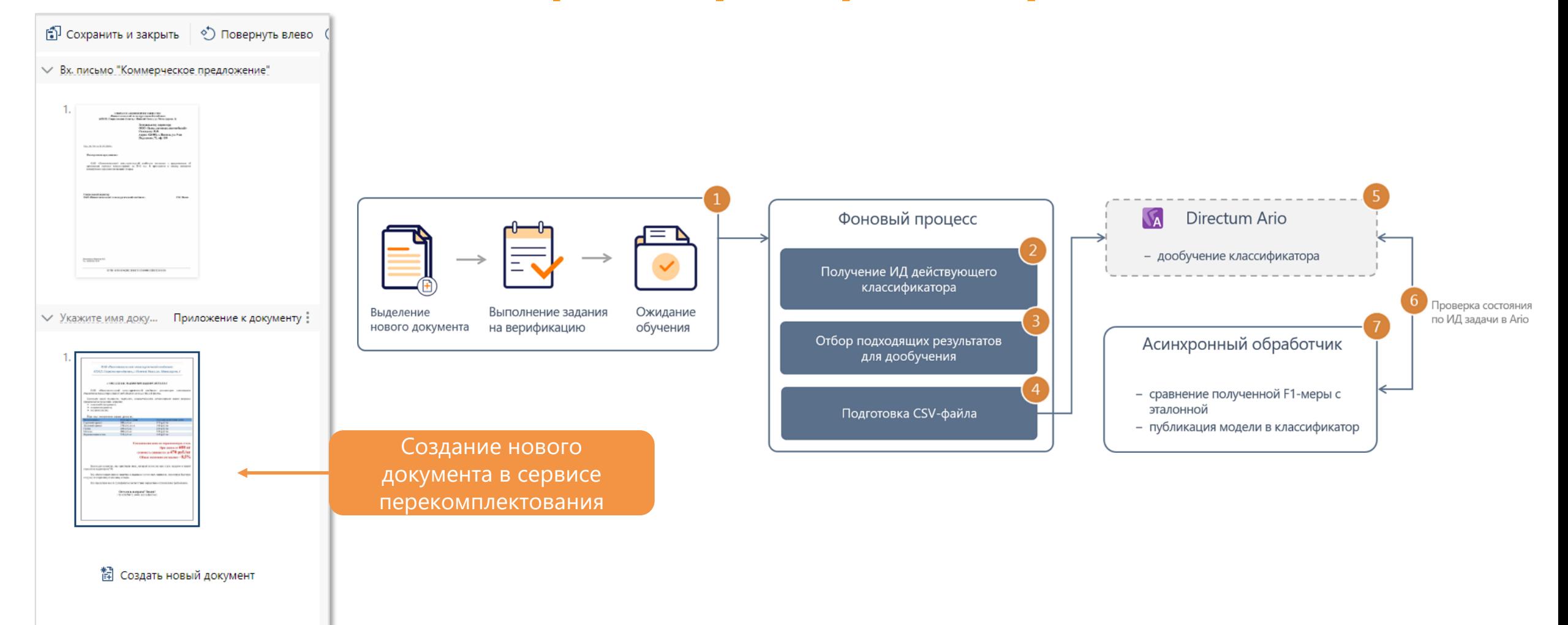

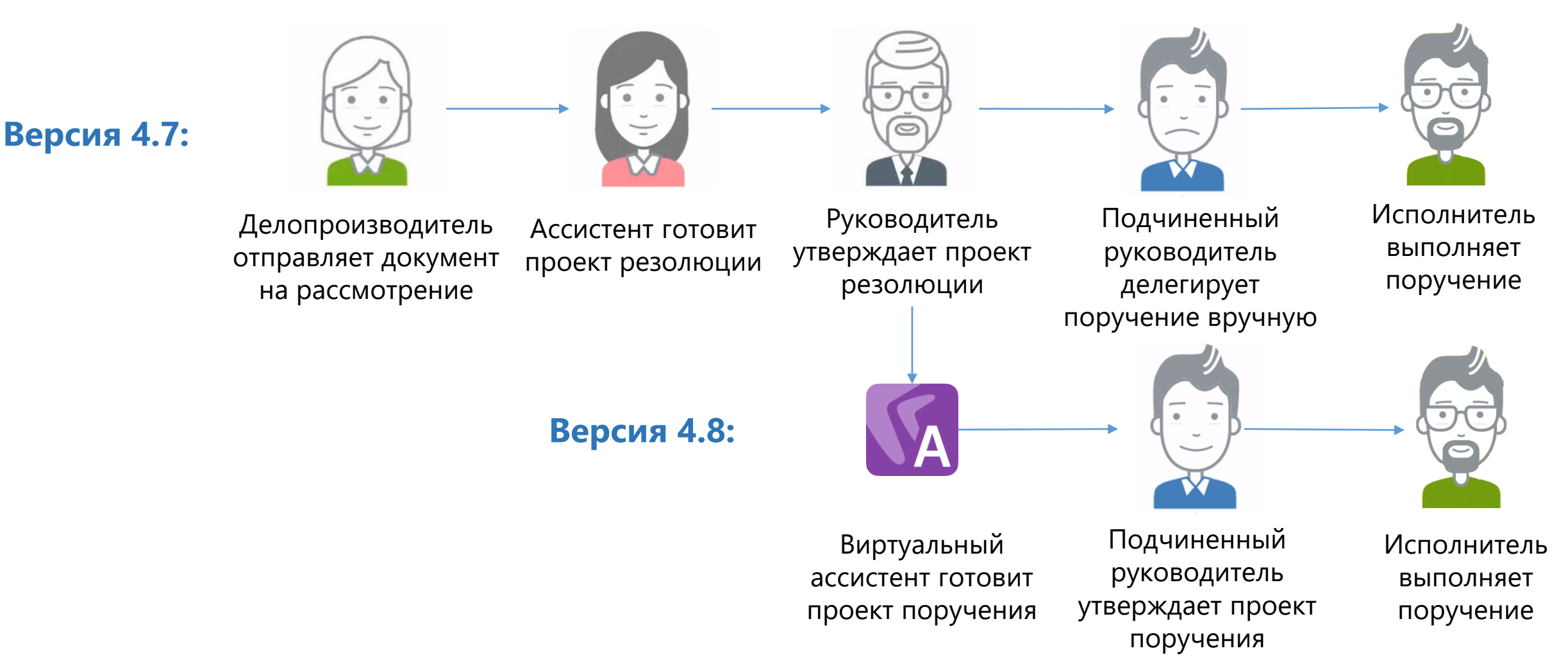

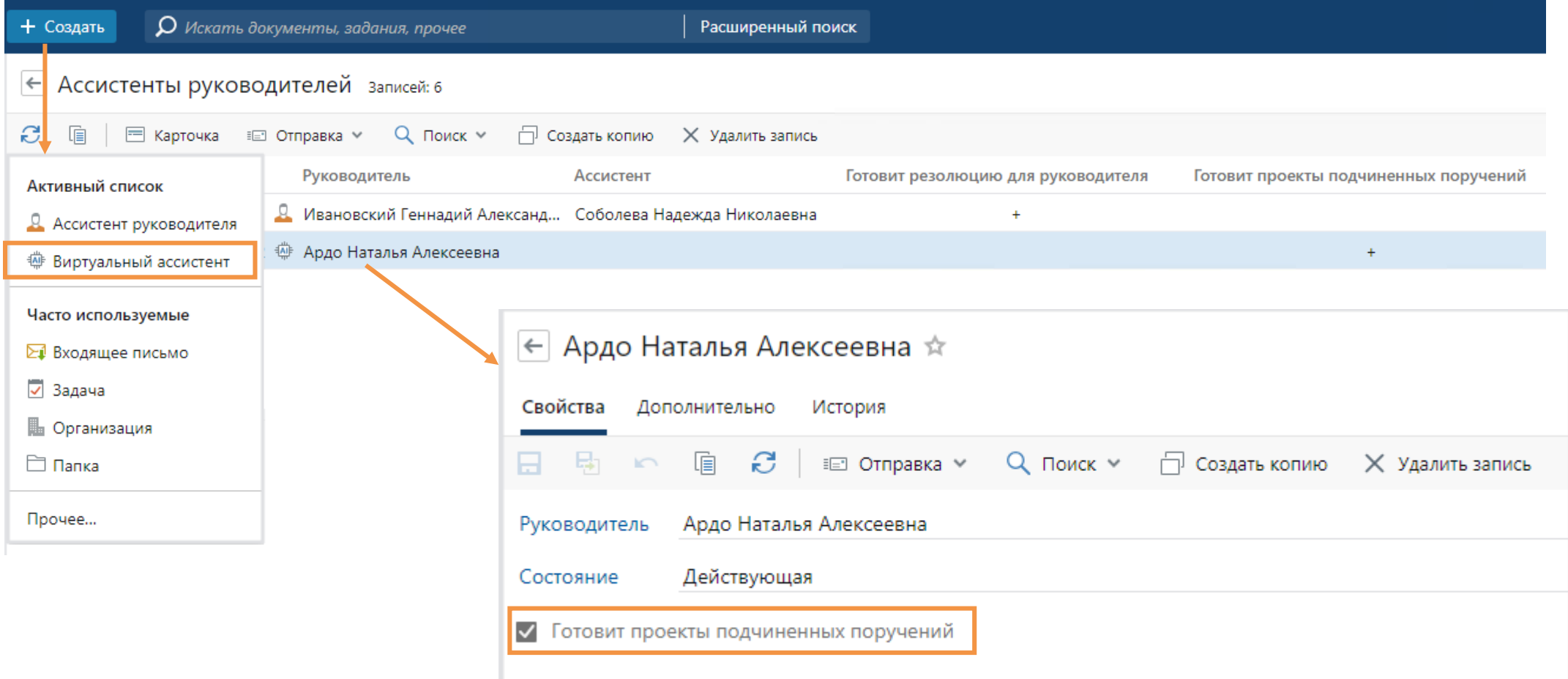

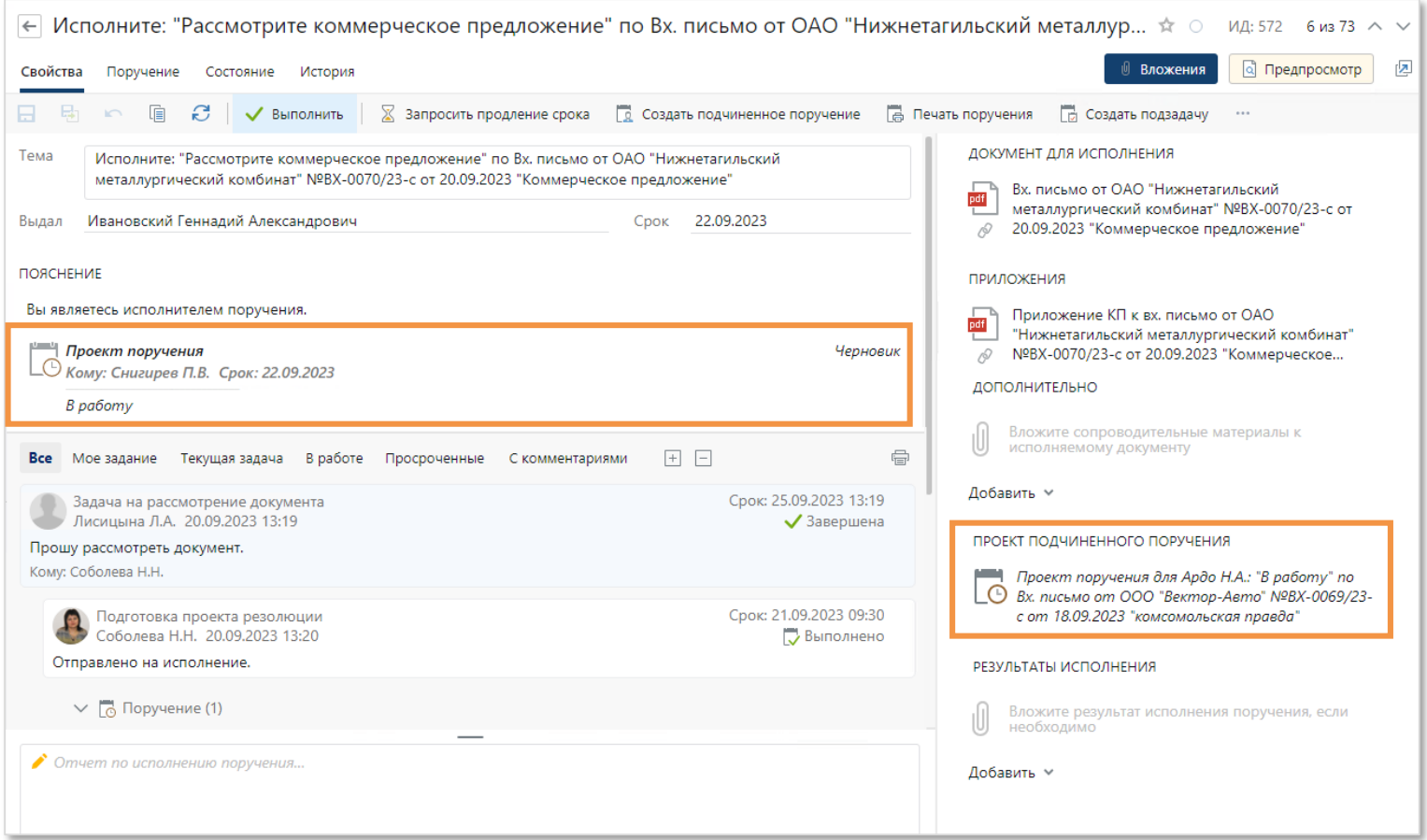

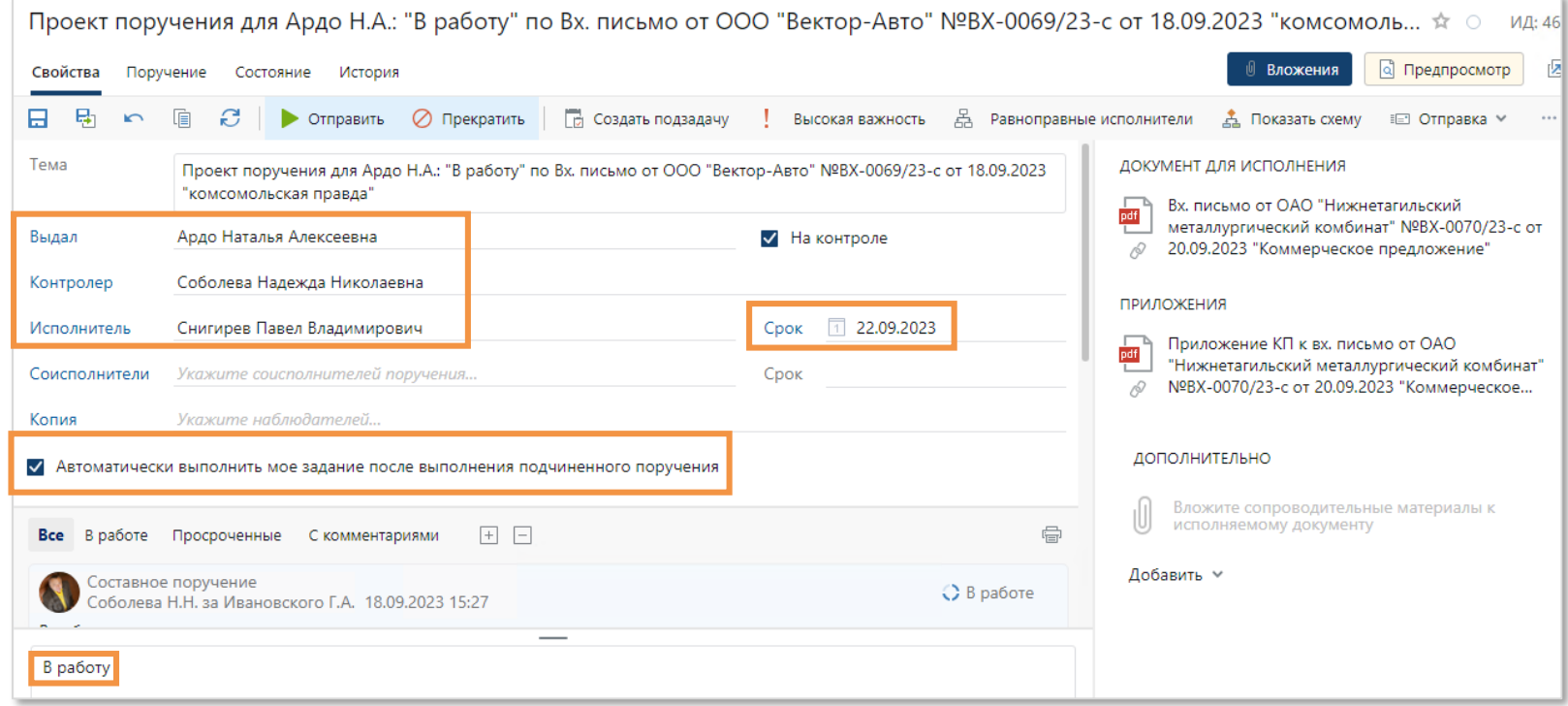

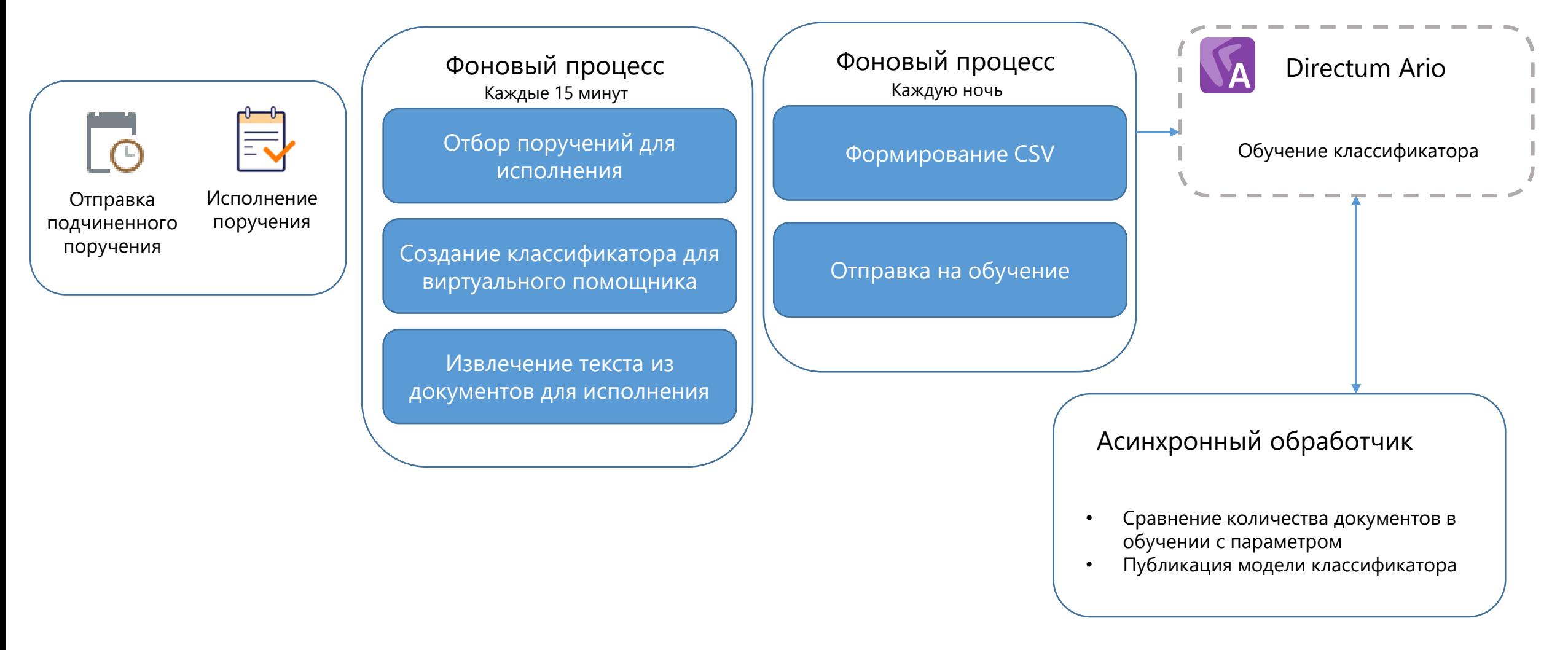

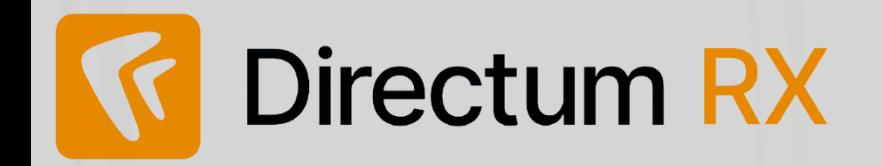

- Автоматическое дообучение классификатора первых страниц
- Интеллектуальный помощник в исполнении поручений

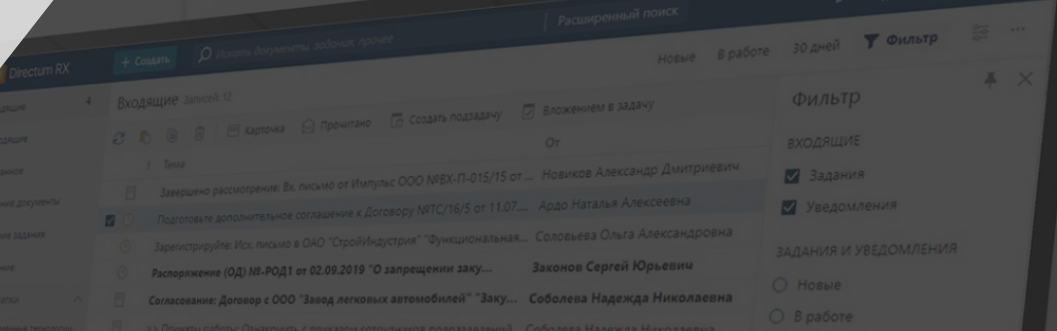

# **Directum RX Intelligence**<br>- Автоматическое дообучение

 $\overline{\phantom{0}}$ 

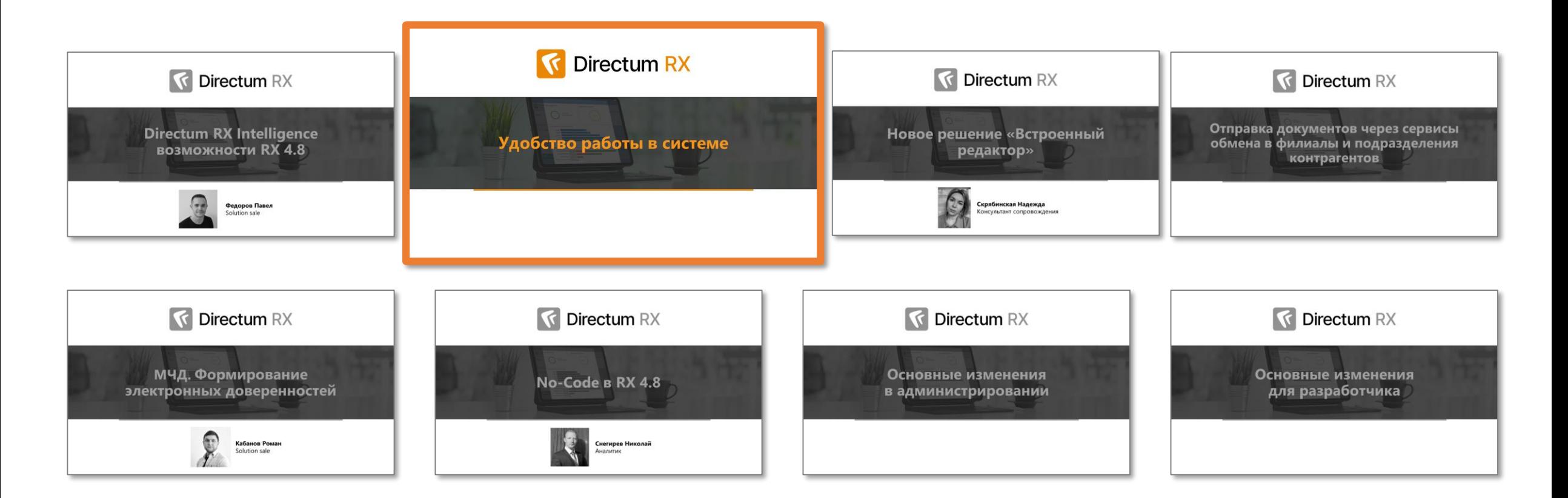

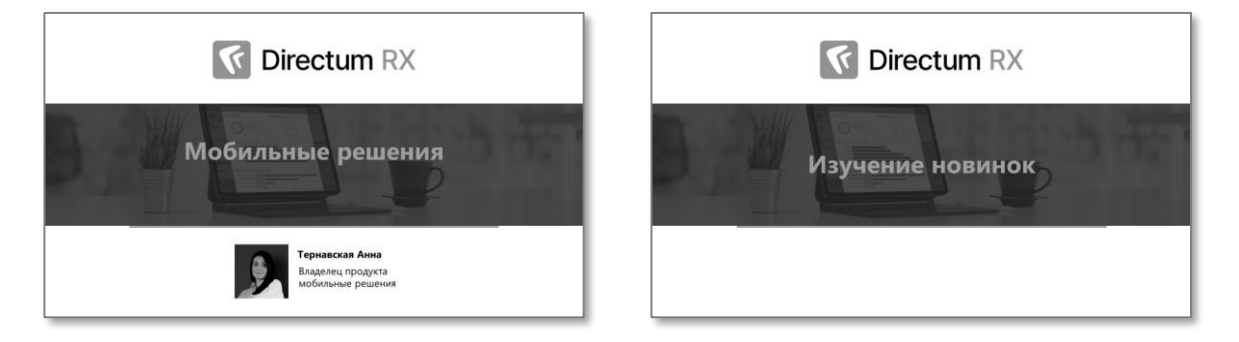

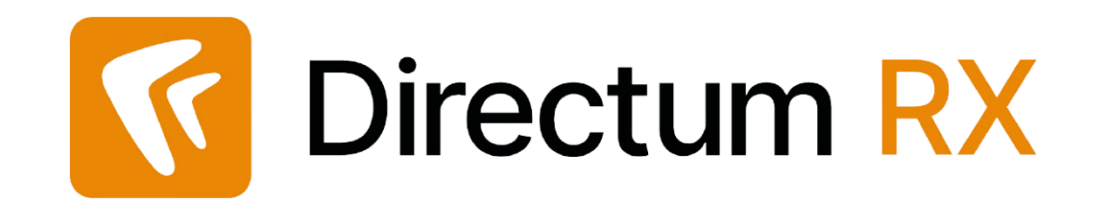

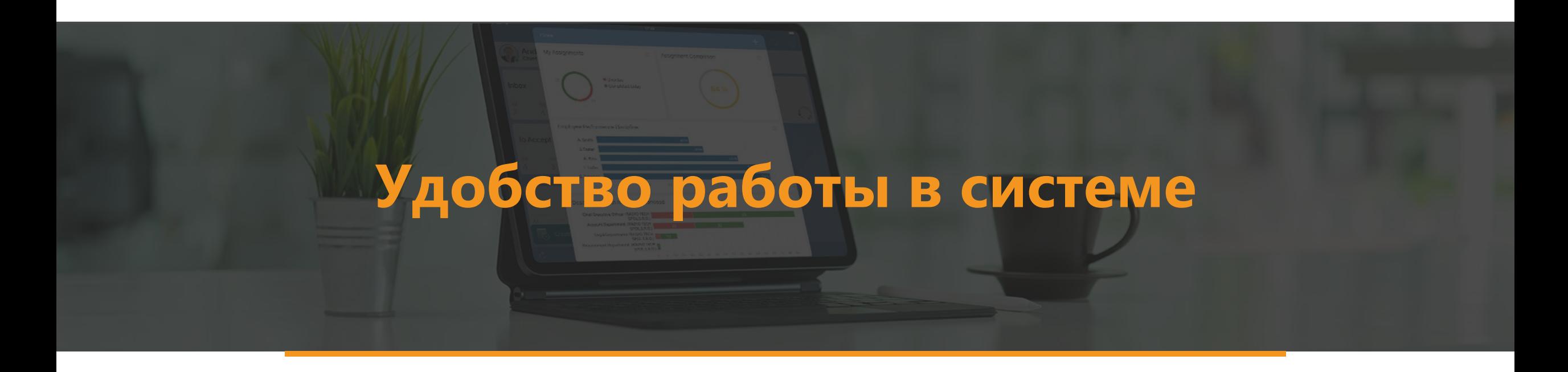

# Изменения в массовой загрузке приложений

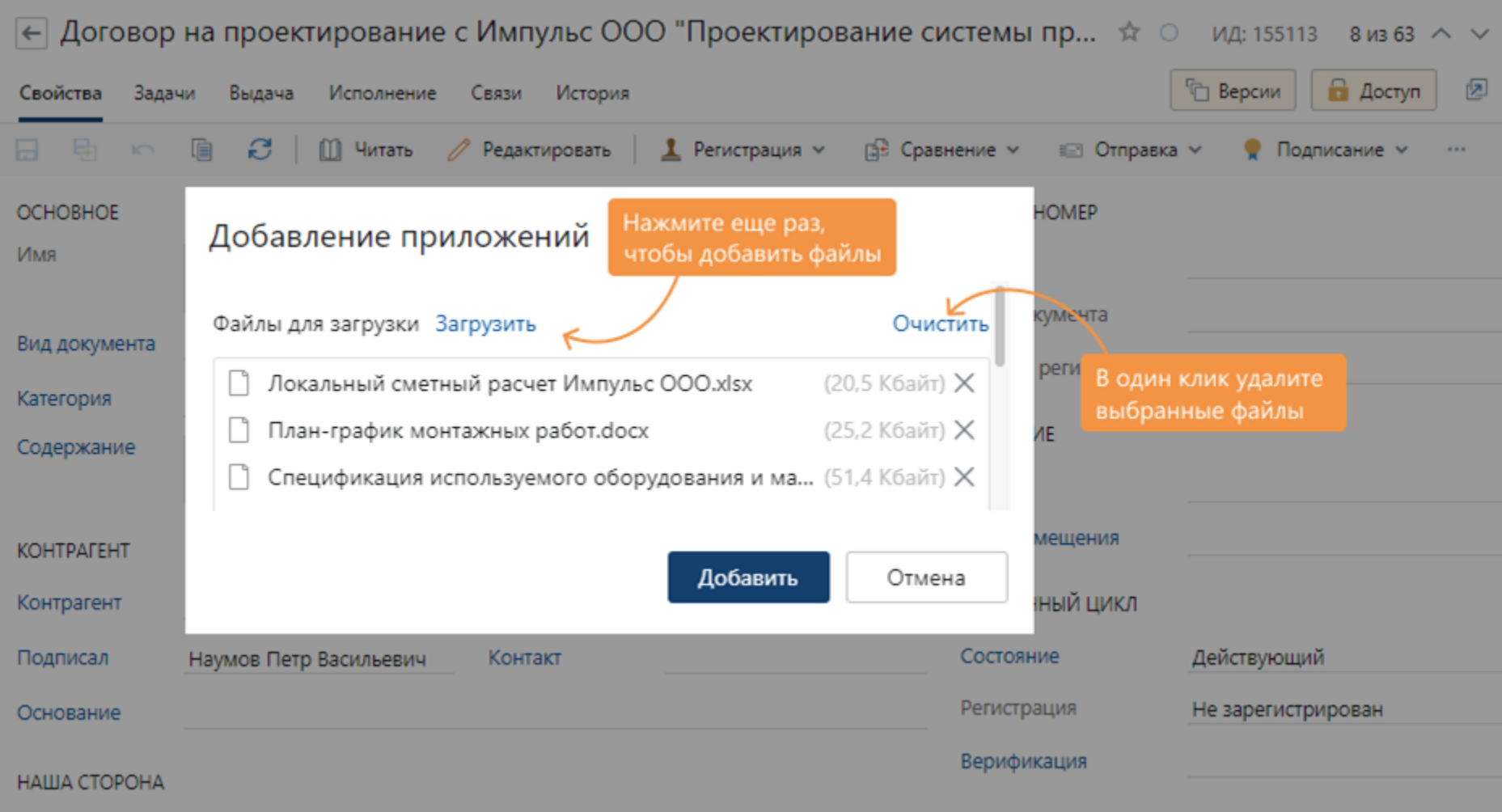

#### **Редактирование текста уведомления**

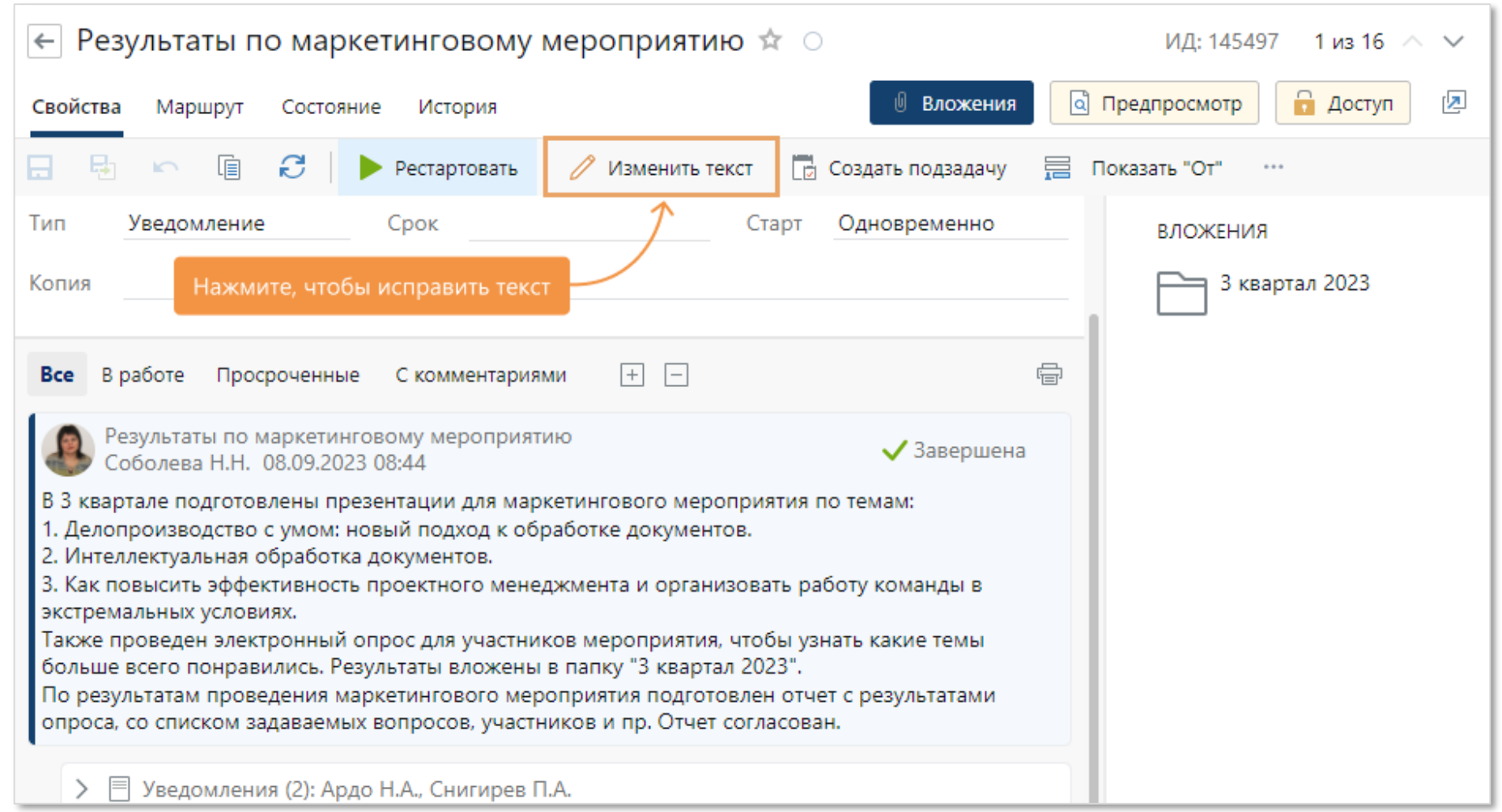

Текст уведомления по умолчанию можно редактировать в течении 15 минут после отправки!

# Фильтрация записей за прошедшее дни

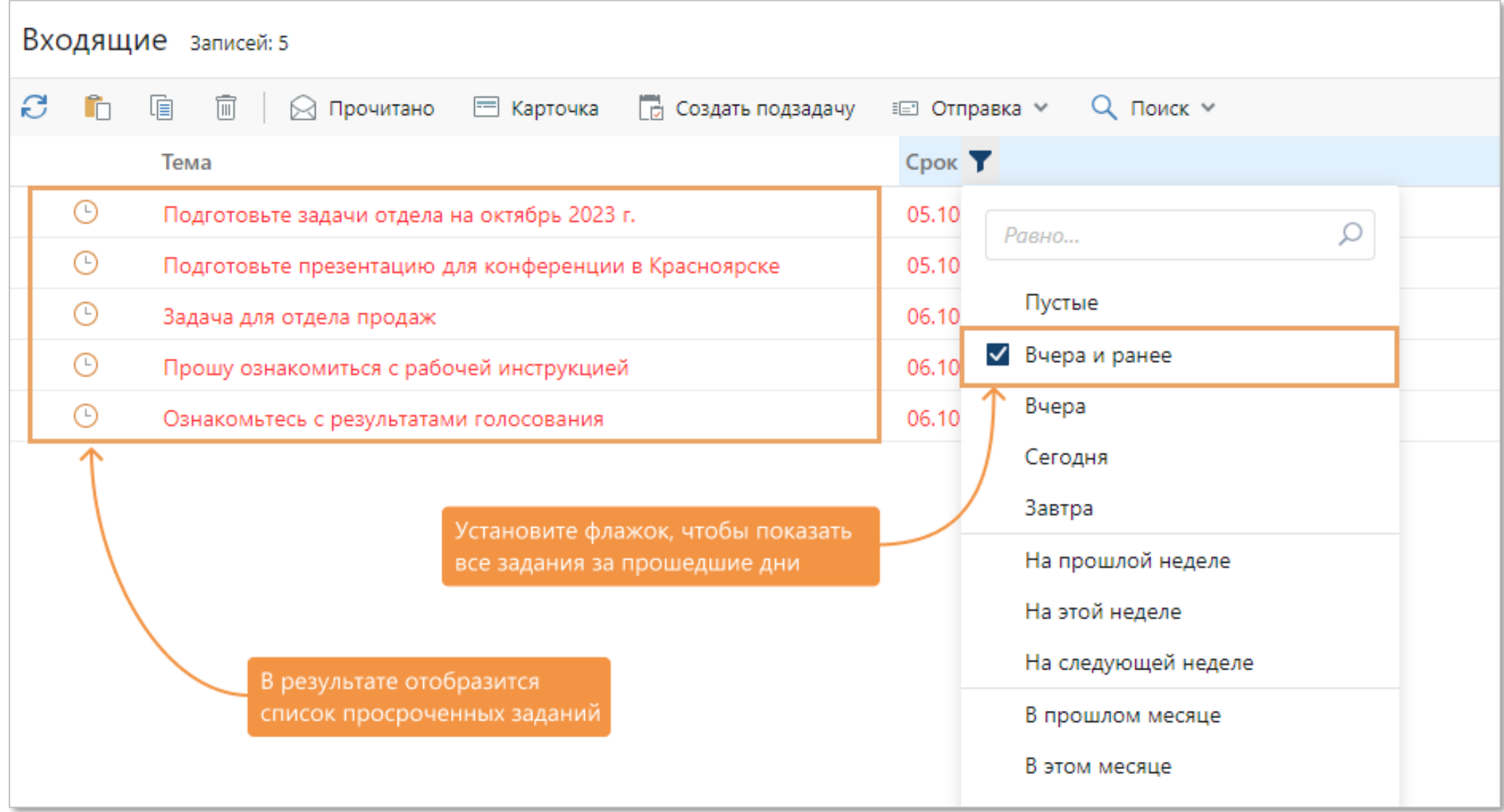

# **Настройка предпросмотра для разных форматов документов**

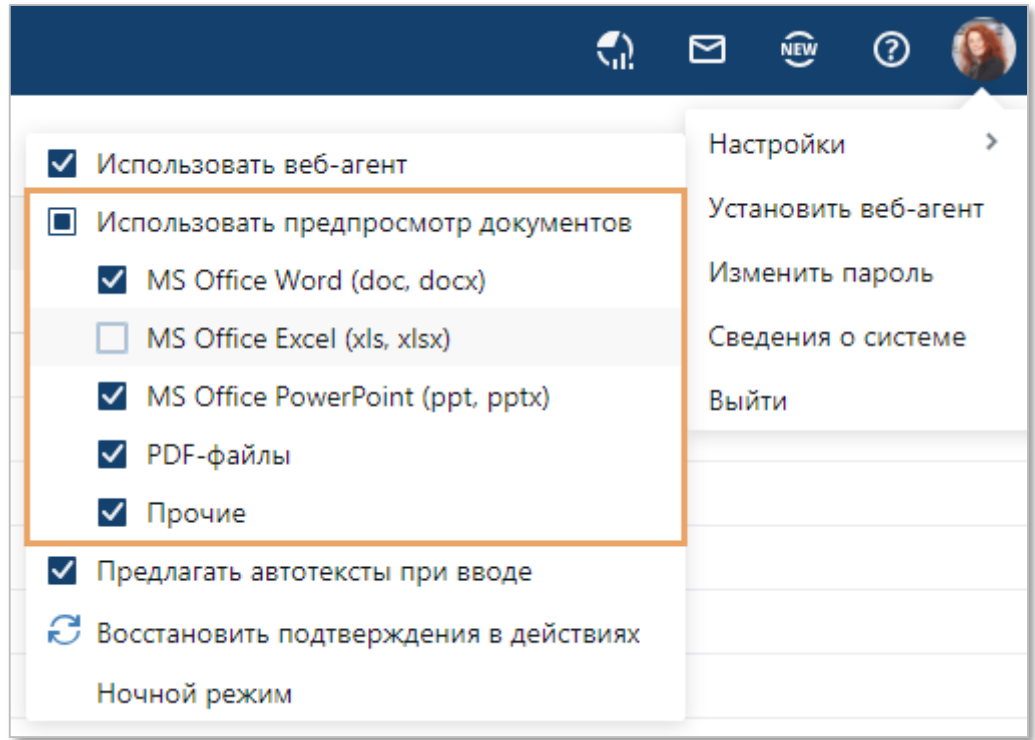

#### **Настройка перехода по ссылке из слайдера на любой объект**

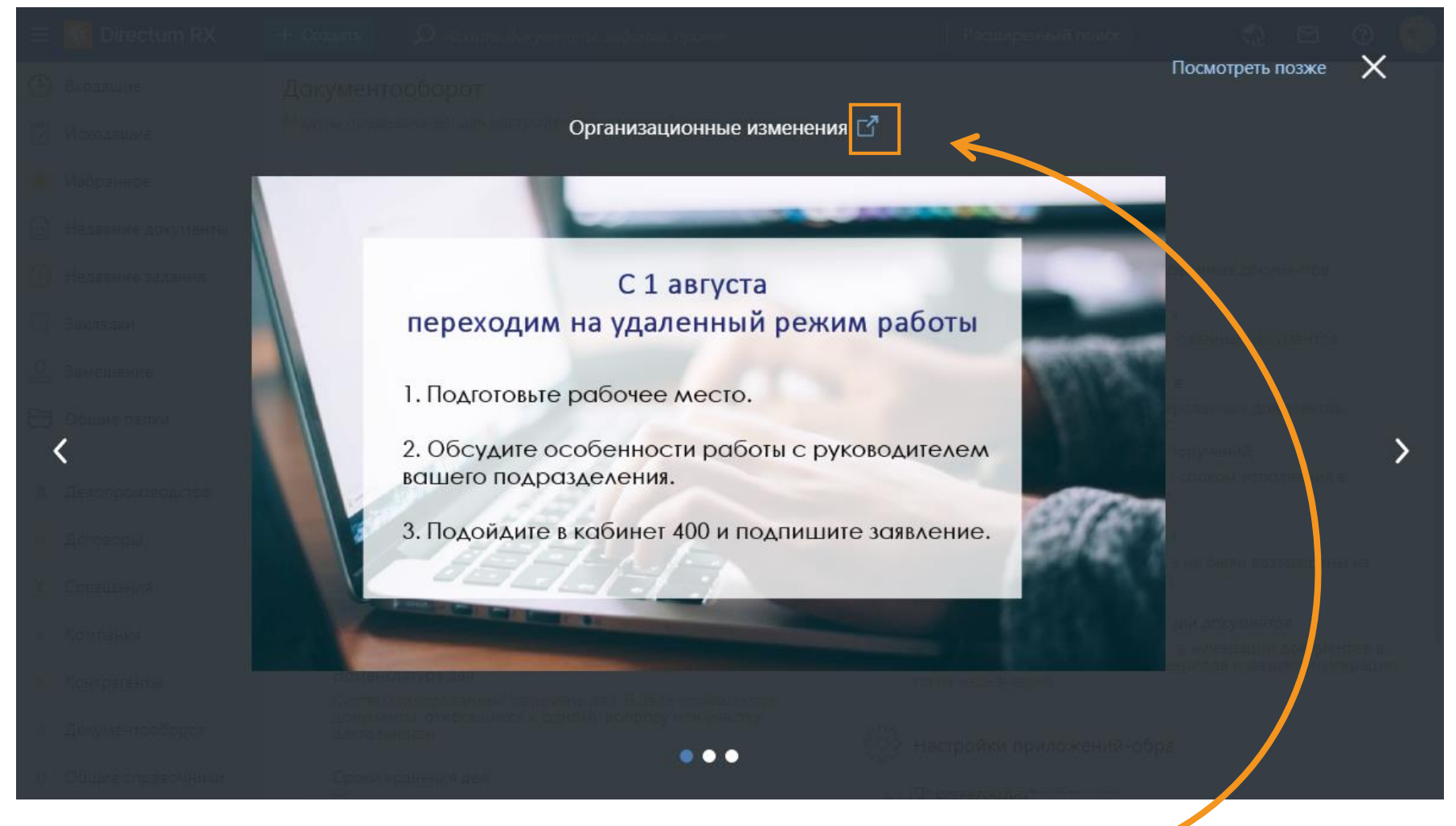

Теперь можно настроить любые ссылки, например, портал компании или другие внешние ресурсы

#### Обновление данных в виджетах при выполнении заданий

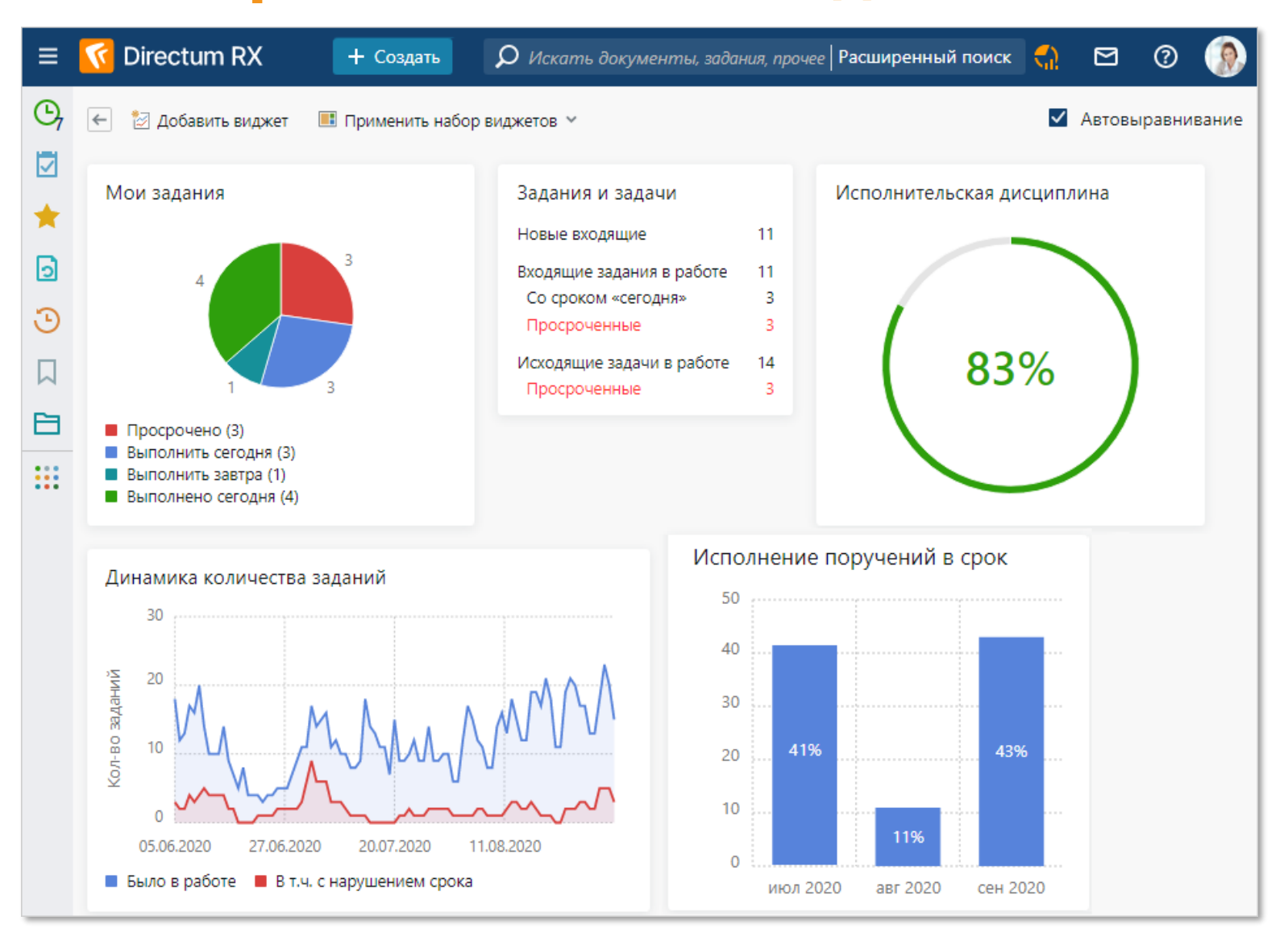

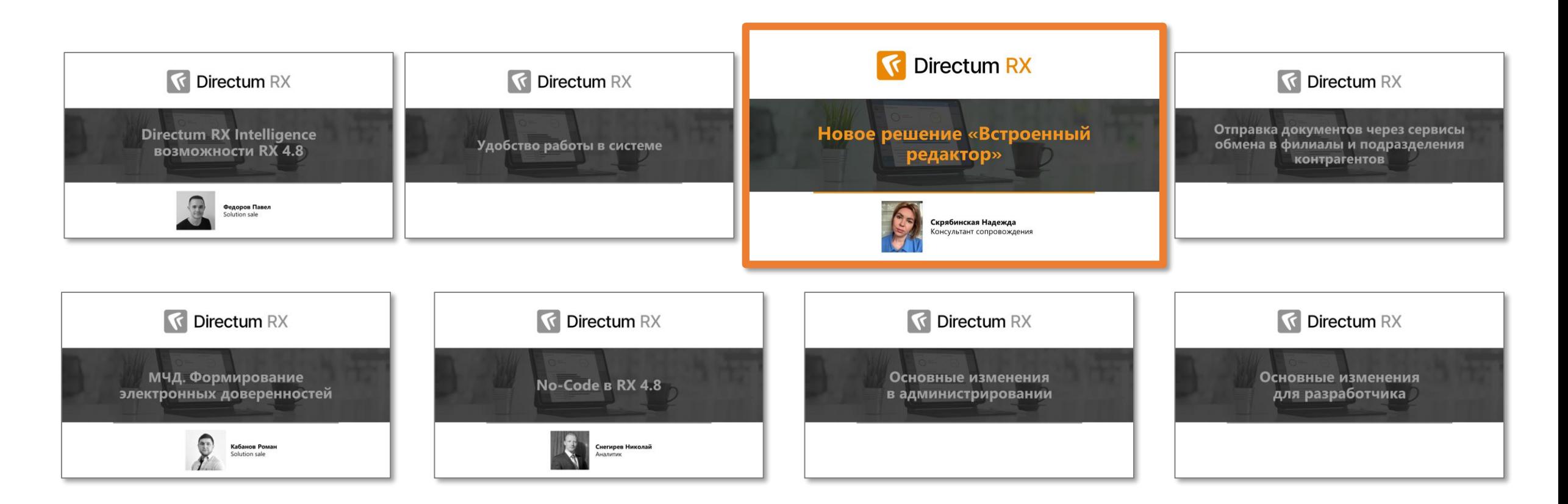

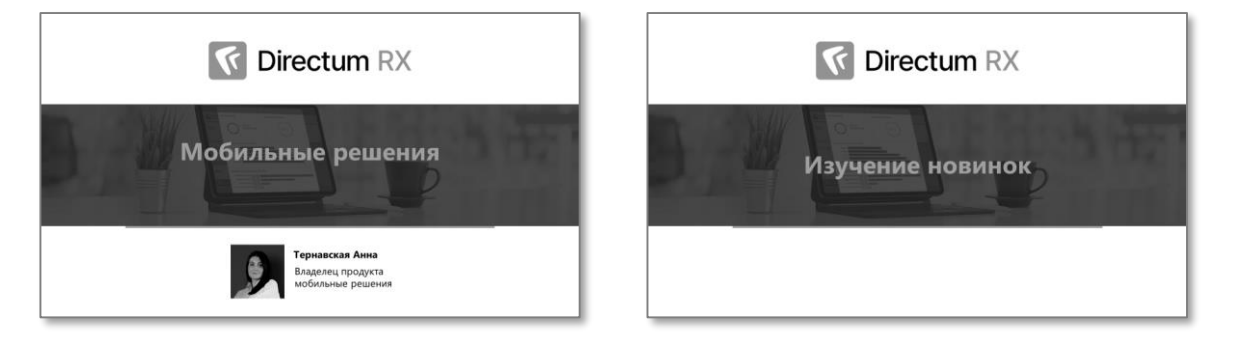

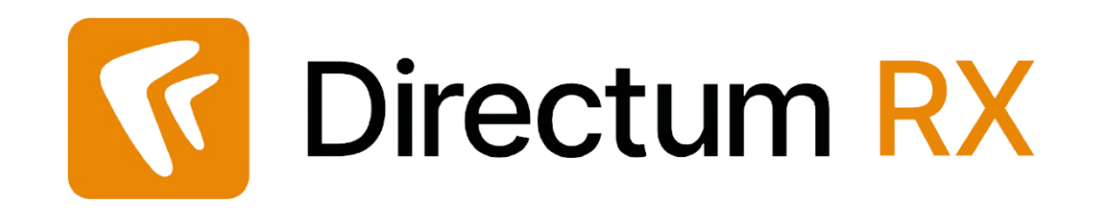

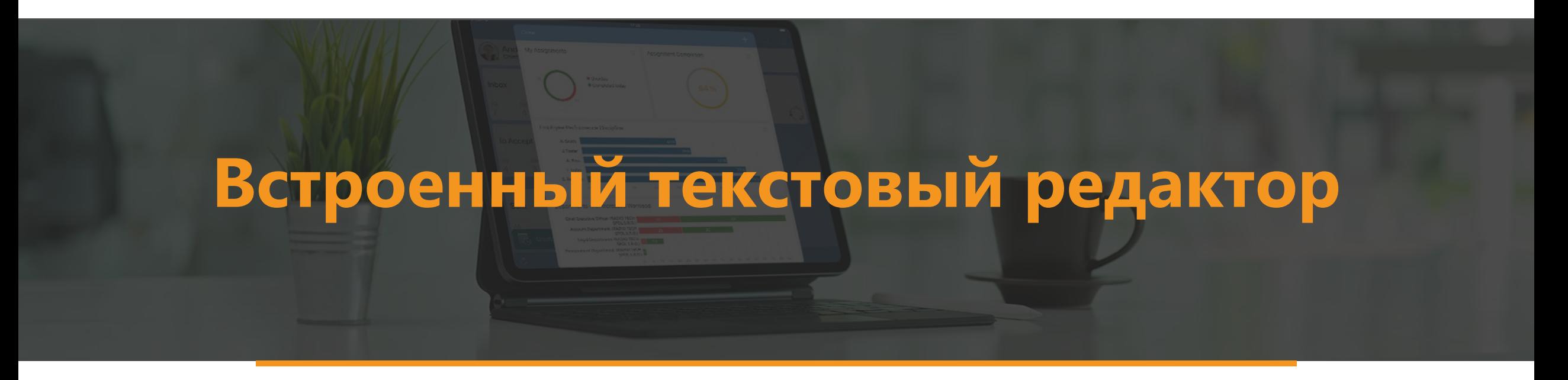

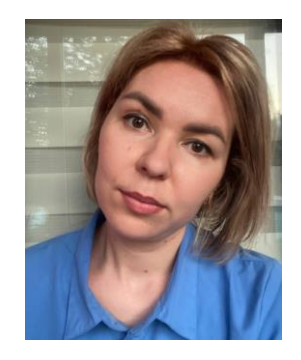

#### **Скрябинская Надежда**

Консультант сопровождения

#### **Назначение и поставка решения**

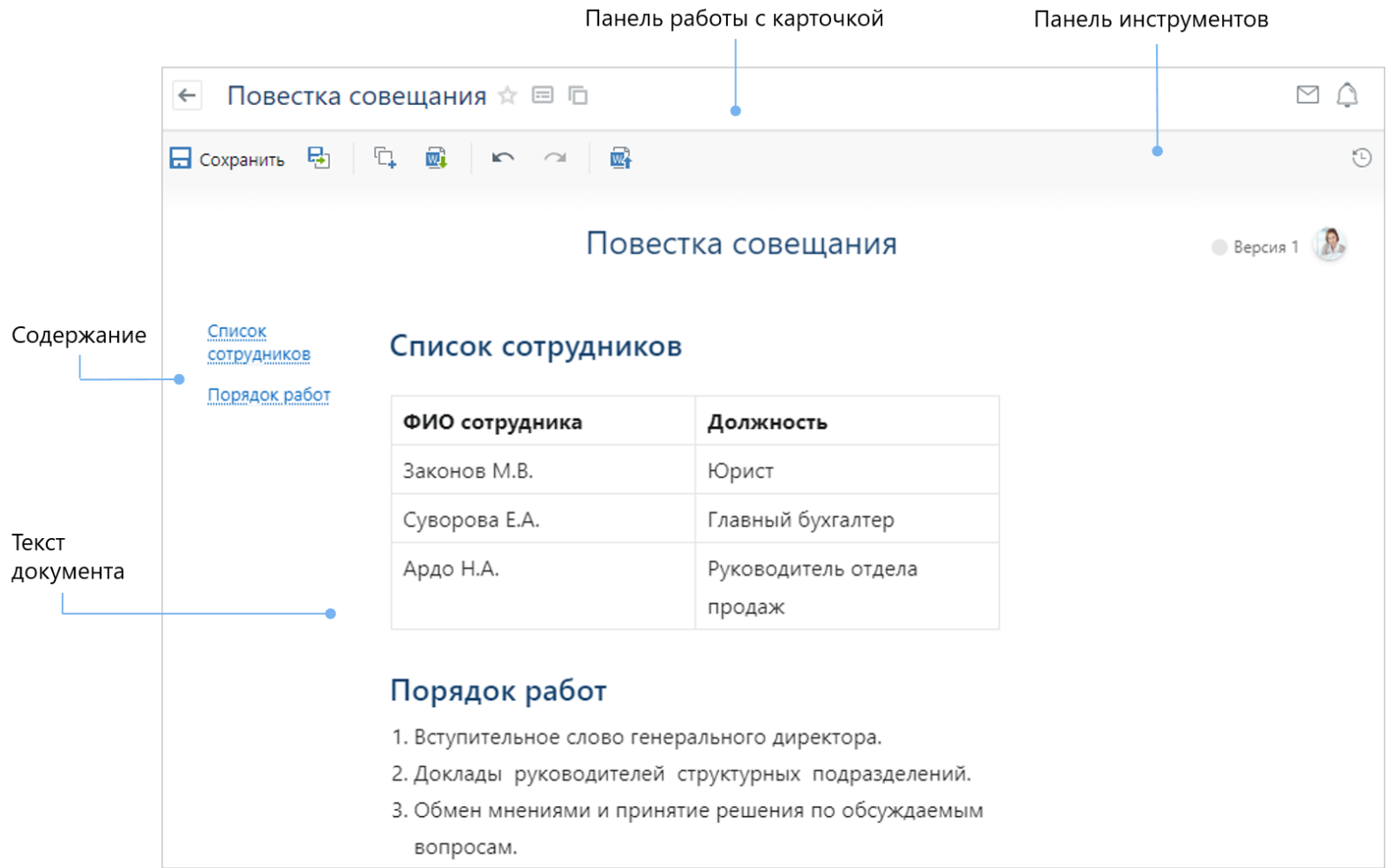

В основе встроенного редактора используется язык разметки Markdown В редакторе можно работать с документами формата MD или RXMD Можно импортировать документ формата DOCX в документ встроенного редактора

#### Создание документа

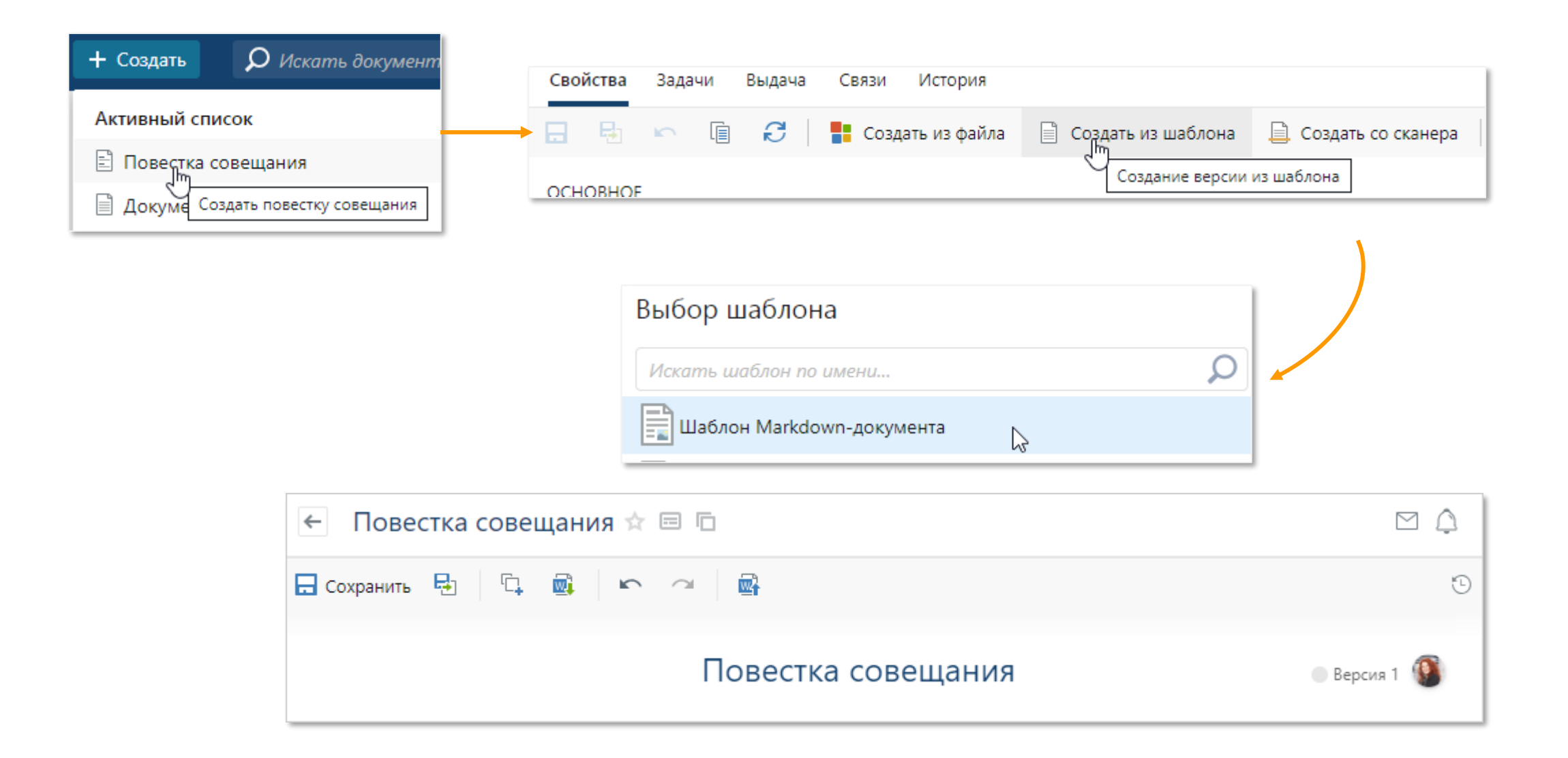

#### **Редактирование документа. Шаблон внутри документа**

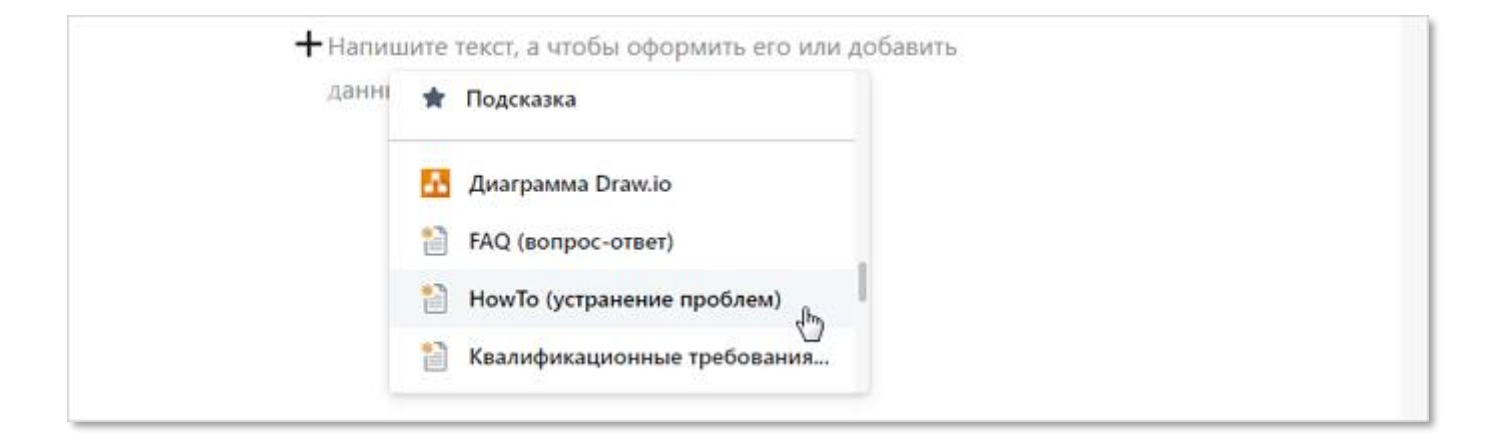

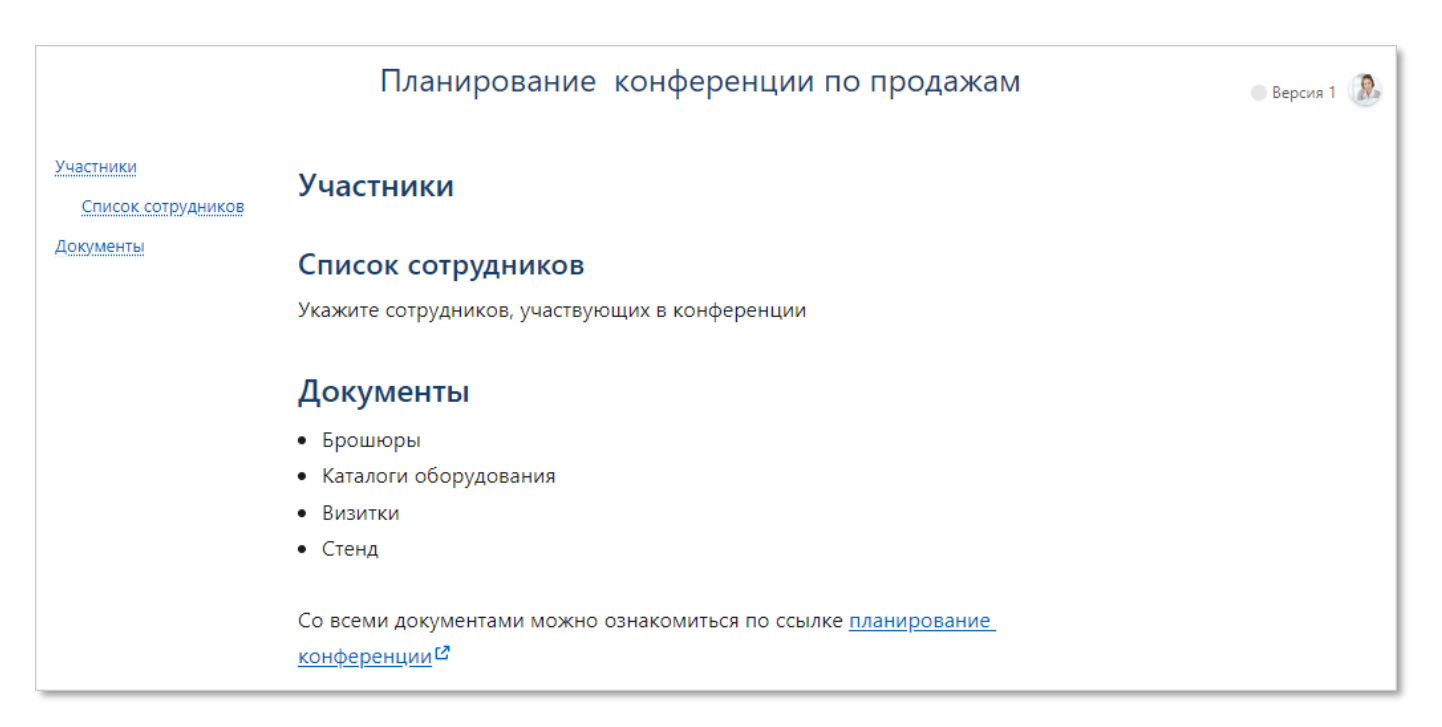

#### **Как создать новый шаблон документа для встроенного редактора?**

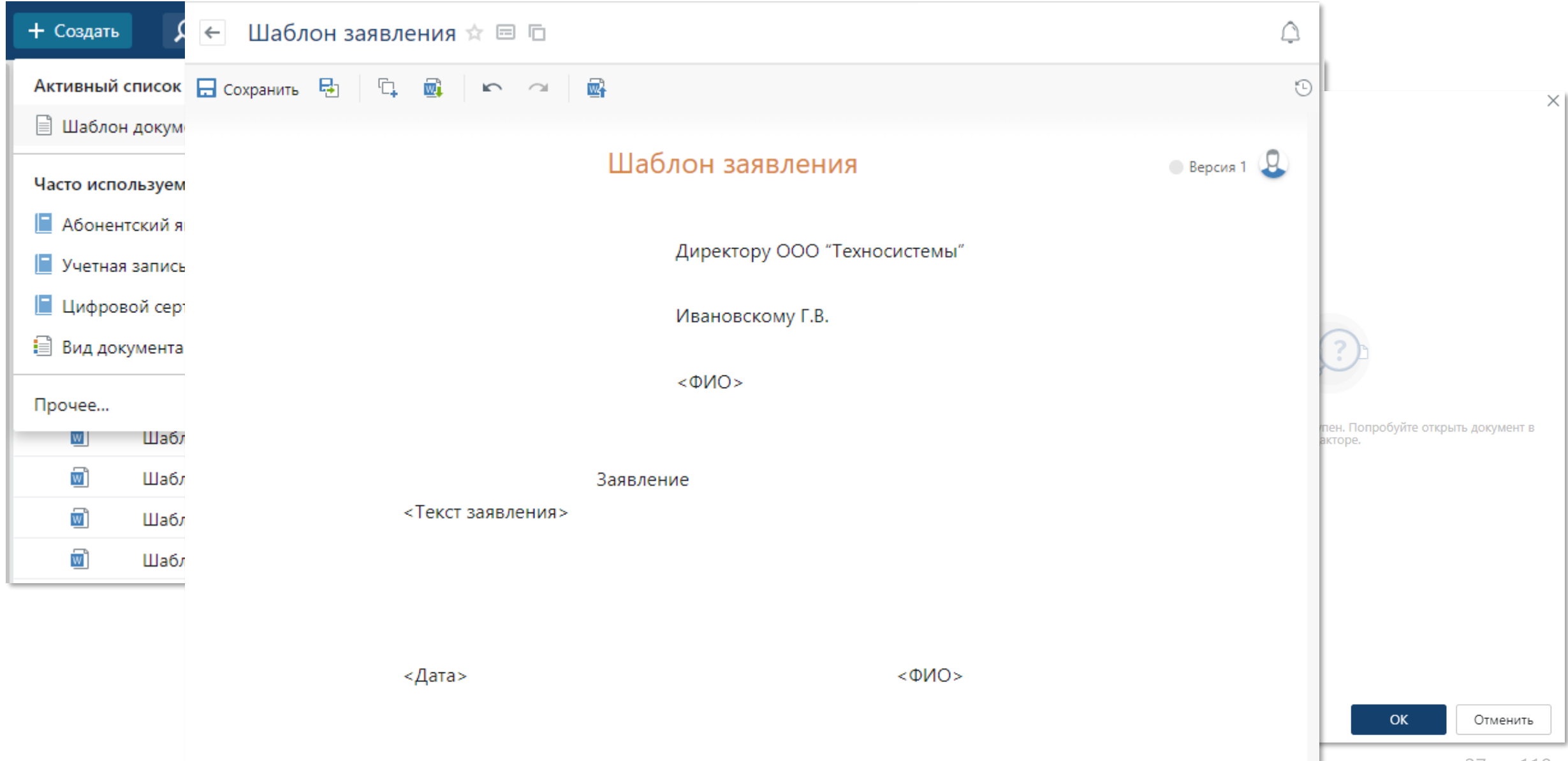

# **Как создать документ на основе созданного нами шаблона?**

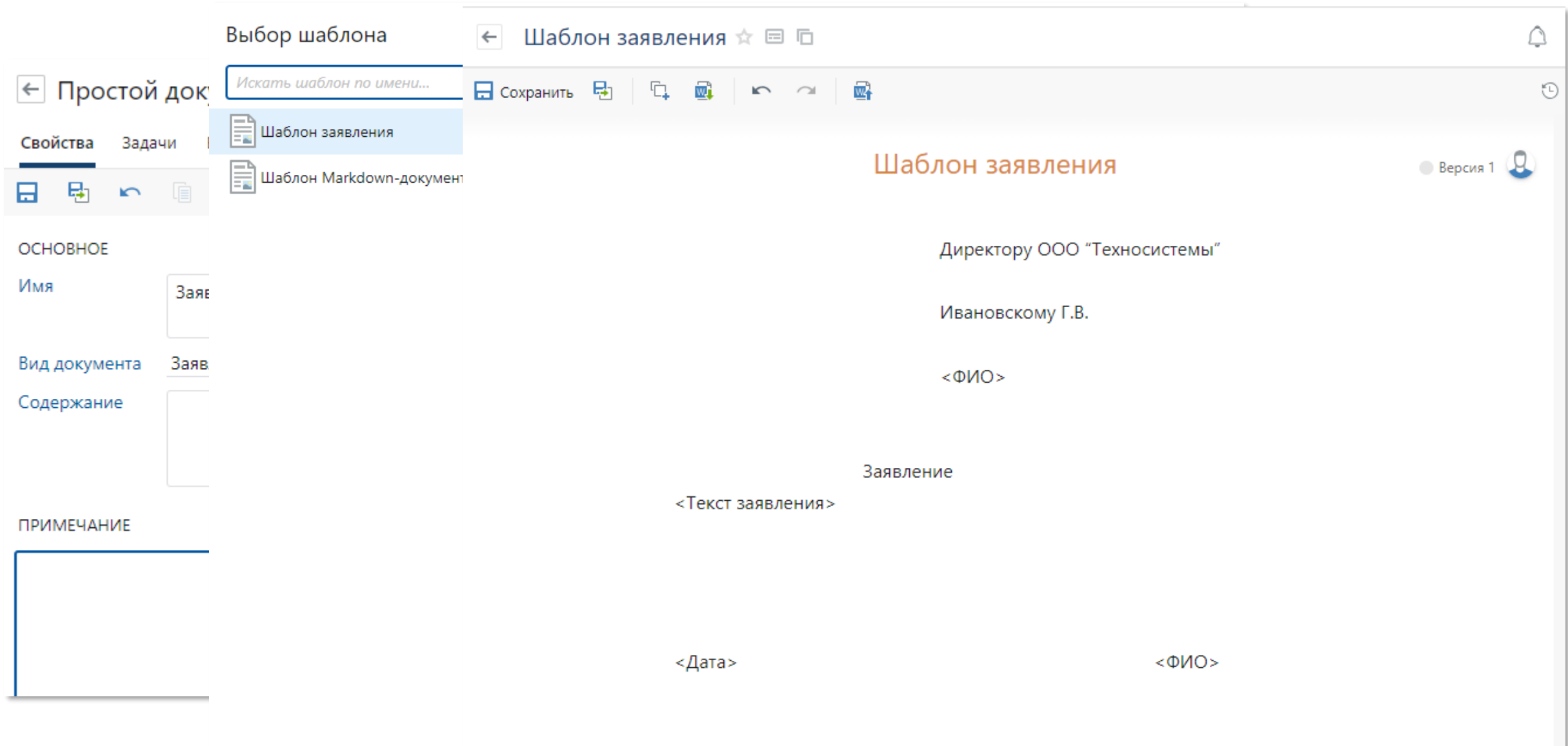

# **Обзорно о возможностях редактора**

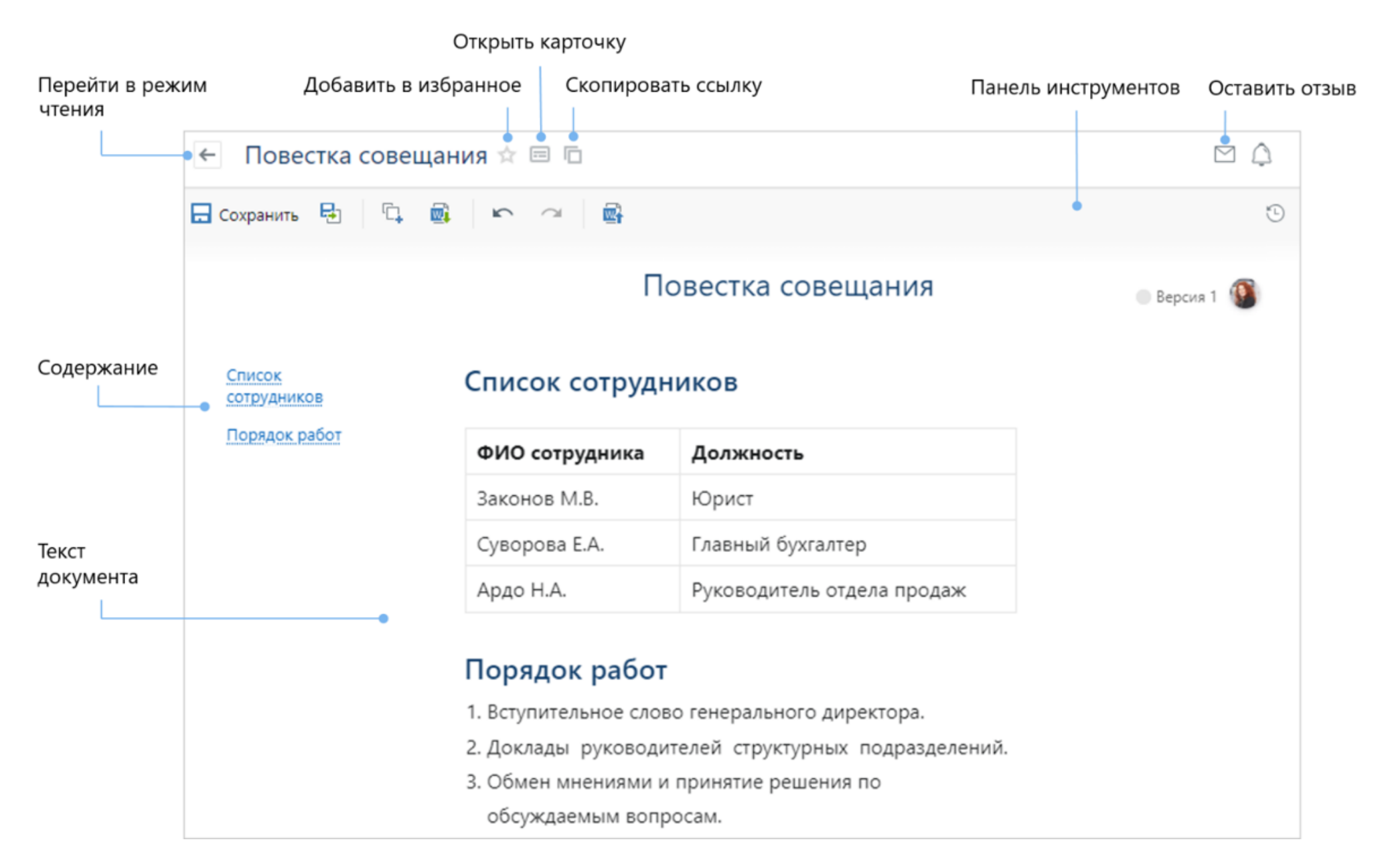

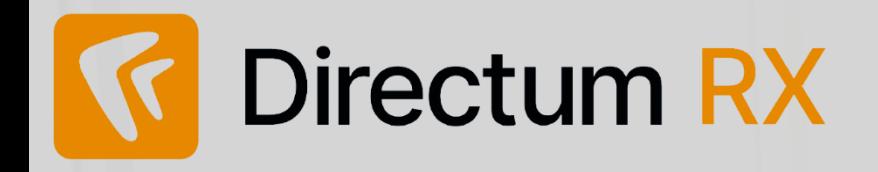

#### **Удобство работы**

- Изменения в массовой загрузке приложений
- Редактирование текста уведомления
- Фильтрация записей за прошедшее дни
- Настройка предпросмотра для разных форматов документов
- Настройка перехода по ссылке из Слайдера на любой объект - Обновление данных в виджетах
- при выполнении заданий

#### **Встроенный текстовый редактор**

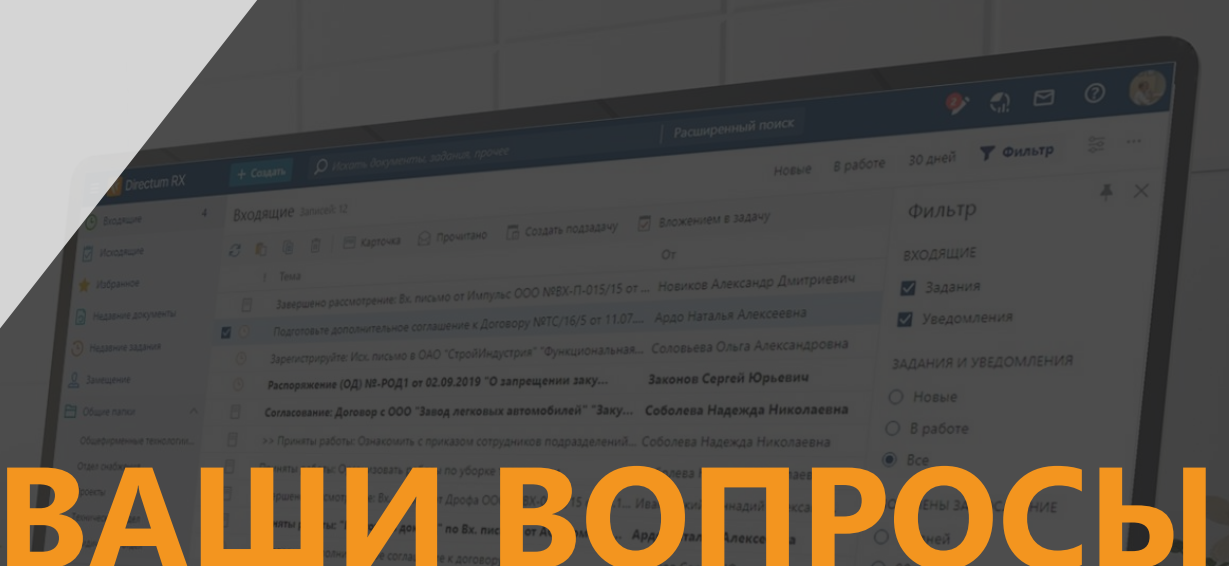

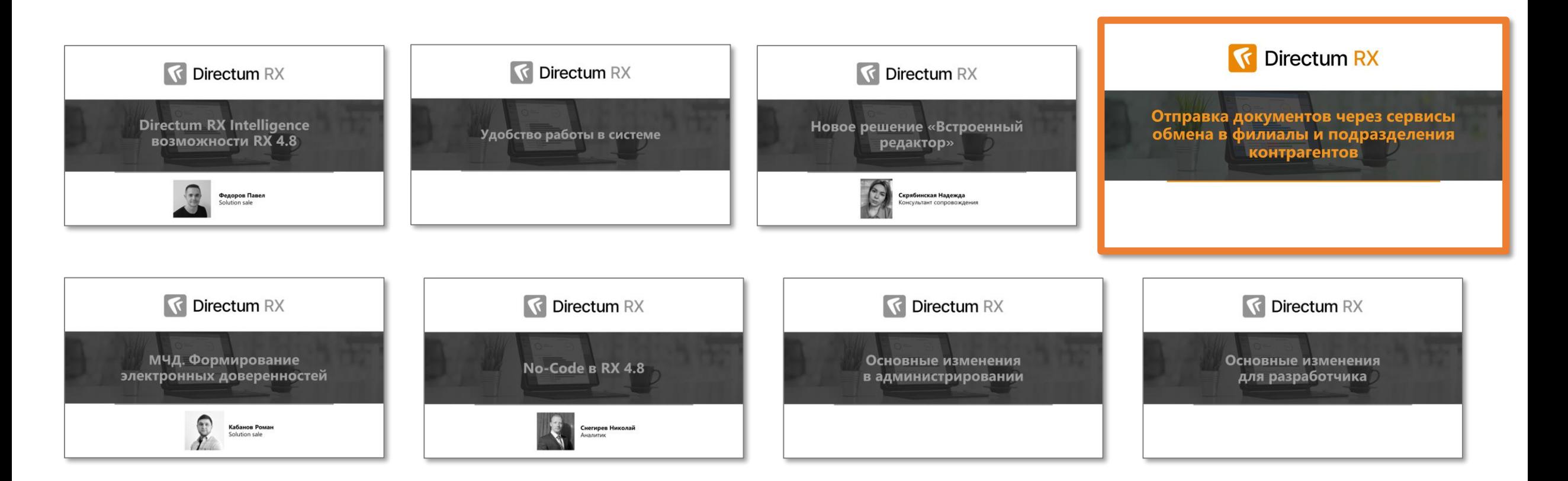

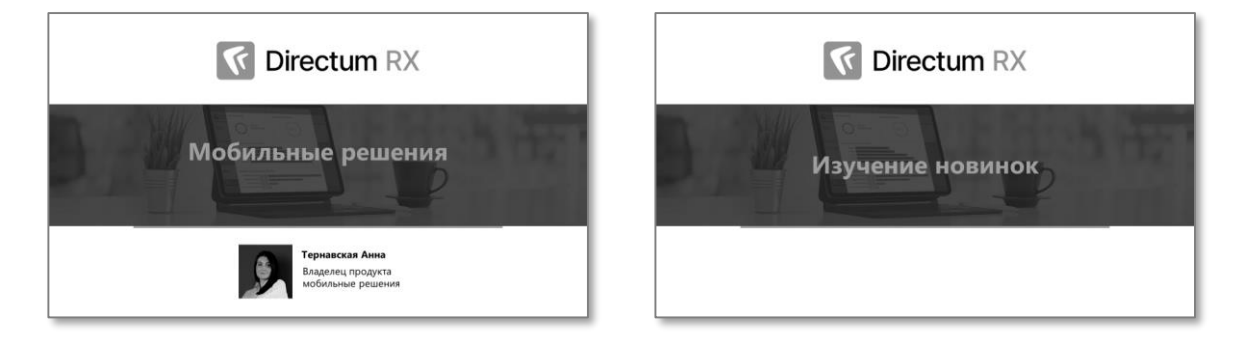

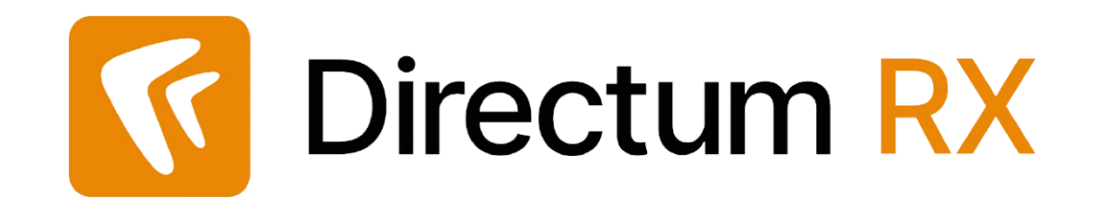

# **Отправка документов через сервисы обмена в филиалы и подразделения контрагентов**

# **Особенности оргструктуры в Диадоке**

#### Можно было и раньше отправлять в филиалы

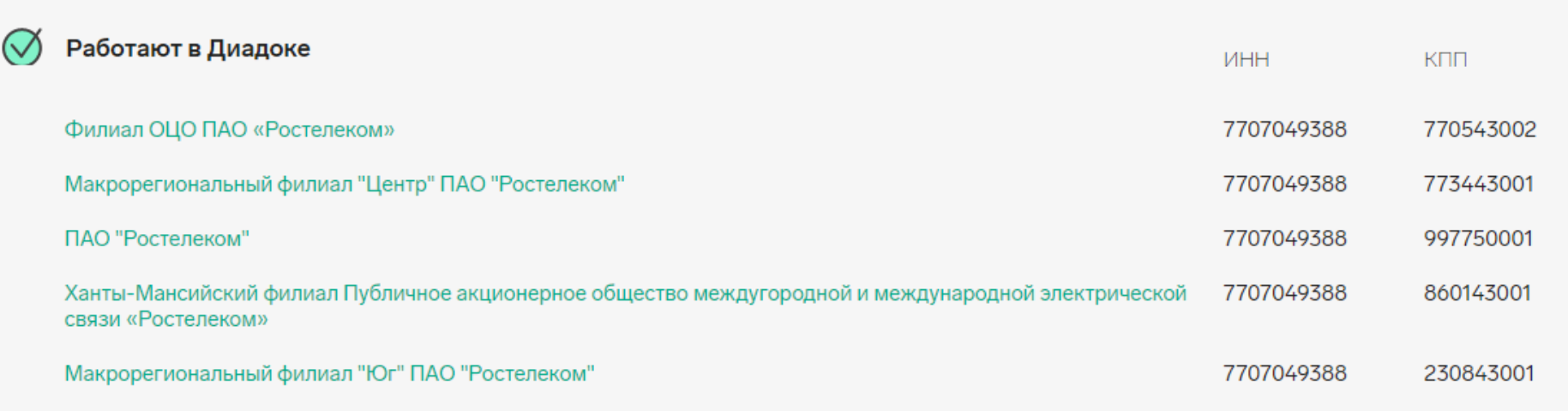

#### Сейчас добавили отправку в подразделения

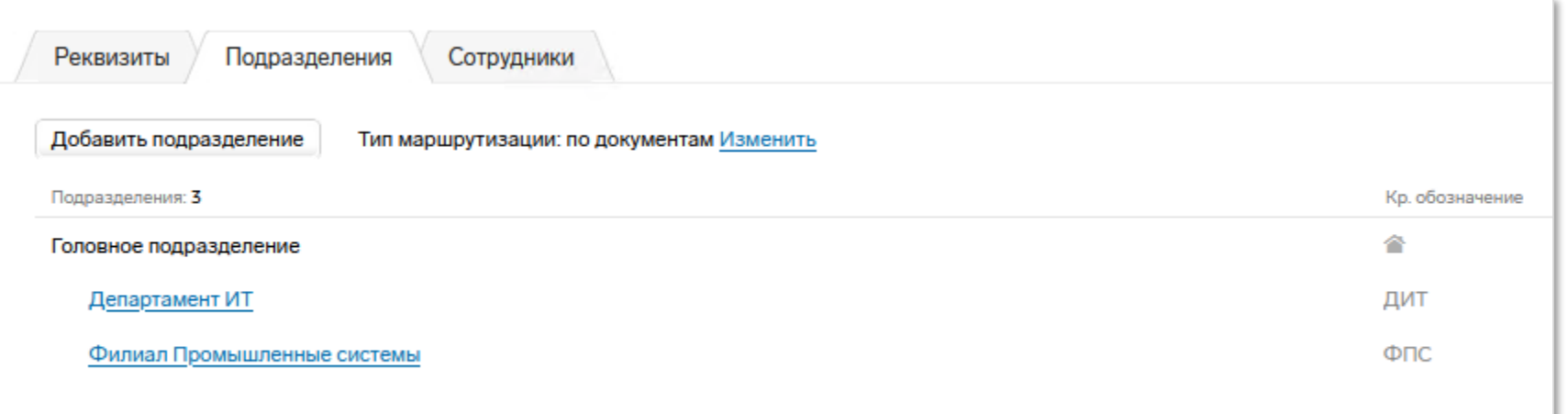

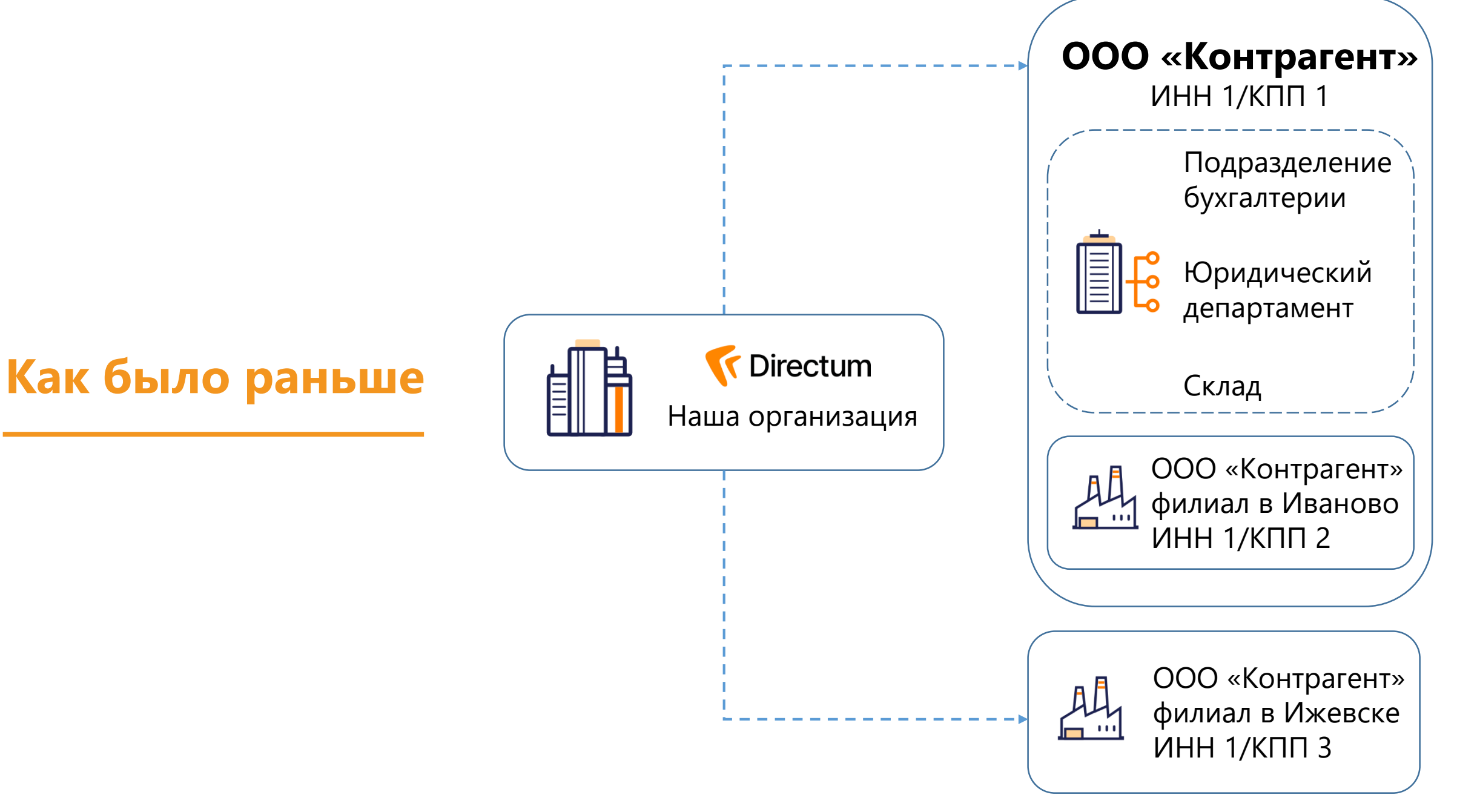

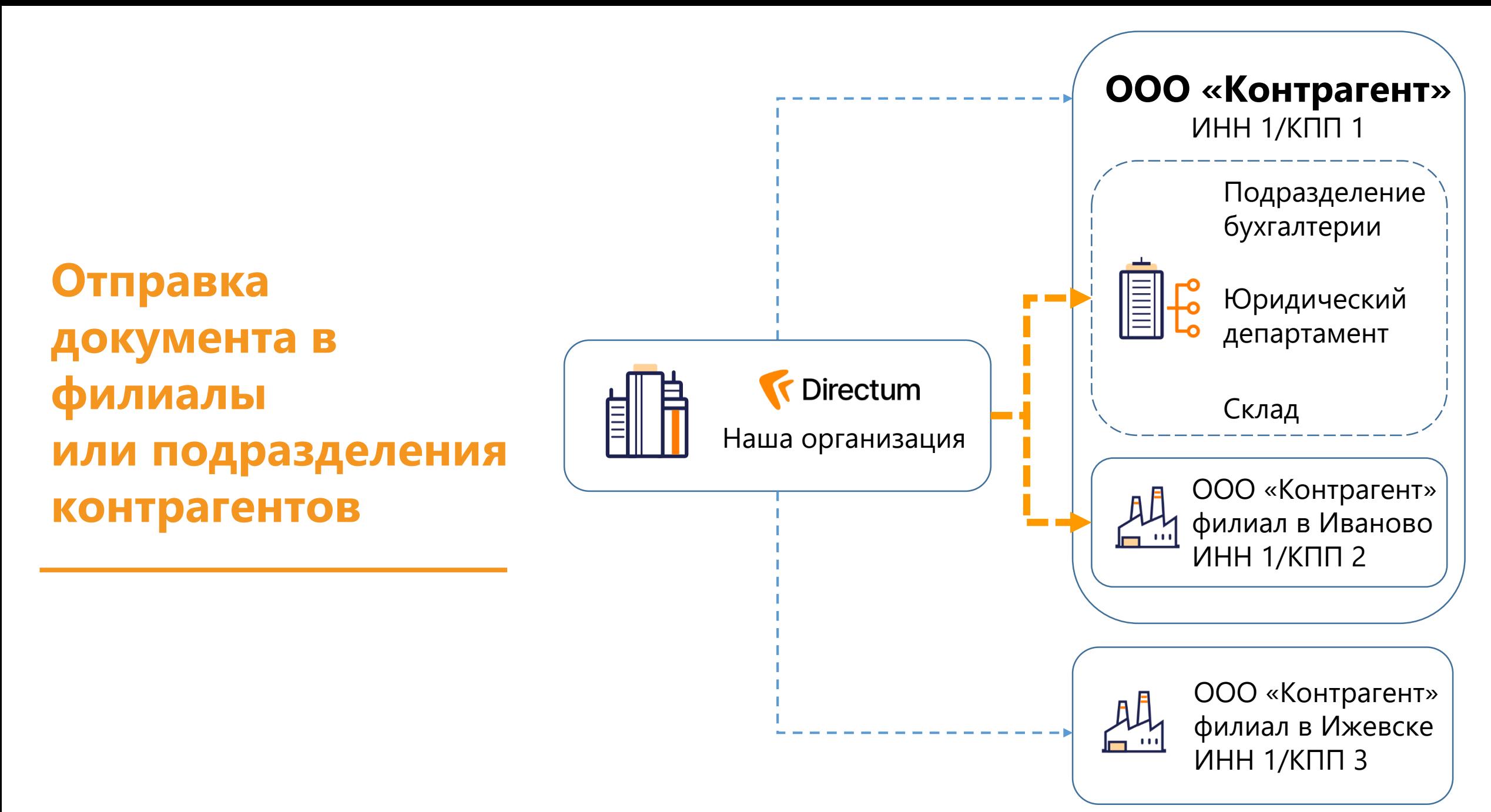

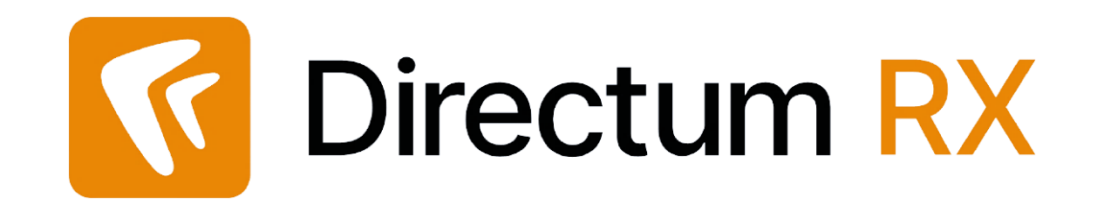

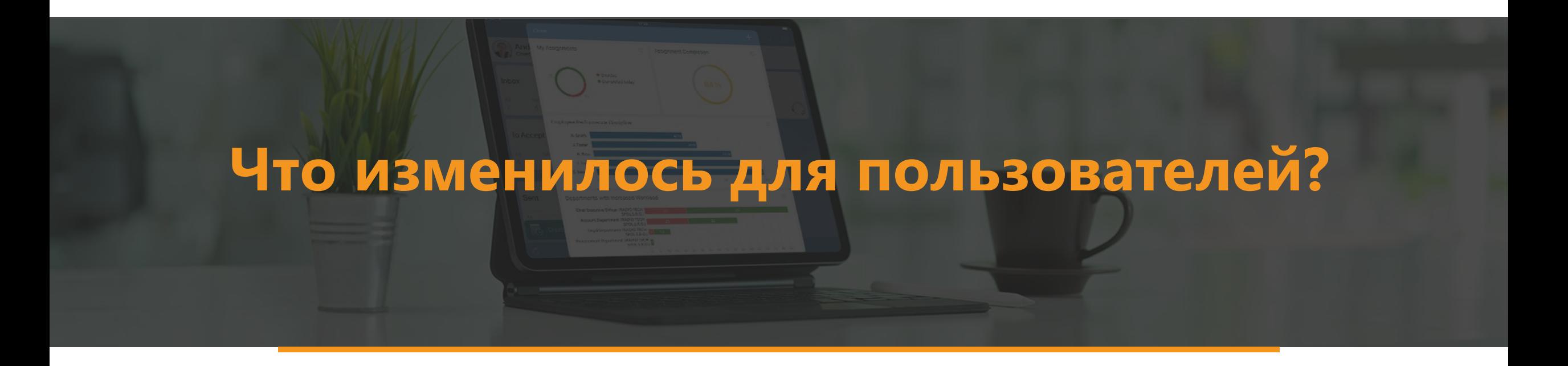
## **Карточка документов**

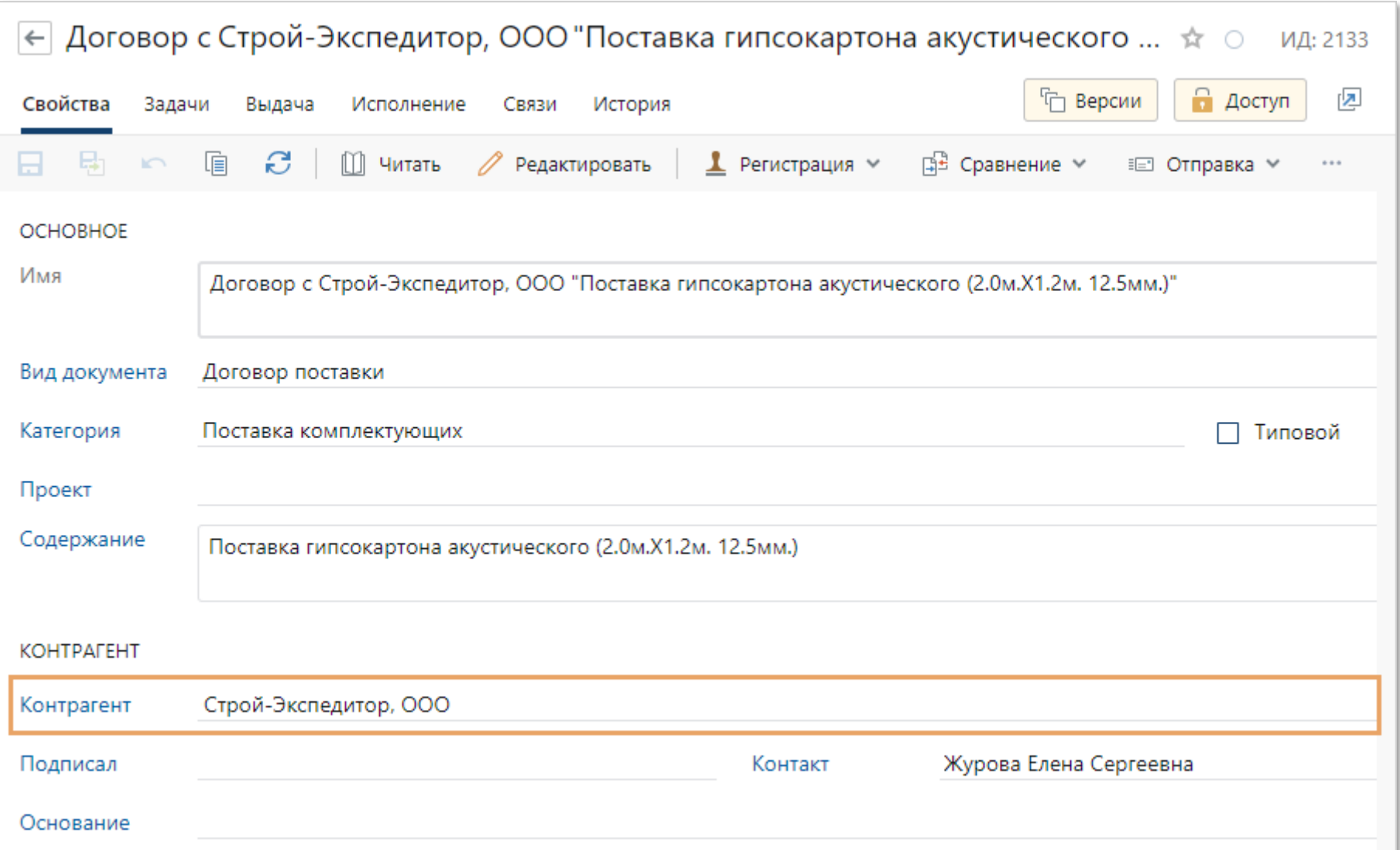

## **Отправка документа контрагенту через сервис обмена**

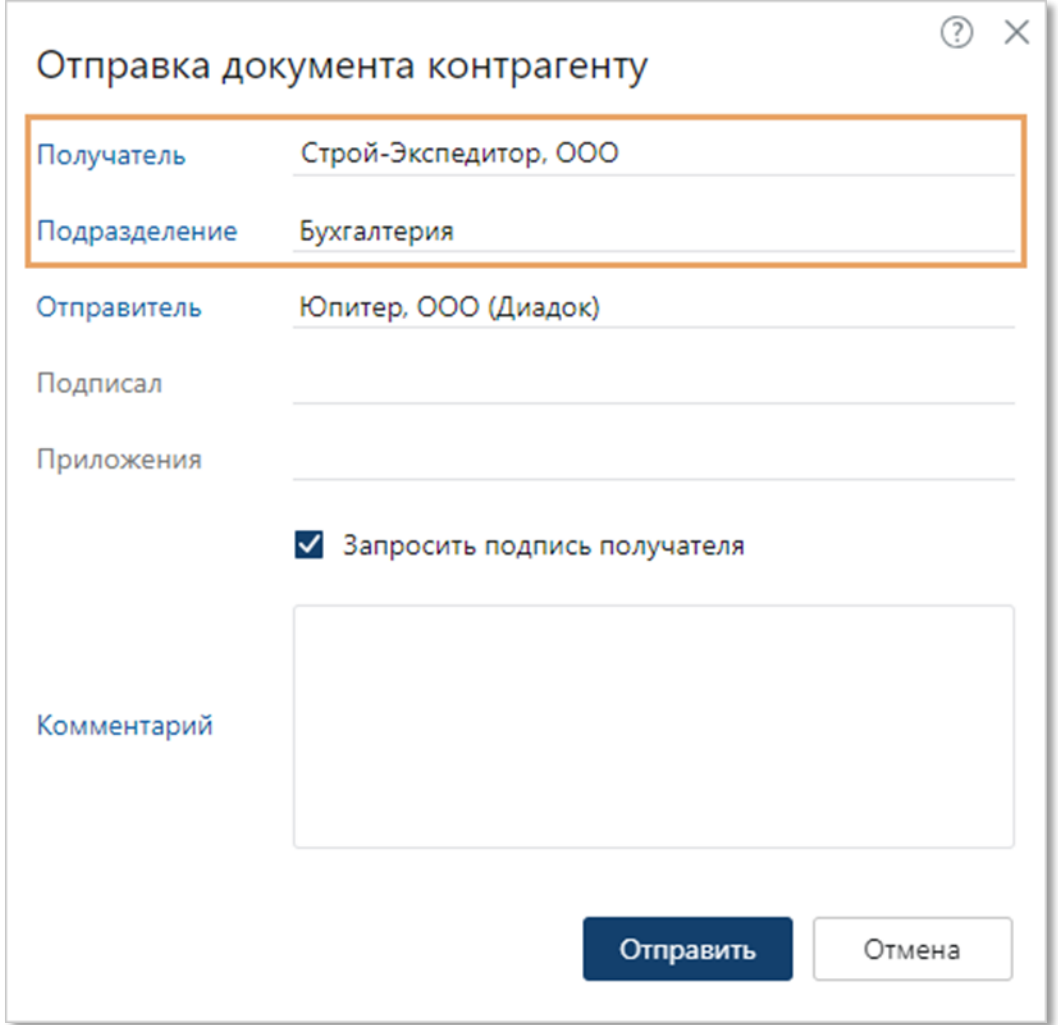

## **Карточка задания на обработку документа**

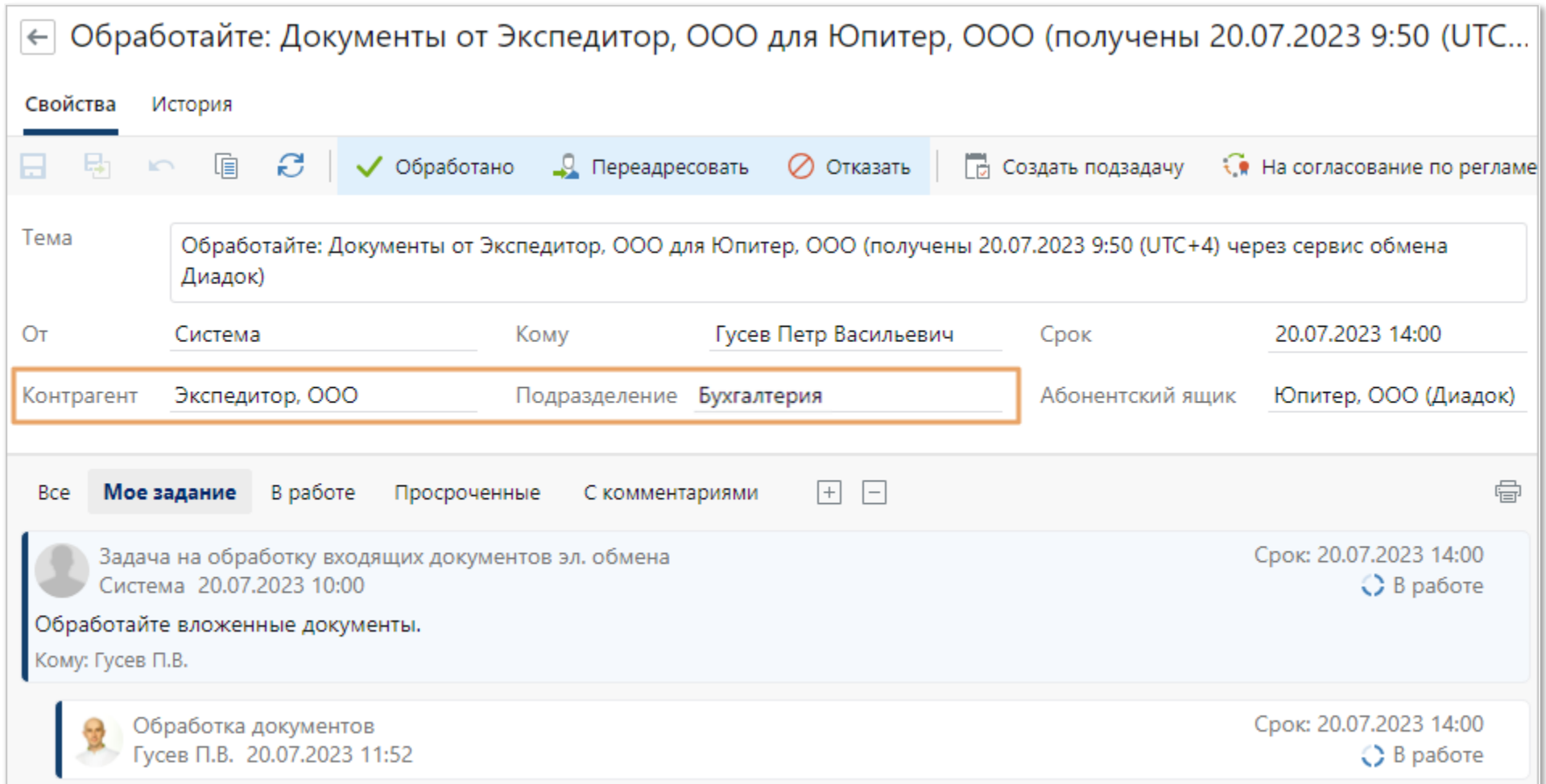

## Протокол электронного обмена

#### Протокол электронного обмена

С/ф и отгрузка товаров (выполнение работ) №11 от 17.05.2023 Строй-Экспедитор, ООО

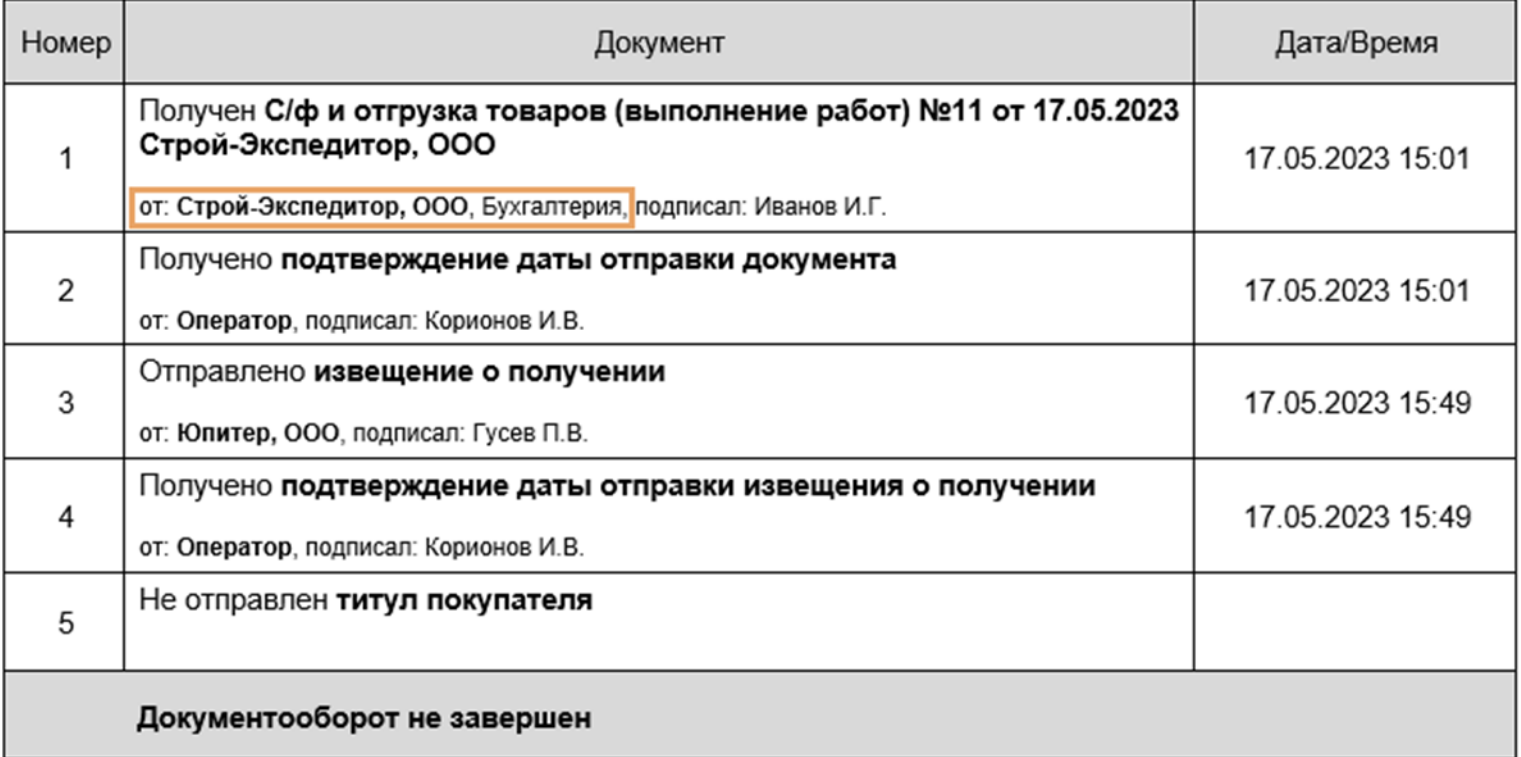

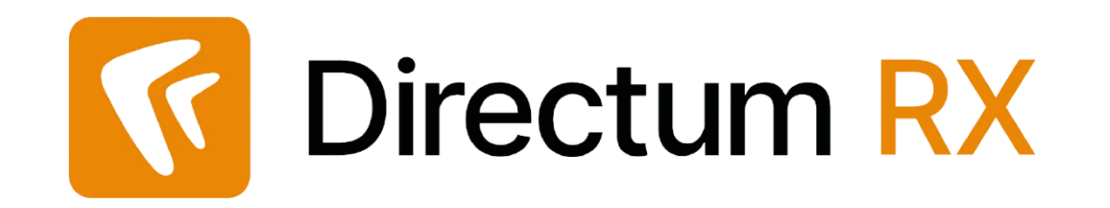

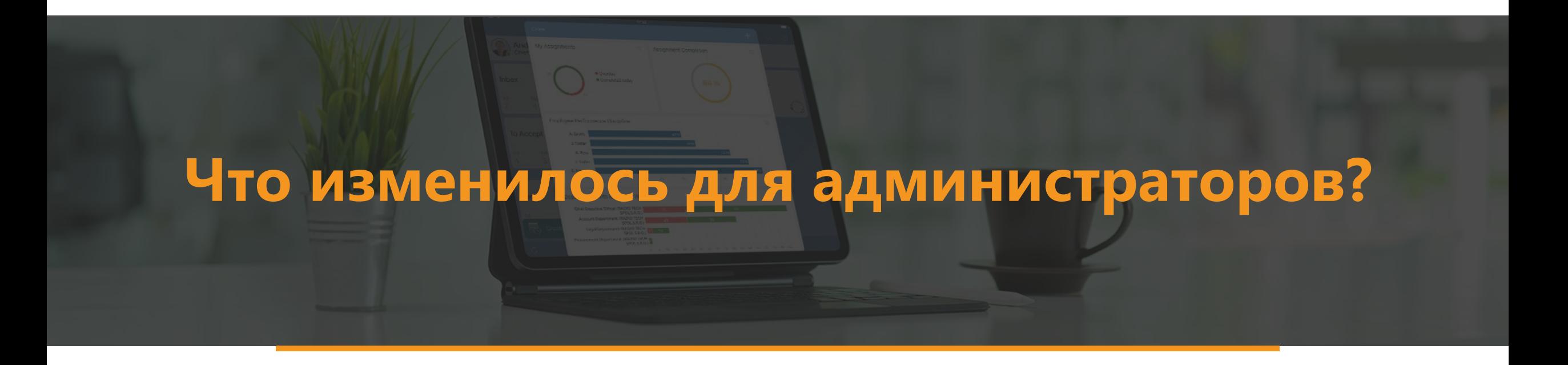

## Окно отправки приглашения к обмену

В СБИСе может быть 2-е организации с одинаковым ИНН/КПП, для филиала используется код филиала

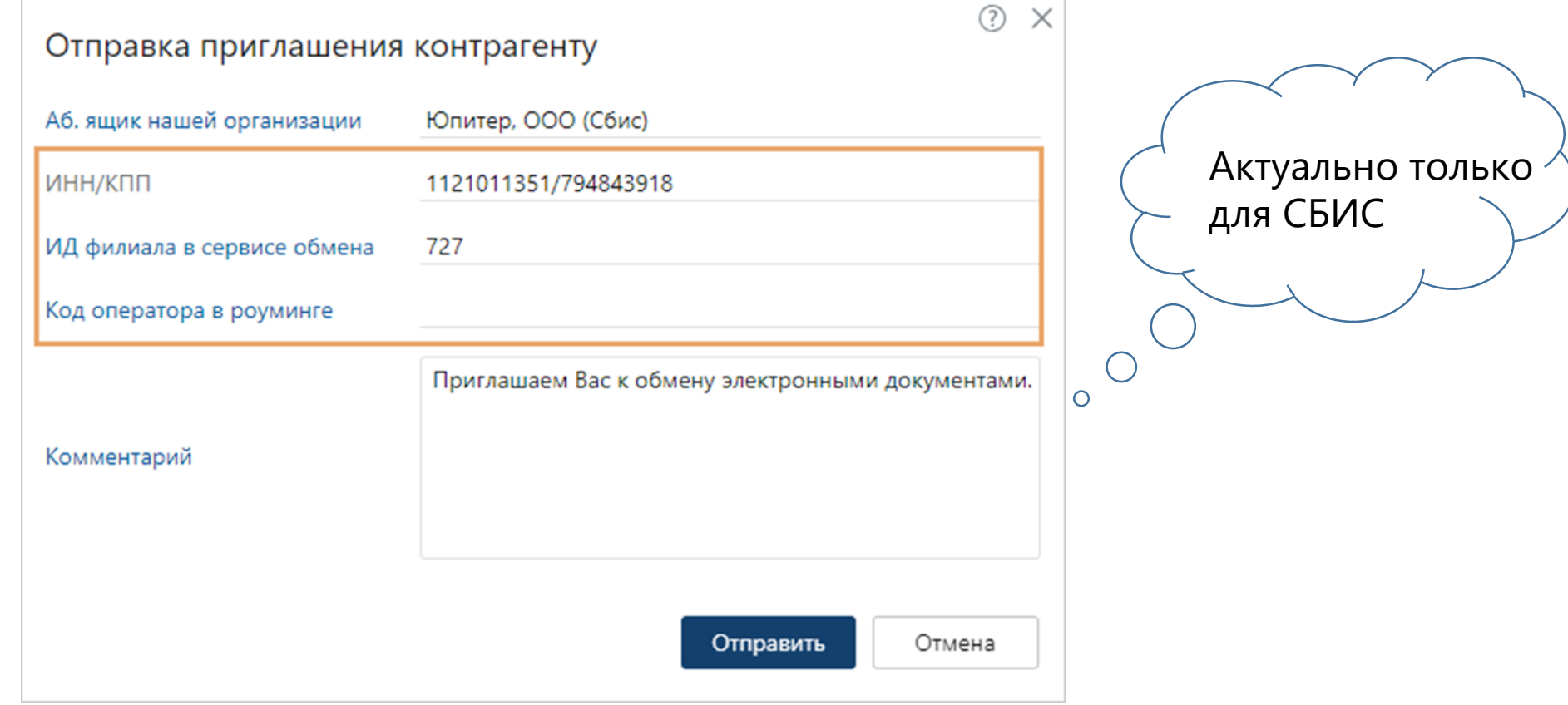

## Прекращение обмена

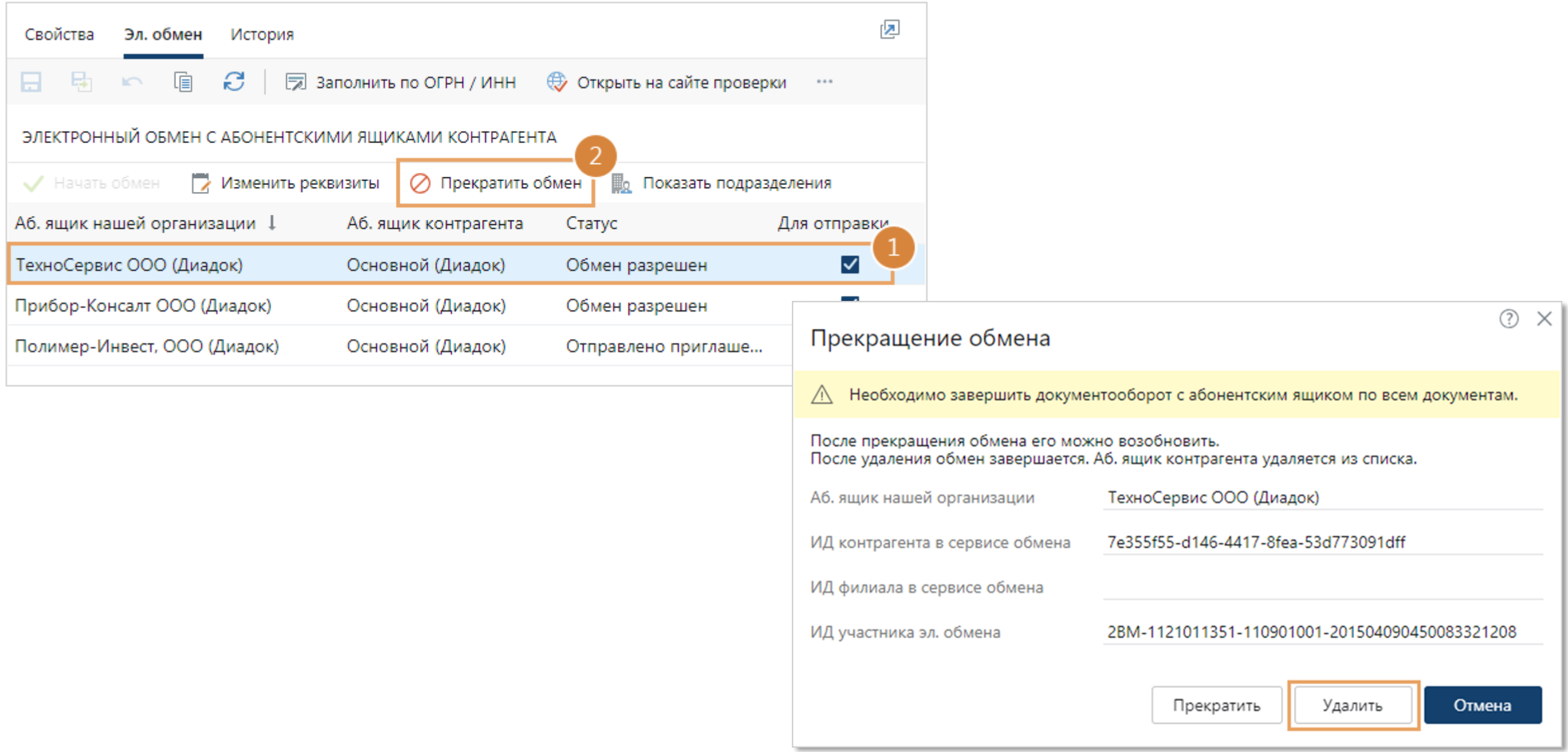

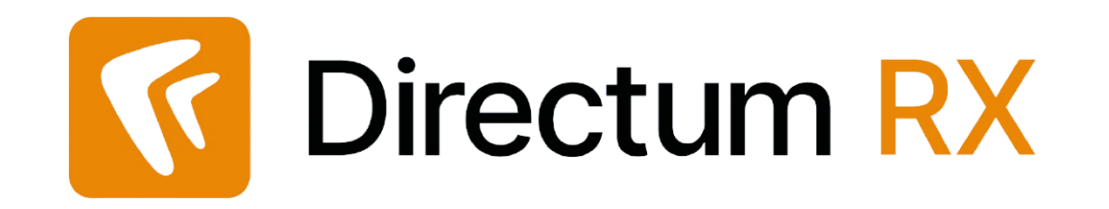

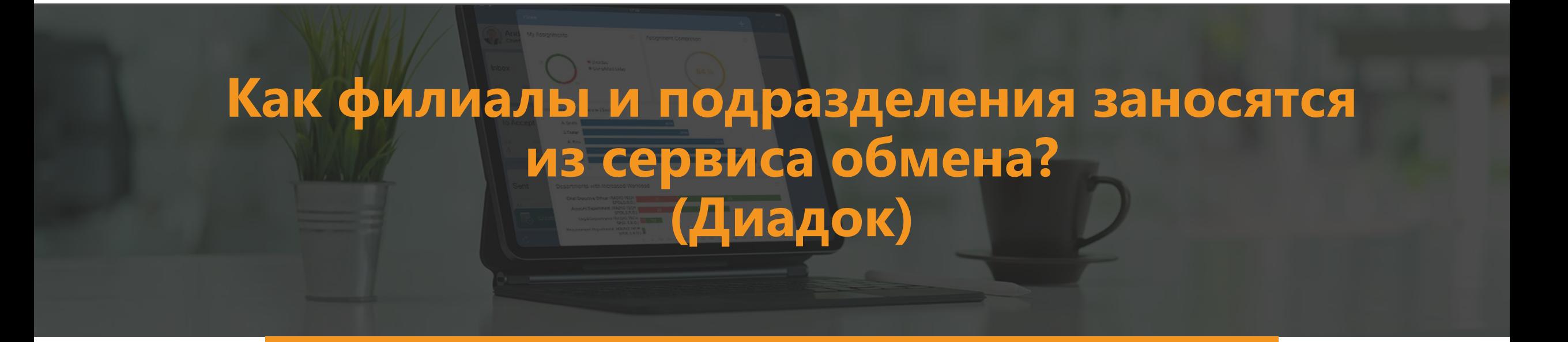

## **Новый фоновый процесс «Электронный обмен.**

## **Синхронизация филиалов и подразделений контрагентов»**

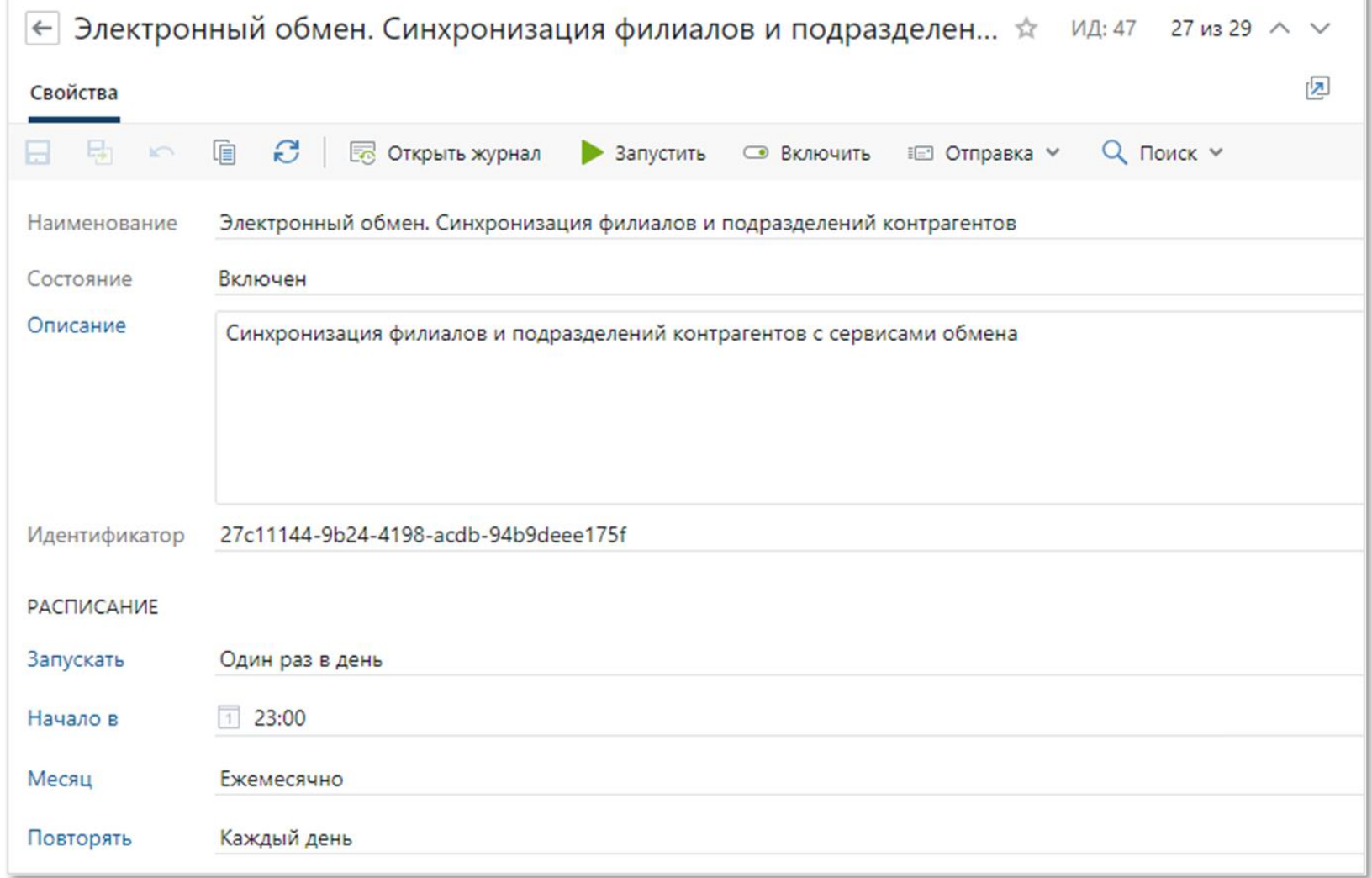

## **Филиалы в справочнике «Организации»**

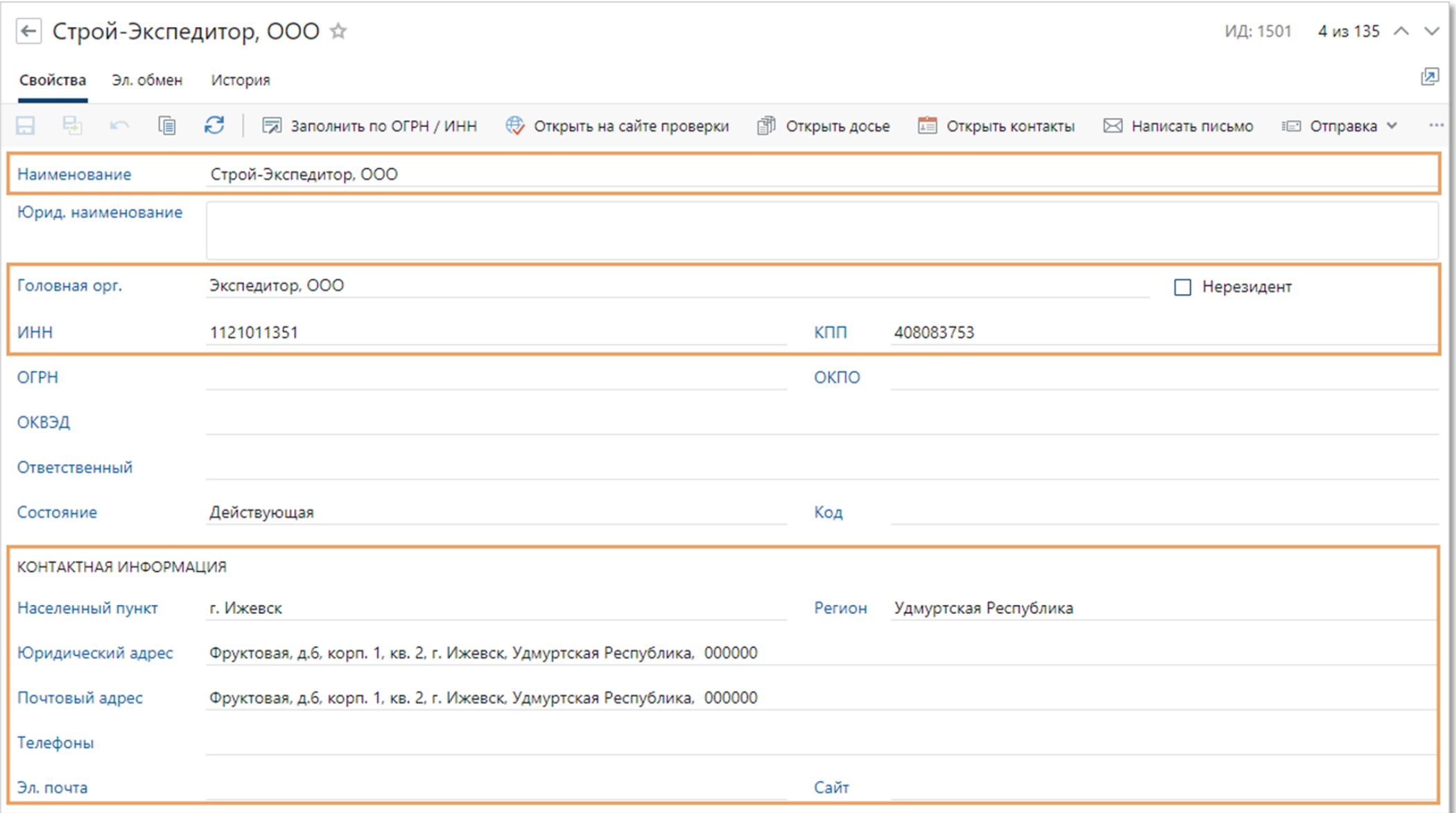

## **Новый справочник**

## **«Абонентские ящики подразделений контрагента»**

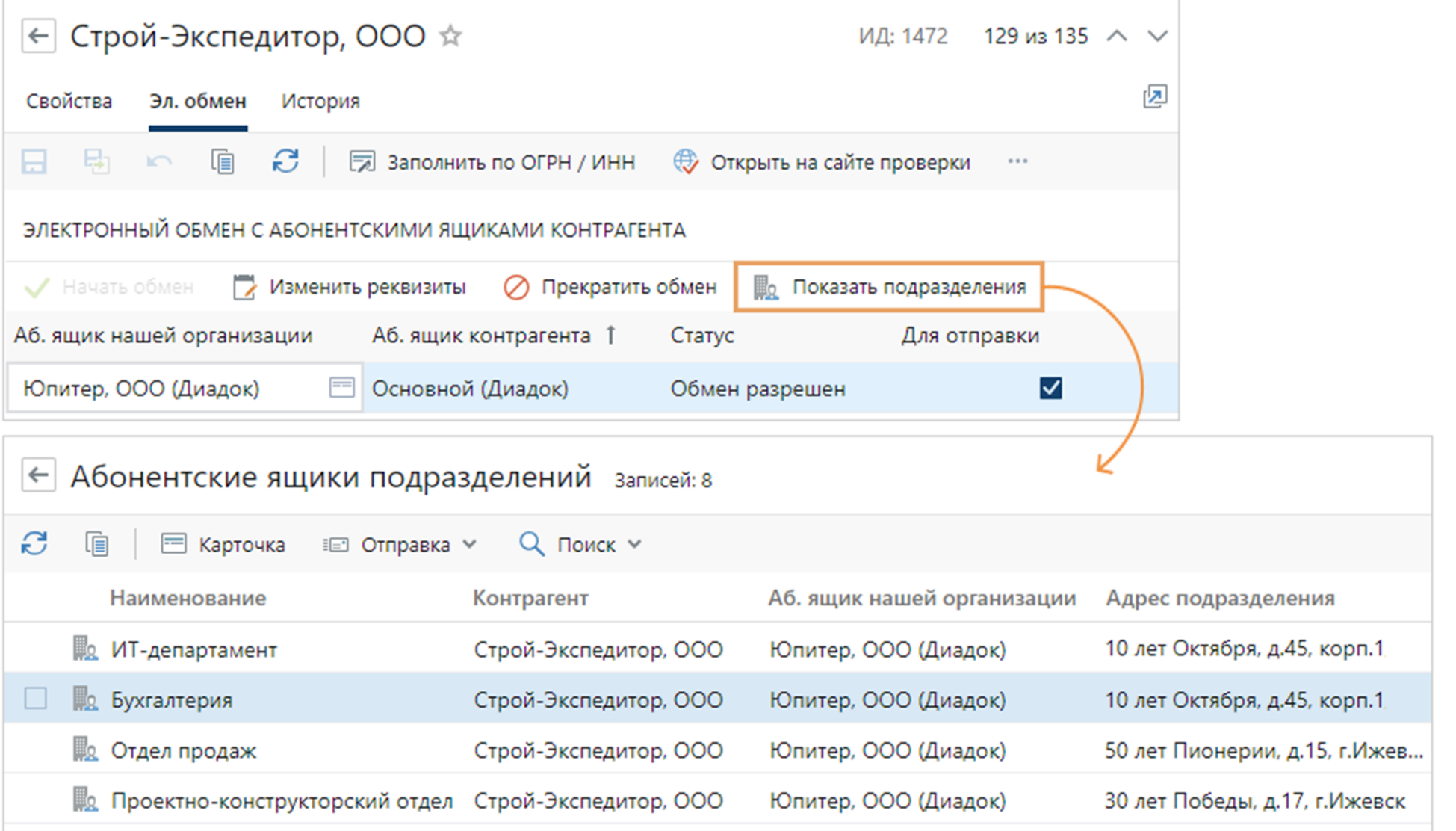

## **Карточка подразделения**

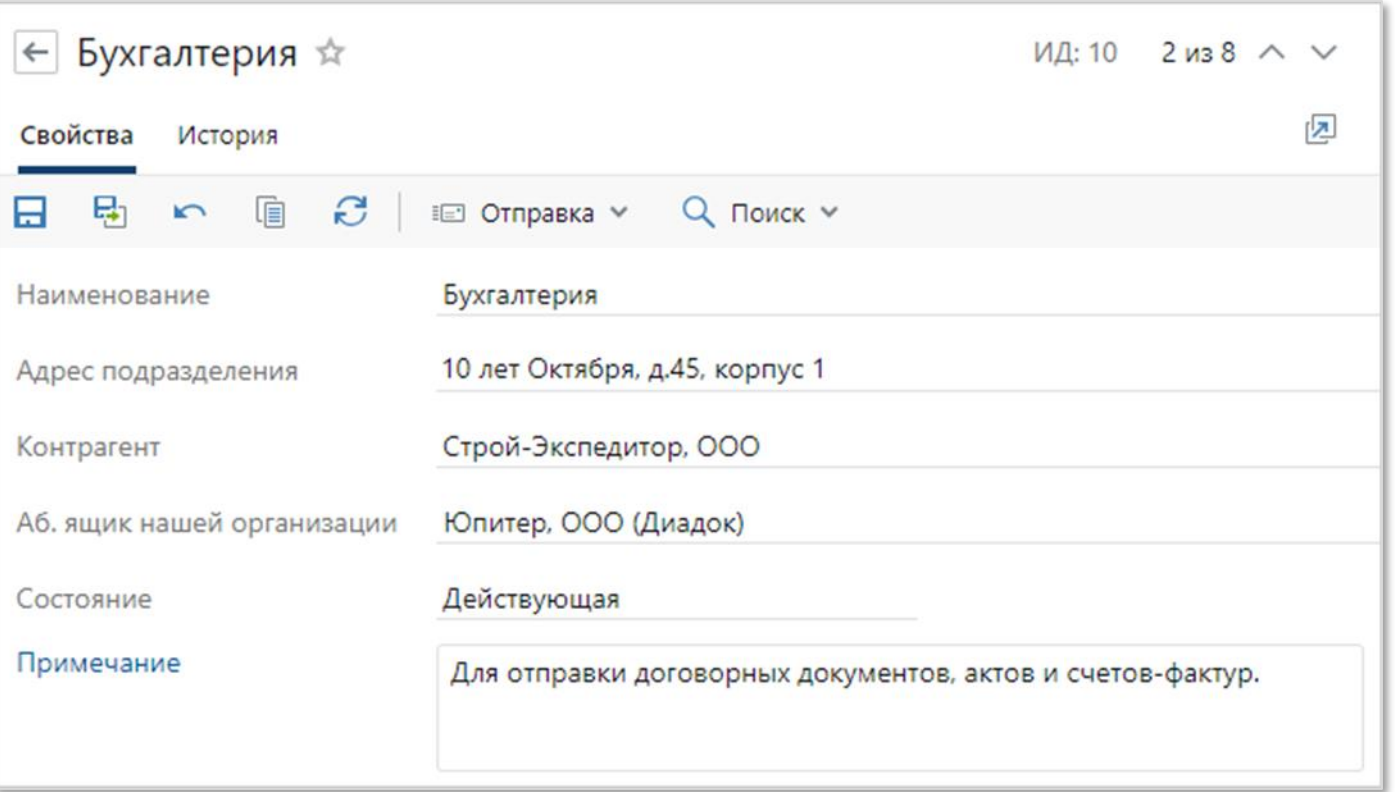

## **Справочник «Сведения о документе обмена»**

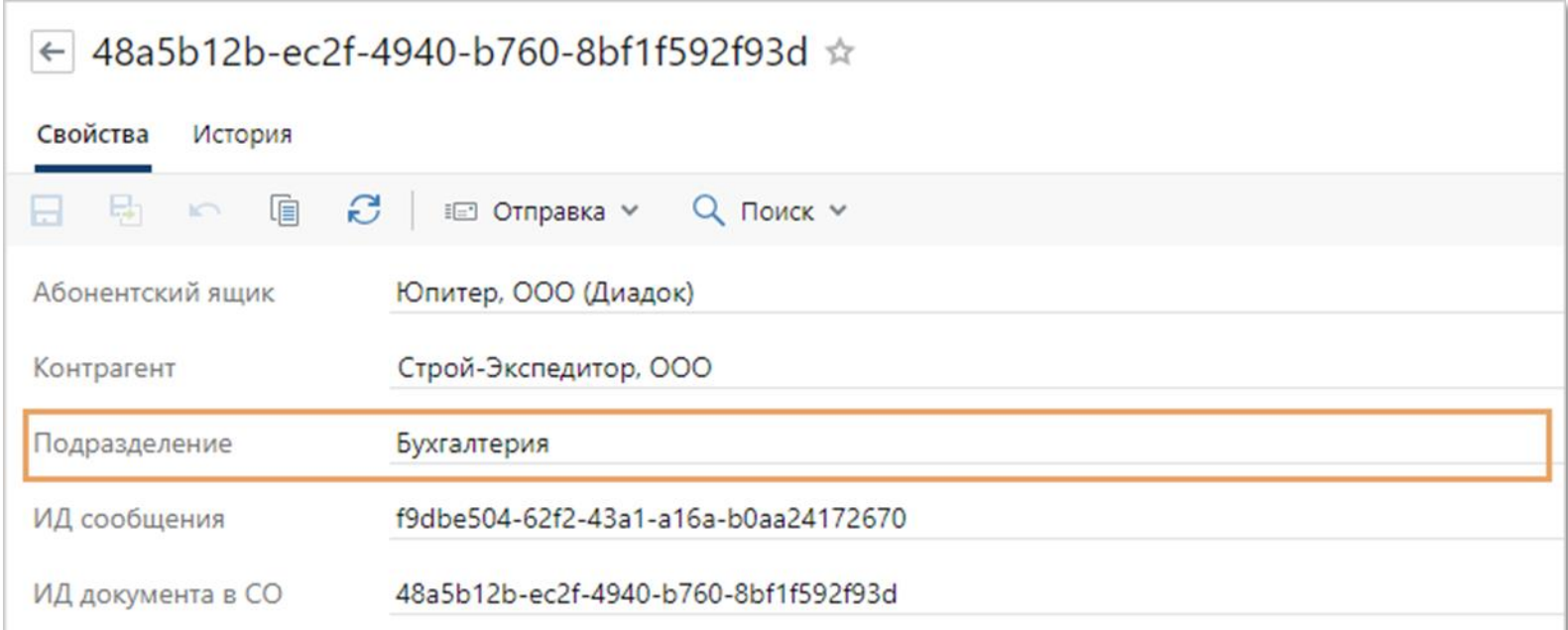

## **Особенности синхронизации с разными сервисами обмена**

## Контур Диадок

- Для филиала и подразделения в Диадок используется один термин «Подразделение».
- В Directum RX они загружаются поразному: если у подразделения заполнен КПП, то оно загружается как филиал. Если не заполнен КПП, то как подразделение.

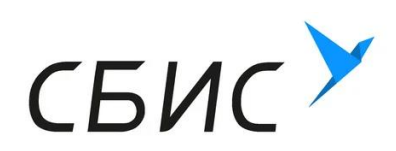

- В сервисе СБИС используется термин «Филиал», и филиал является независимой организацией.
- Все филиалы из СБИС загружаются в Directum RX как головные организации
- Новый фоновый процесс не синхронизирует данные для СБИС. Абонентские ящики подразделений контрагента не создаются.

## **Что будет, если контрагент обновит данные на сервисе обмена? Контур** Диадок

- При создании новых филиалов в сервисе обмена, а также при перемещении подразделения из одной организации в другую без изменения КПП, данные в Directum RX автоматически обновляются.
- Если в сервисе обмена удалили филиал, то в Directum RX блокируется обмен с этим филиалом.
- Если в сервисе обмена удалили подразделение, то Directum RX карточка становится закрытой
- При прекращении обмена с головной организацией или филиалом, в Directum RX блокируется обмен, а карточки всех входящих в них подразделений закрываются

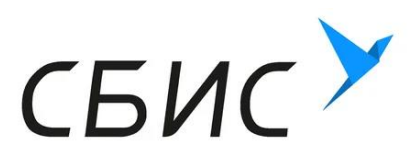

 Для сервиса обмена СБИС изменения филиалов и подразделений не отслеживаются.

## **Как изменить реквизиты обмена в системе?**

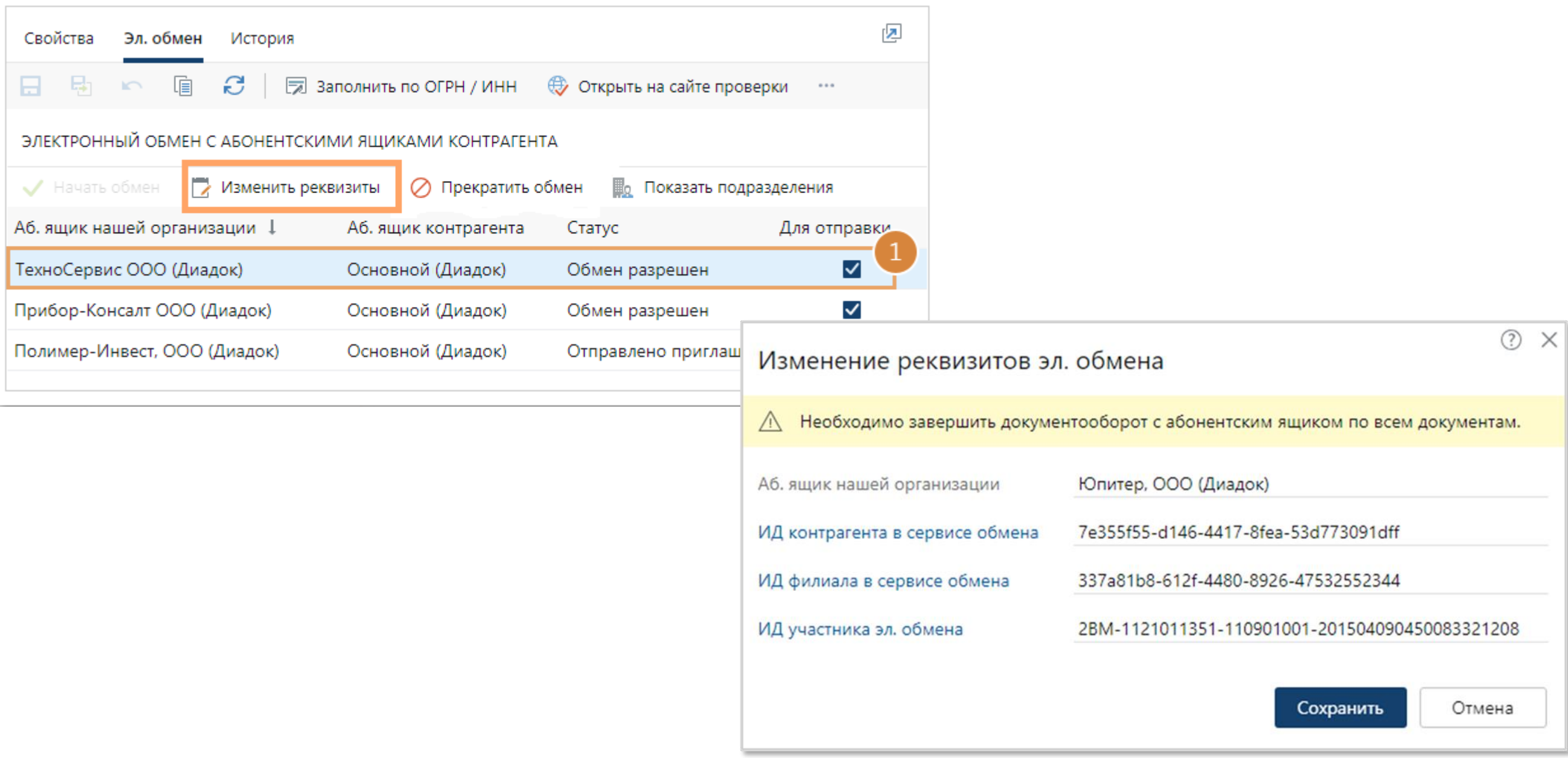

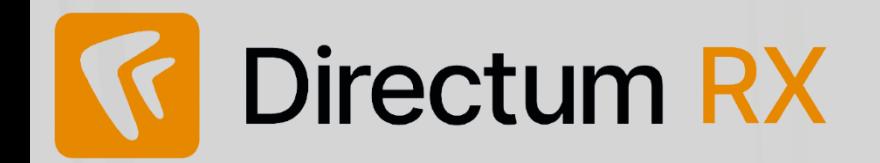

**Отправка документов через и подразделения контрагентов**

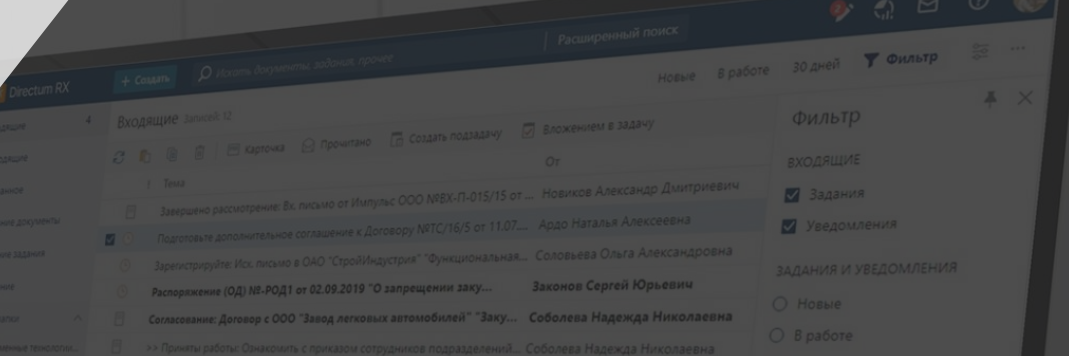

# Отправка документов через **ВАШИВОПРОСЫ**

 $\overline{\phantom{0}}$ 

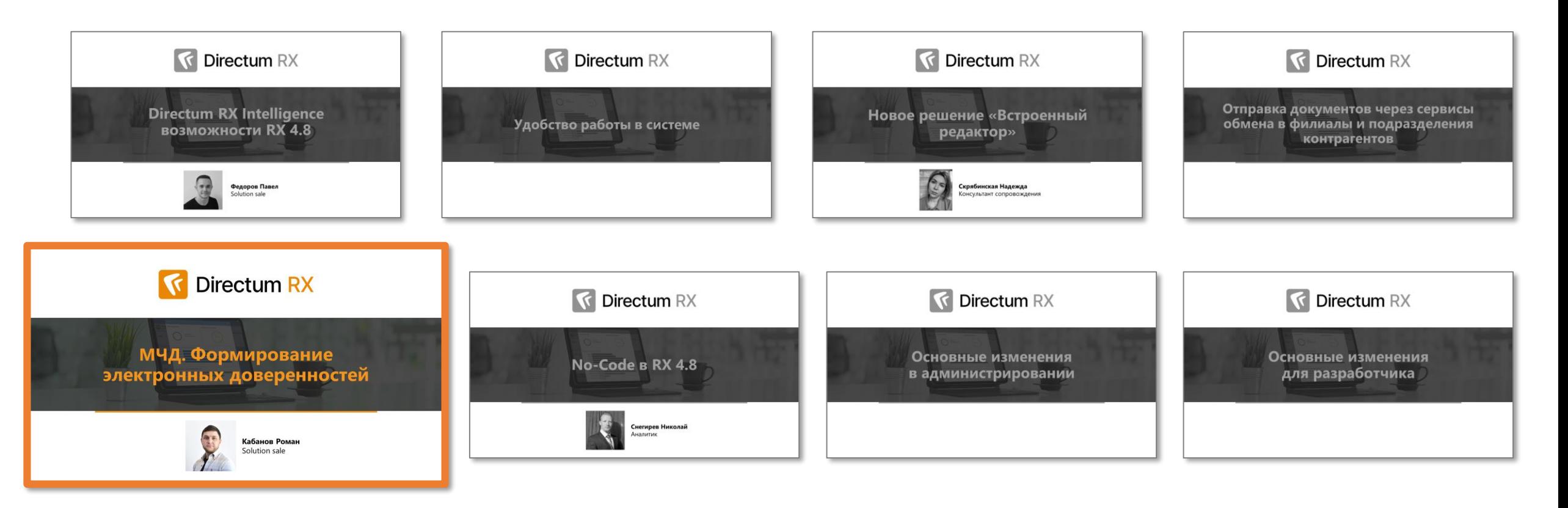

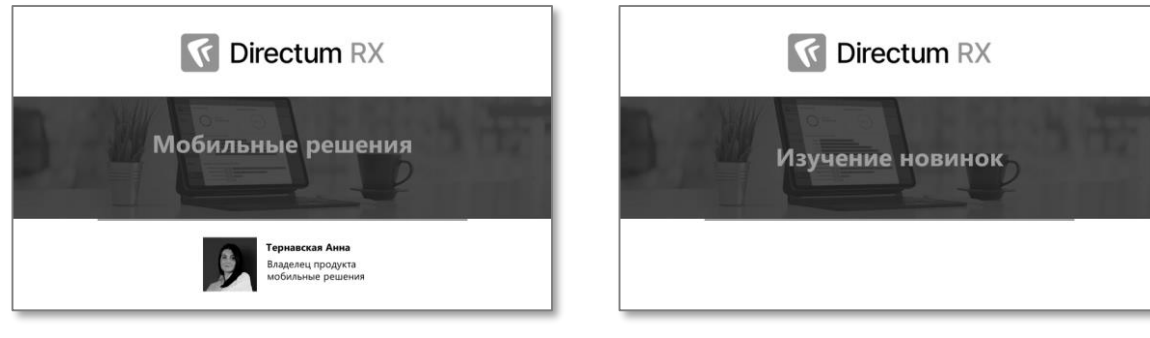

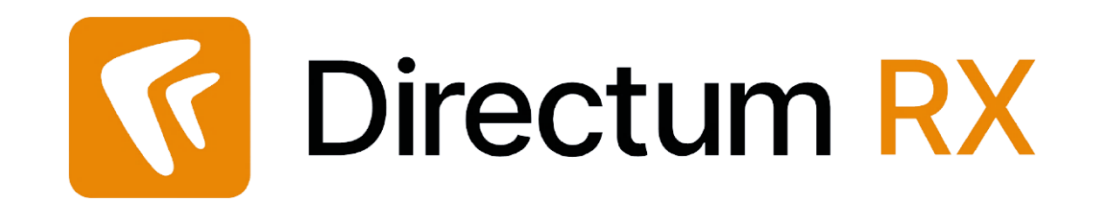

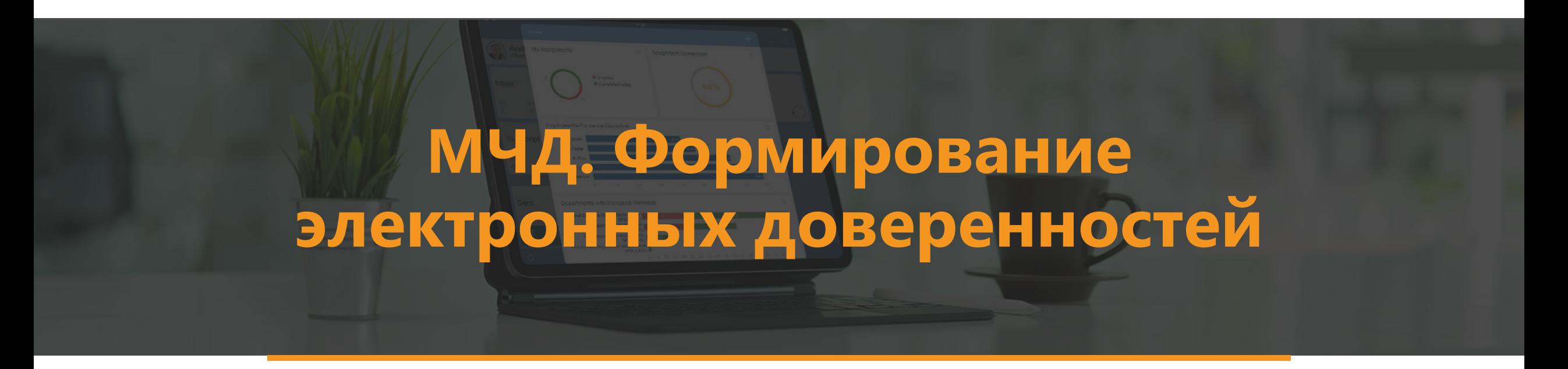

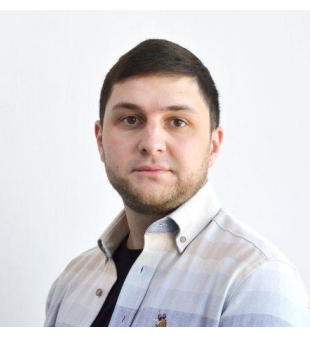

**Кабанов Роман** Solution sale

## **Отвлечемся?**

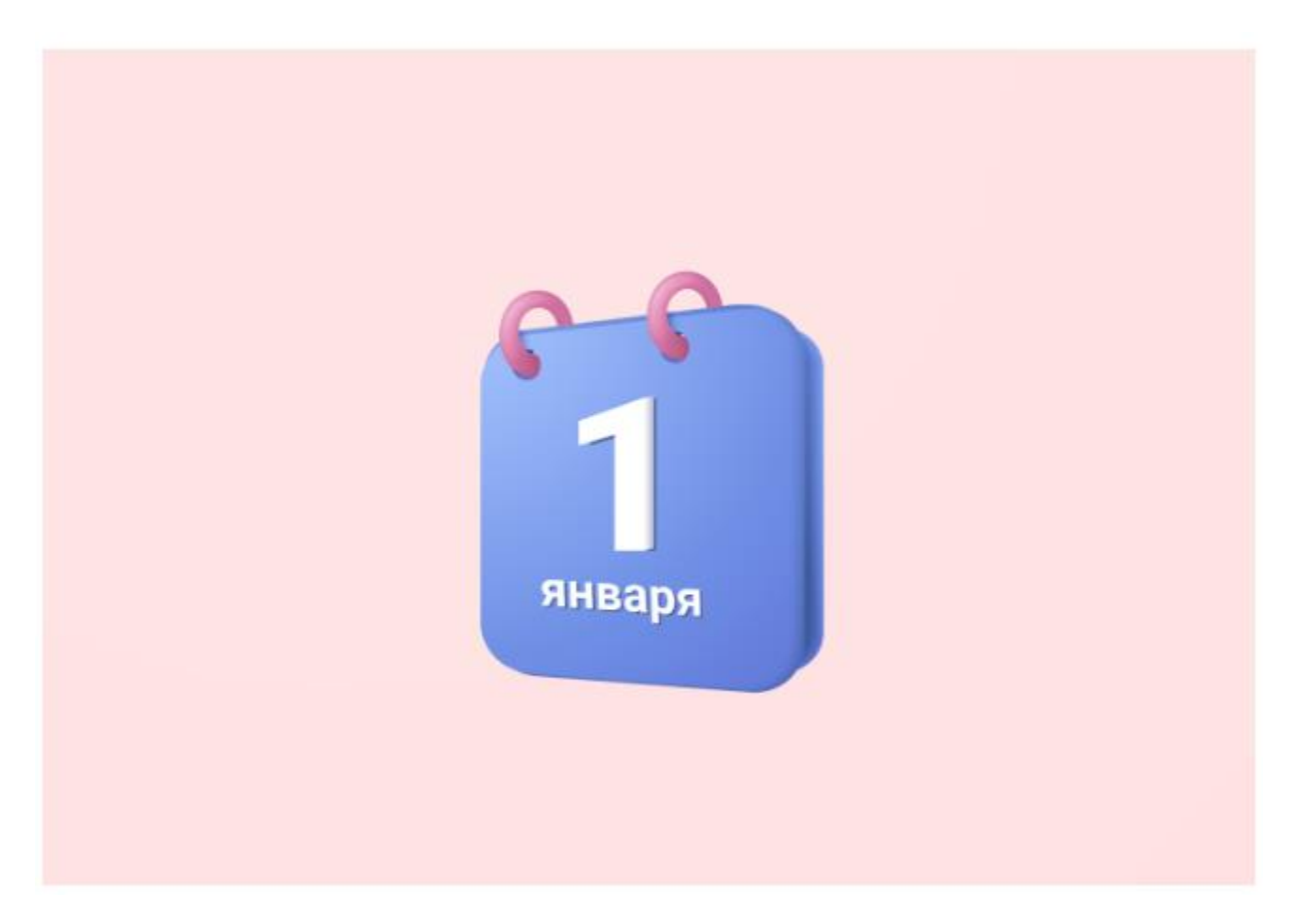

Правда ли что с 1 января 2023 года при подписании эл доков КЭП сотрудниками организации нужно обязательно использовать МЧД?

### **Отвлечемся?**

С 1 января 2023 года при подписании электронных документов КЭП сотрудникам организации нужно обязательно использовать МЧД.

#### **ЛОЖЬ**

Действительно, в последний вагон 2022 года успел запрыгнуть Федеральный закон от 19.12.2022 № 536-ФЗ «О внесении изменений в отдельные законодательные акты РФ», который продлевает переходный период использования МЧД до 31 августа 2023 года.

Онлайн-семинар

### Вокруг МЧД: форматы, реестр ФНС, новое решение Directum и Контур

Мероприятие завершилось<br>17 августа 2023

1 сентября 2023 года бизнес в России переходит на машиночитаемые доверенности. При подписании электронных документов от имени организации физические лица с сертификатами КЭП будут обязаны использовать МЧД.

17 августа эксперты Directum, Контур.Доверенность и Федеральной налоговой службы провели совместный вебинар, где ответили на самые горячие вопросы по теме машиночитаемой доверенности. Участники получили ценные знания, которые 100% применимы на практике. Например, почему для бесперебойной работы с МЧД важно интегрировать систему не с оператором ЭДО, а с сервисом по созданию доверенностей.

В завершение вебинара спикеры продемонстрировали новое решение — интеграционный модуль Directum RX к сервису Контур. Доверенность, который закрывает определенные задачи бизнеса по работе с МЧД.

#### Запросить запись вебинара

## Формирование электронных доверенностей

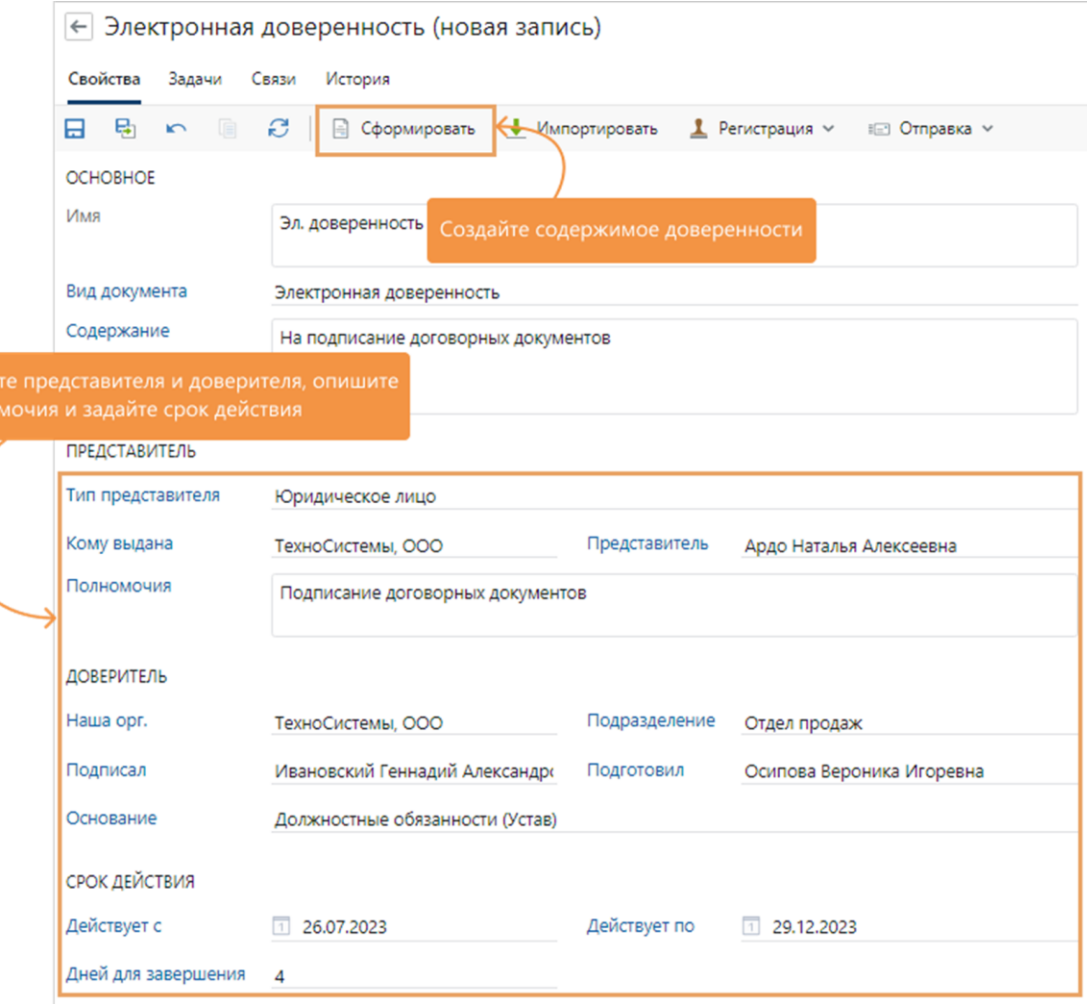

При наличии лицензии на модуль «Эл. доверенности. Коннектор к Контур. Доверенность»

## Формирование электронных доверенностей

**OKY3 0251222** 

Демеративнето, Persenpannaneasi muogo sched 61.6c66.4771.8746.96x9324443x6

Общество с ограниченной отмететиемностью "ТехноСметены". 16161 1831138331. КТВТ 183144213. ОГРН 1037739010891. адрес ул. Вотожиское шосот, Ма, кори. 2. г. Насекск, УР, 436011, a mear l'energement aupervoy Heavenevent l'energent Annunnespeare, 1030 507401506661, CSBENC 075-064-000 18

унолионачениет Арли Ниталья Алексенная, 1001 201277220290, СНИЭС 095-001-014 01. дать рождения 18.08.1967

операция, от выпав Общество с ограниченной ответственностью "ГехноСистемы" следующие askesses:

- Подписание договорных документов

Первод предоставления полионачий с 14.08.3023 по 14.08.3024 Доверенность выдана без прим передоверна

Если электронная доверенность подписана, на последюю страницу документа в формате **PDF добавляется отметка об ЭП** 

**Attended Stableck** 

Общество с ограниченной ответственностью "ТехноСистемы", ИНН 1835128323, КПП 183144213, ОГРН 1037739010891, адрес ул. Воткинское шоссе, 86а, корп. 2, г. Ижевск, УР, 426011, в лице Генеральный директор Ивановский Геннадий Александрович, ИНН 507401506665, СНИЛС 073-964-980 18

уполномочивает Ардо Наталья Алексеевиа, ИНН 281277220290, СНИЛС 095-801-814 88, дата рождения 18.08.1987

совершать от имени Общество с ограниченной ответственностью "ТехноСистемы" следующие действия:

- Подписание договорных документов

Период предоставления полномочий с 14.08.2023 по 14.08.2024 Доверенность выдана без права передоверия

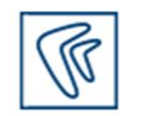

#### ДОКУМЕНТ ПОДПИСАН ЭЛЕКТРОННОЙ ПОДПИСЬЮ

Сертификат bd0071399487f517a4ee4d8977e931fb2efa01af Владелец Ивановский-Геннадий-Александрович Действителен с 29.05.2023 по 29.08.2024

## Отзыв доверенностей

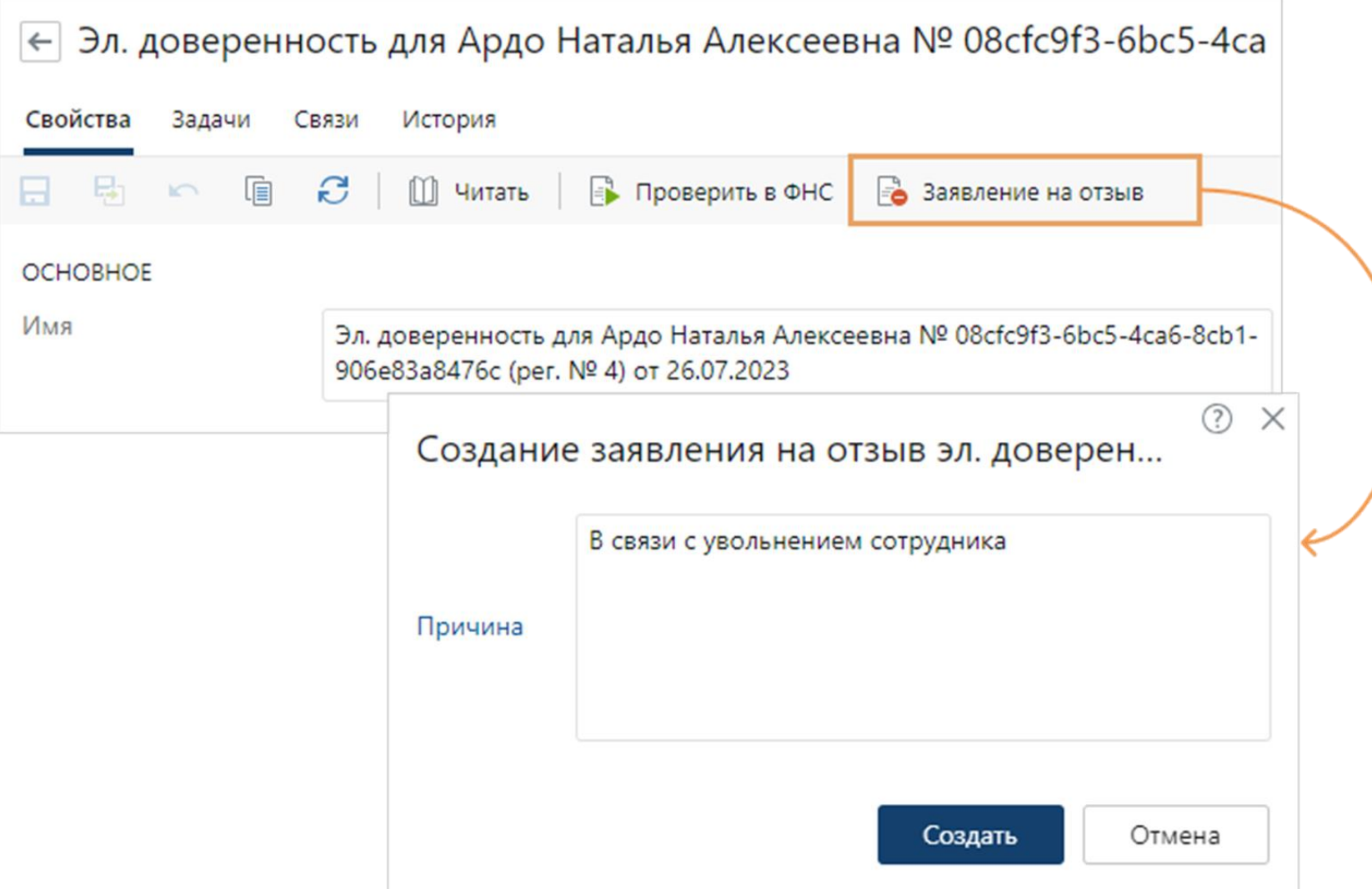

## Настройка интеграции с сервисом доверенностей

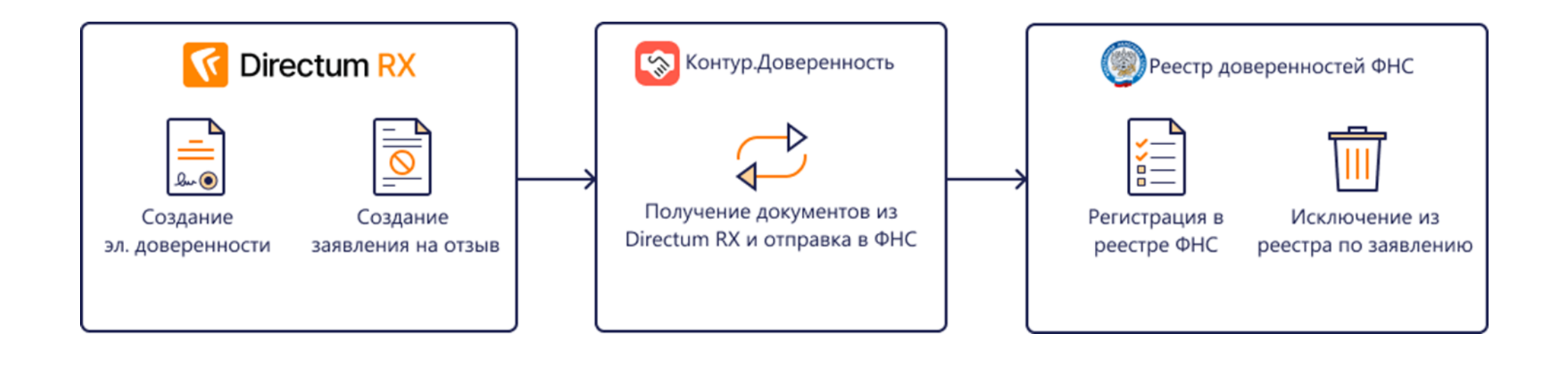

## **Прочие изменения**

- Теперь в системе можно отразить, что бумажная доверенность выдана, например, юридическому лицу.
- В шаблонах доверенностей появилась возможность добавлять автозаполняемые поля для свойств **Кому выдана** и **Представитель**.
- В карточке персоны теперь можно указывать гражданство.

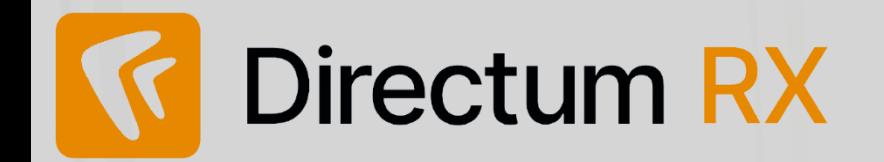

#### **МЧД. Формирование электронных доверенностей**

# **2** Задания **2 У**веломлении

## **ВАШИ ВОПРОСЫ**

 $\overline{\phantom{0}}$ 

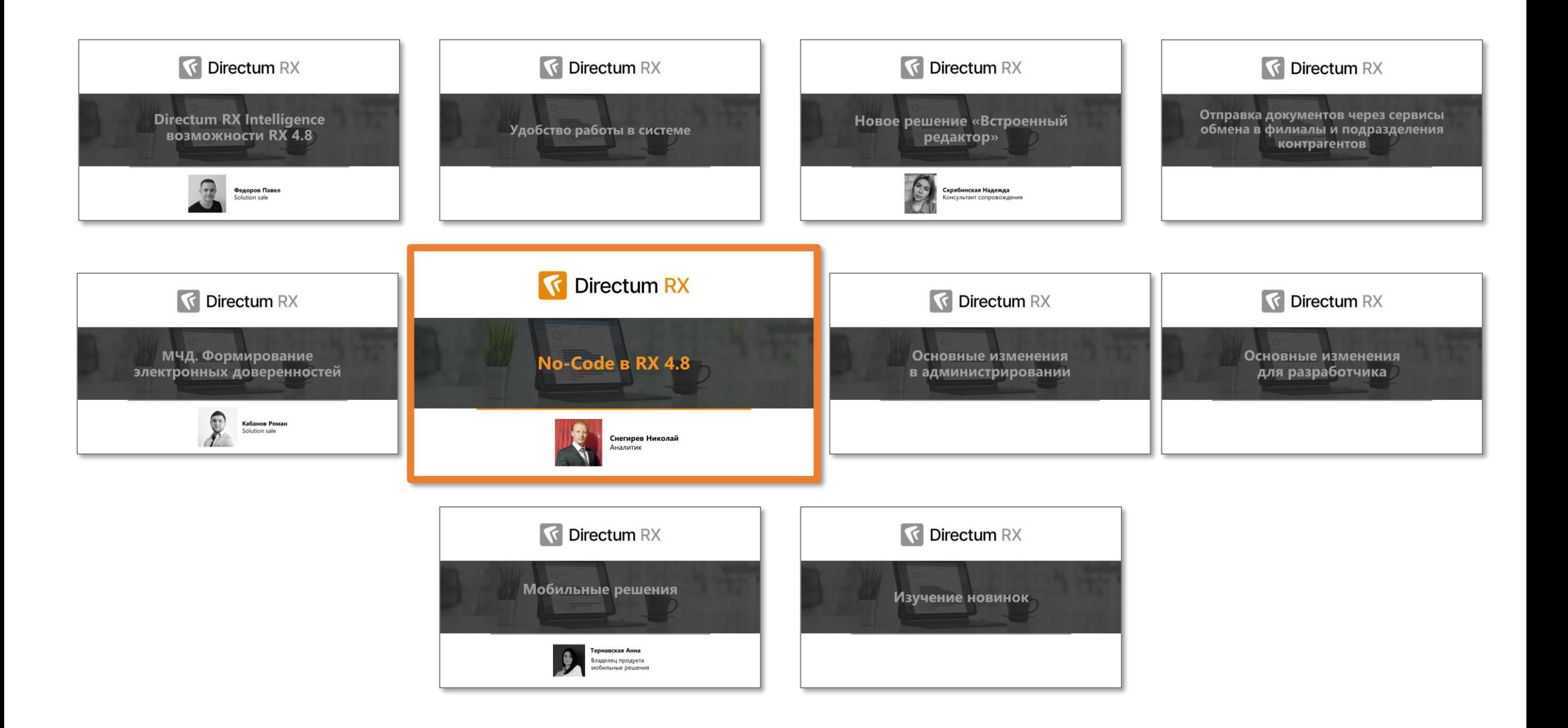

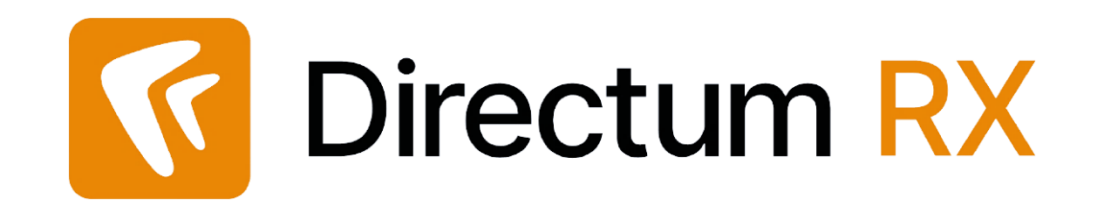

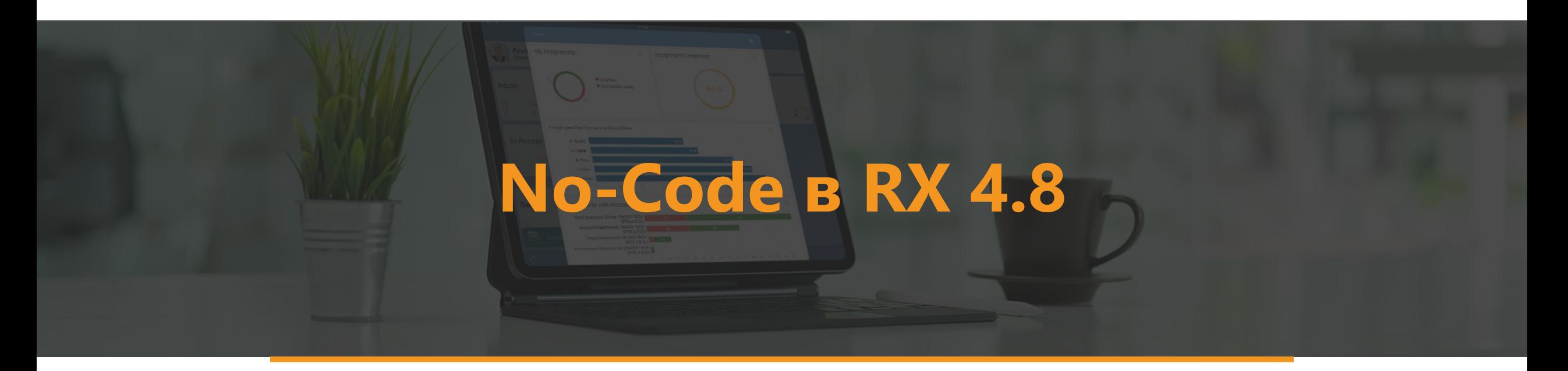

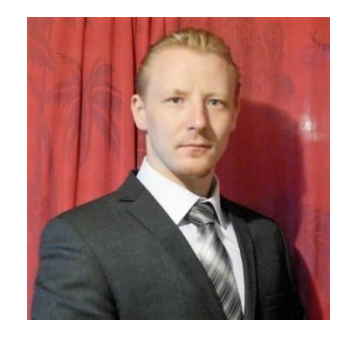

Снегирев Николай Аналитик

## **Возможности No-Code версии 4.7**

**Настройка бизнес-процессов**

**Механизм вычисляемых выражений**

**Настройка форм и действий карточек**

**Экспорт и Импорт настроек**

### **Платформа Прикладная**

- **Настройка вариантов процессов для популярных типов задач:**
	- Исполнение поручений
	- Ознакомление с документов
	- Рассмотрение документа

## **Новинки No-Code RX 4.8**

- **Таблица принятия решений о составе роли Развитие настройки представлений форм карточек**
	- Разные представления одного типа сущности
	- Добавление групп и вкладок
	- Локализация элементов на панели действий

#### **Развитие настройки бизнес-процессов**:

- Изменения в параметрах процессов
- Расширение базового набора блоков

### **Платформа Прикладная**

- **Упрощение вариантов процессов для типов задач:**
	- Исполнение поручений
	- Ознакомление с документов
	- Рассмотрение документа

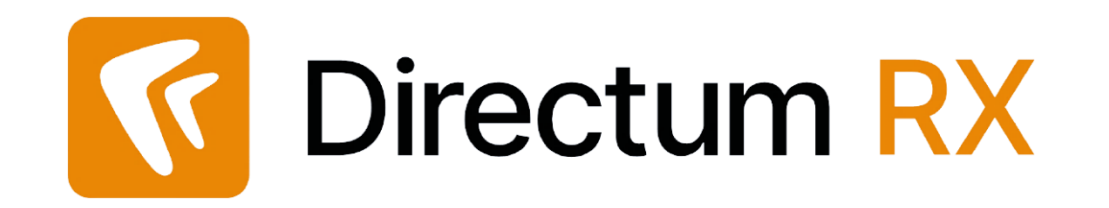

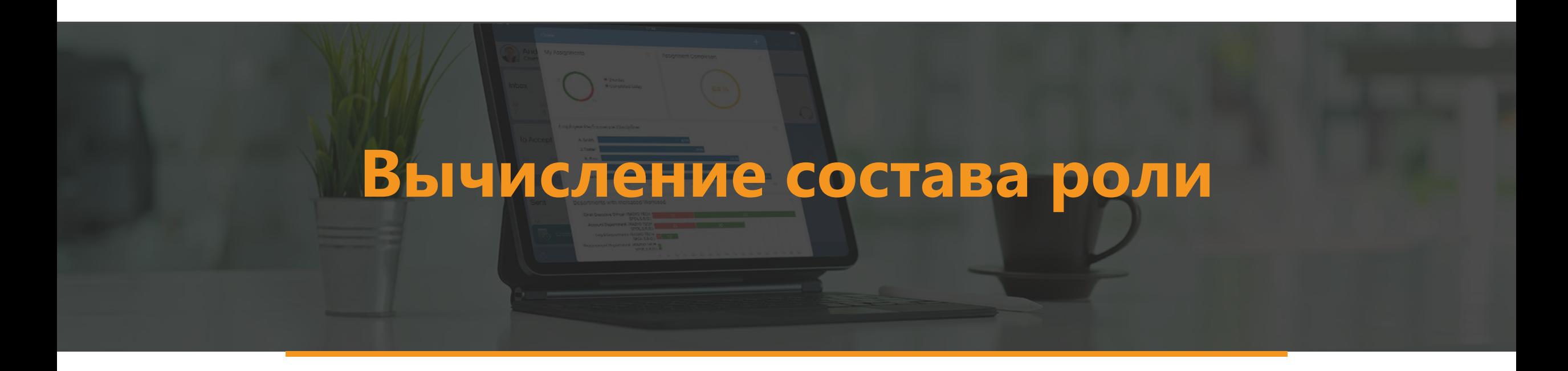

## **Карточка вычисляемой роли в версии 4.7**

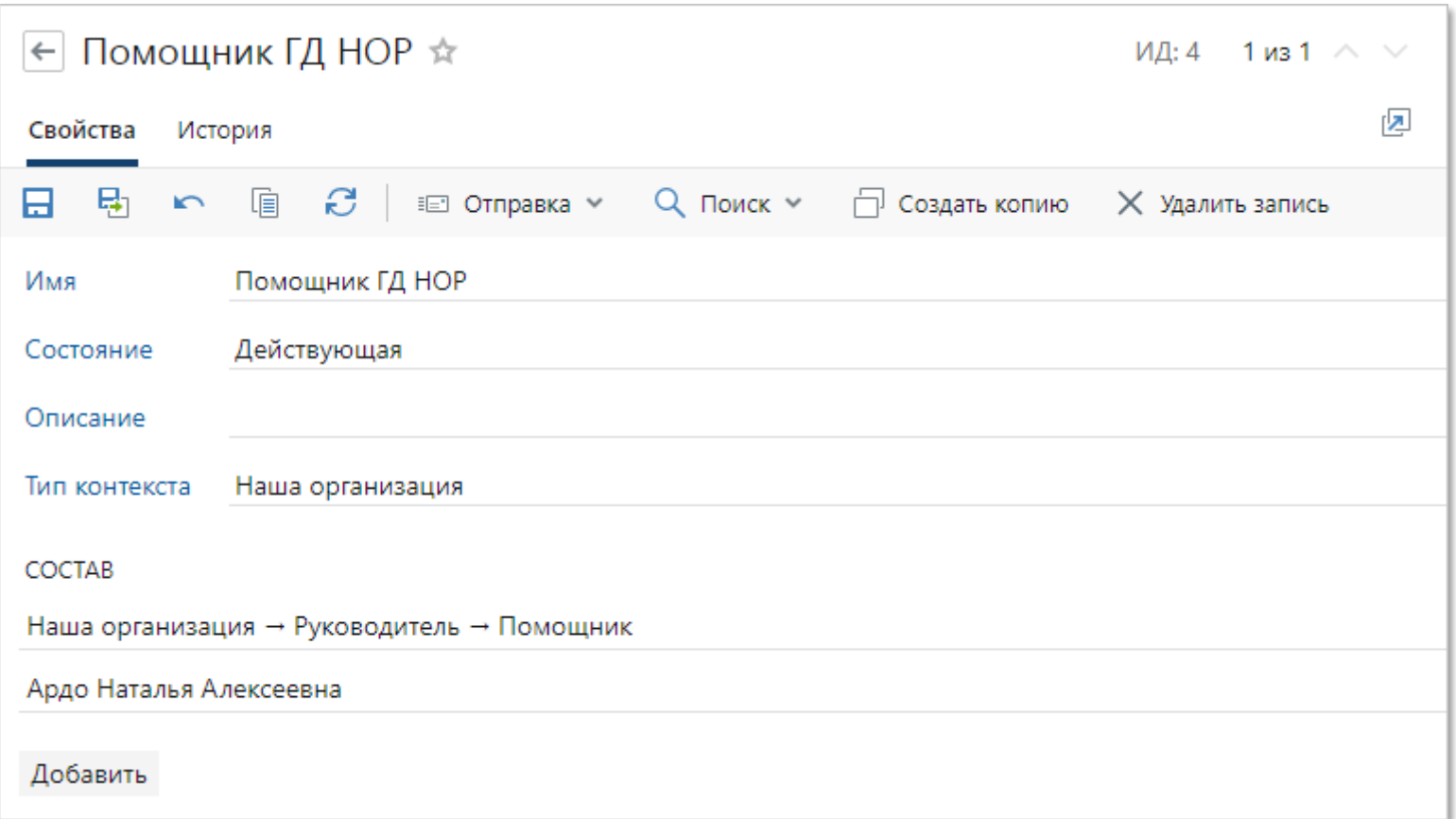

## **Вычисление состава роли по критериям**

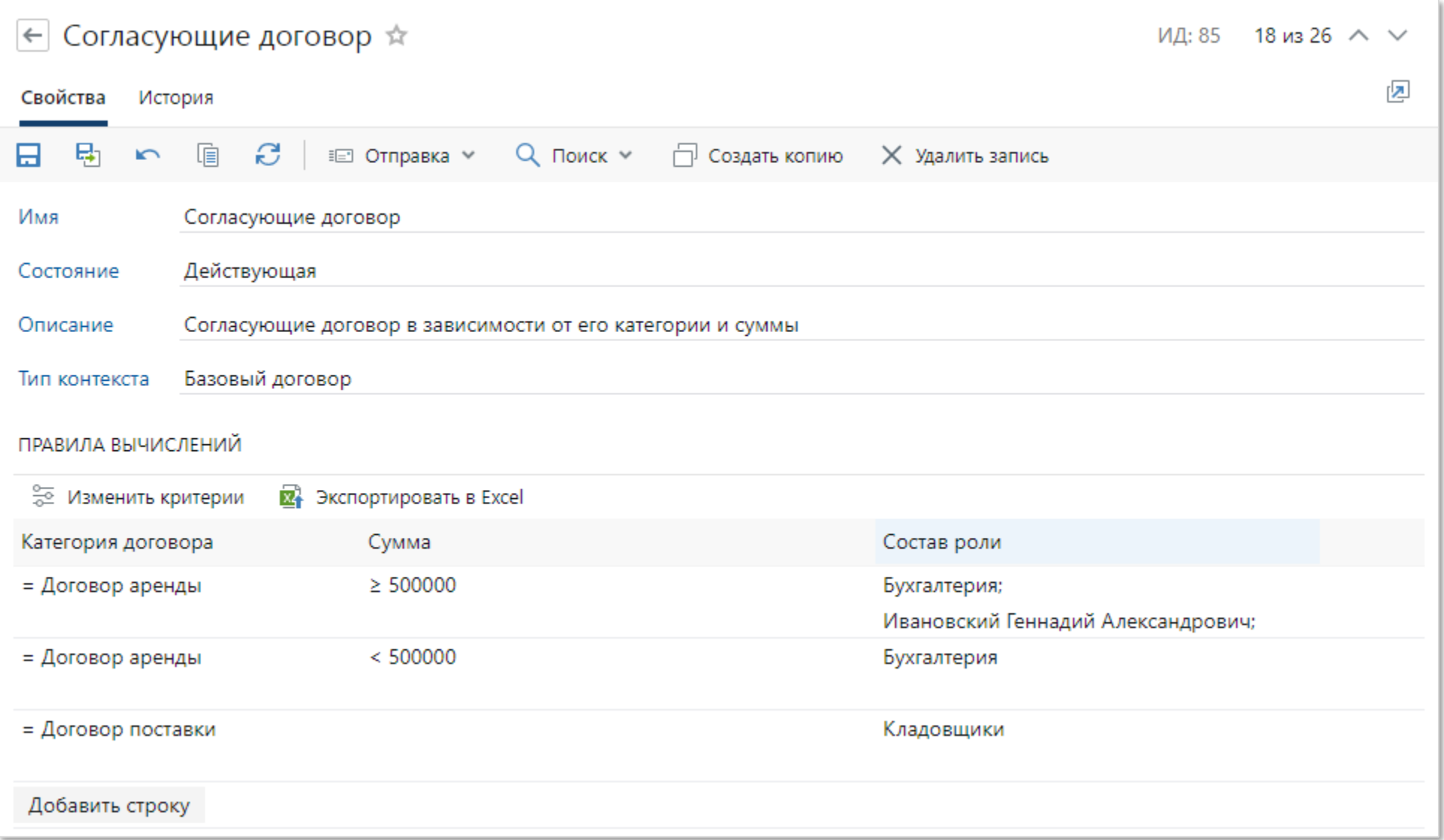

## **Вычисление состава роли по критериям**

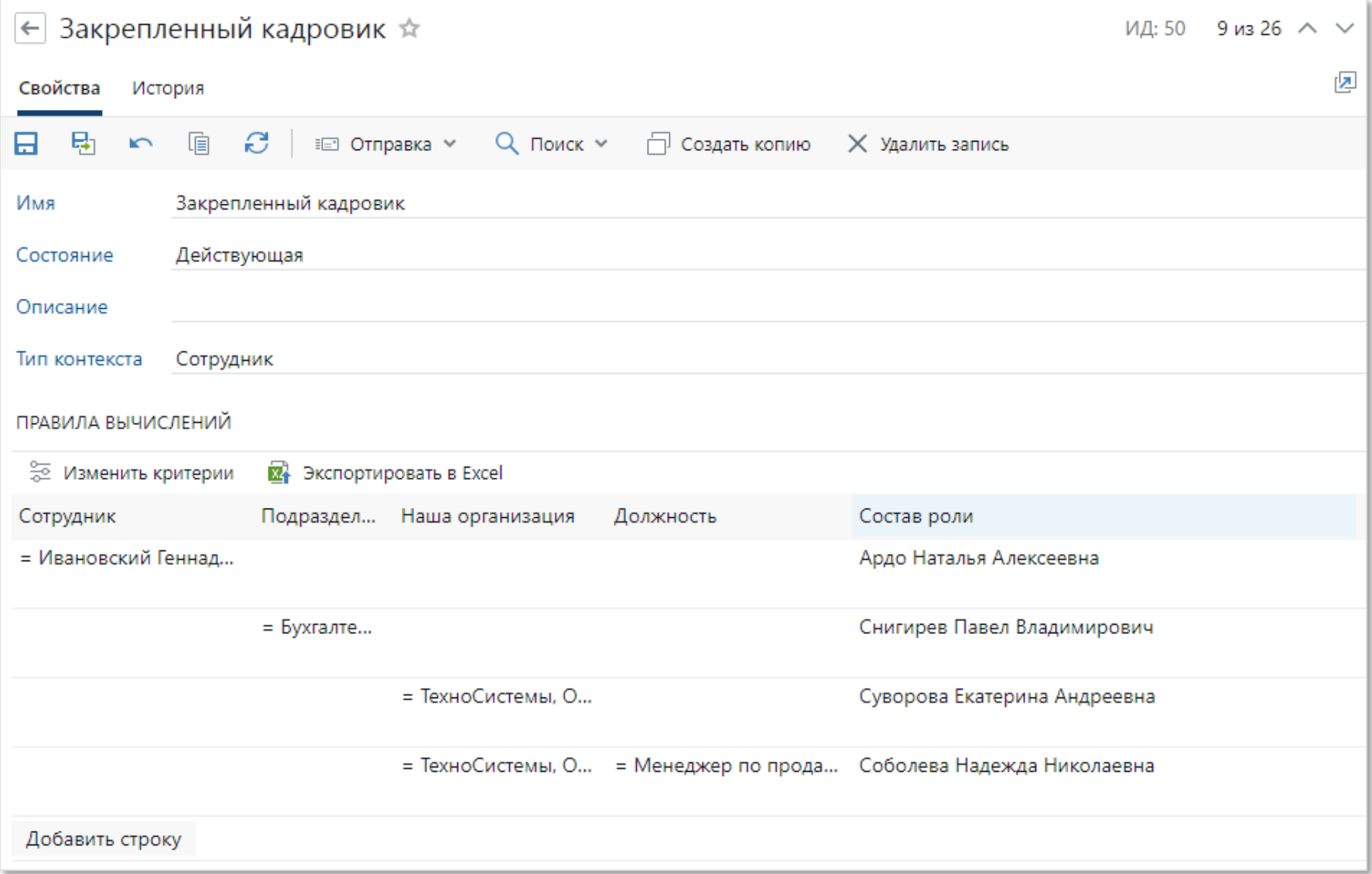
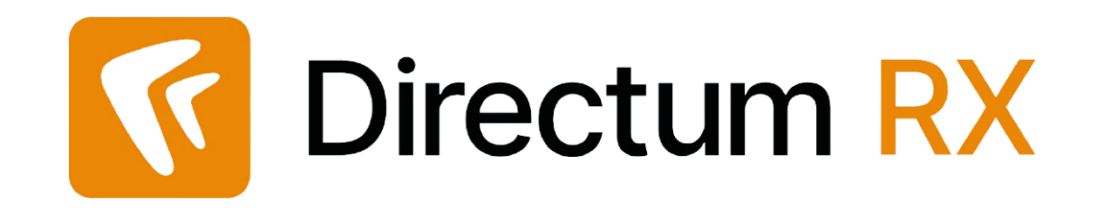

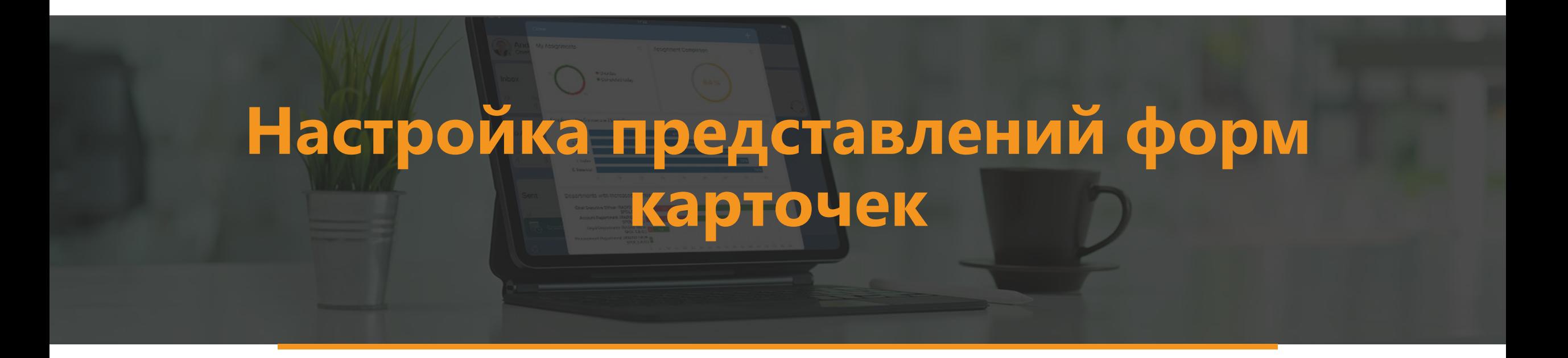

# Разные представления форм одной сущности

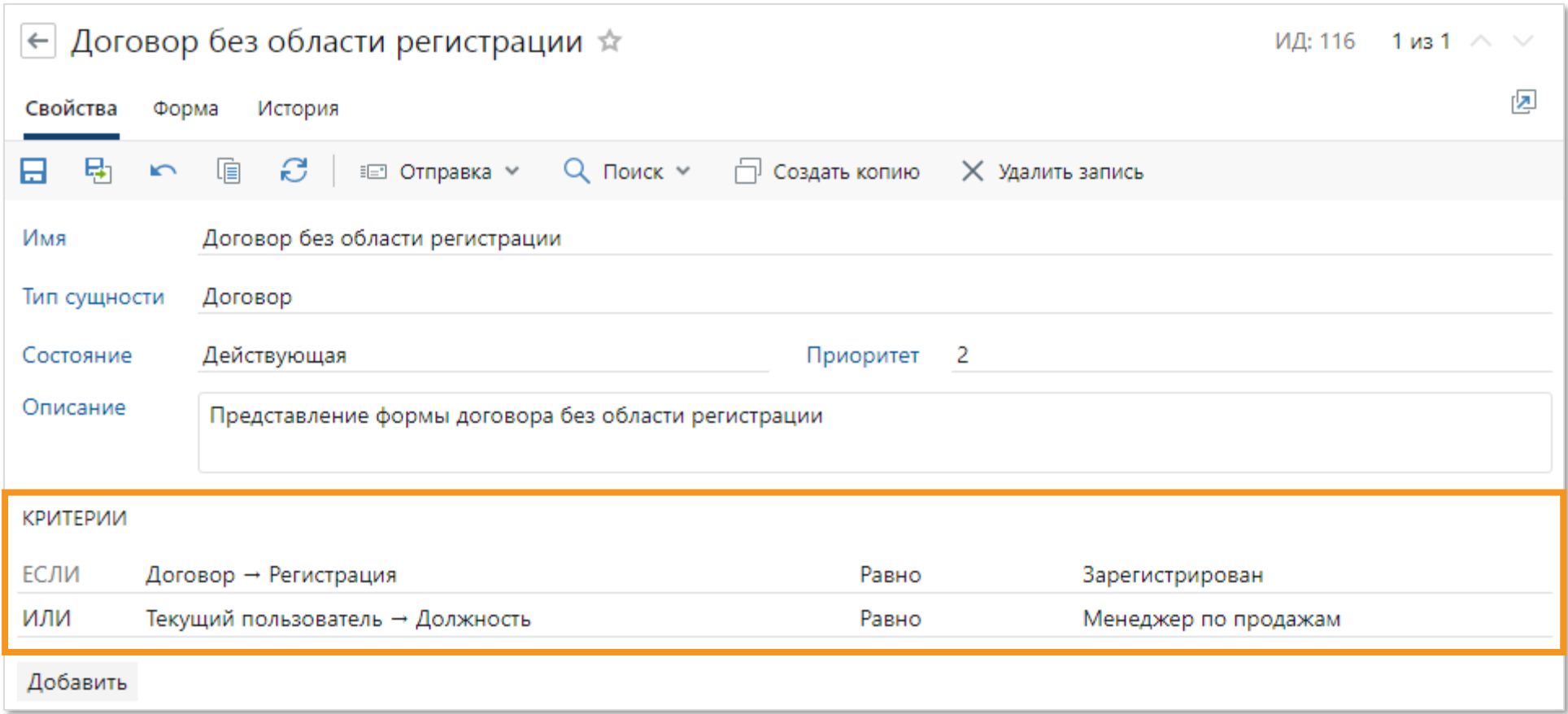

## **Добавление/удаление групп и вкладок**

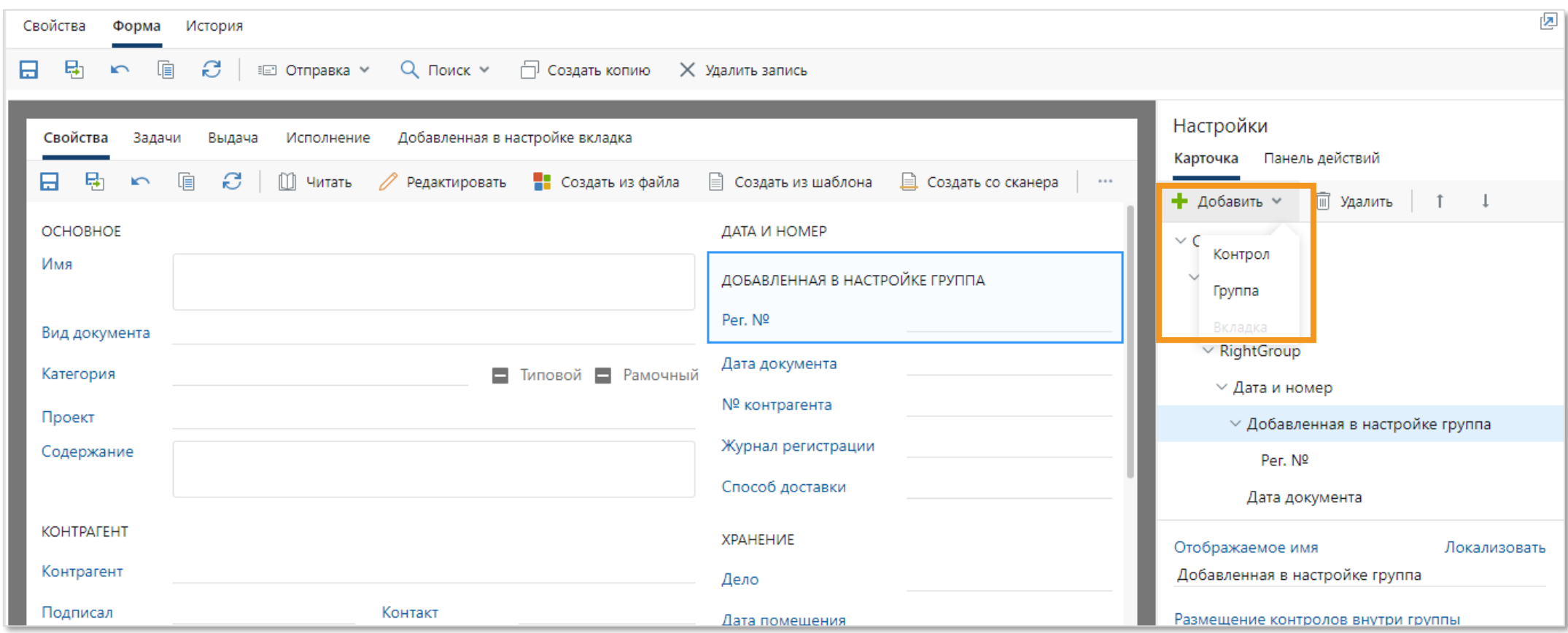

## Локализация элементов на панели действий

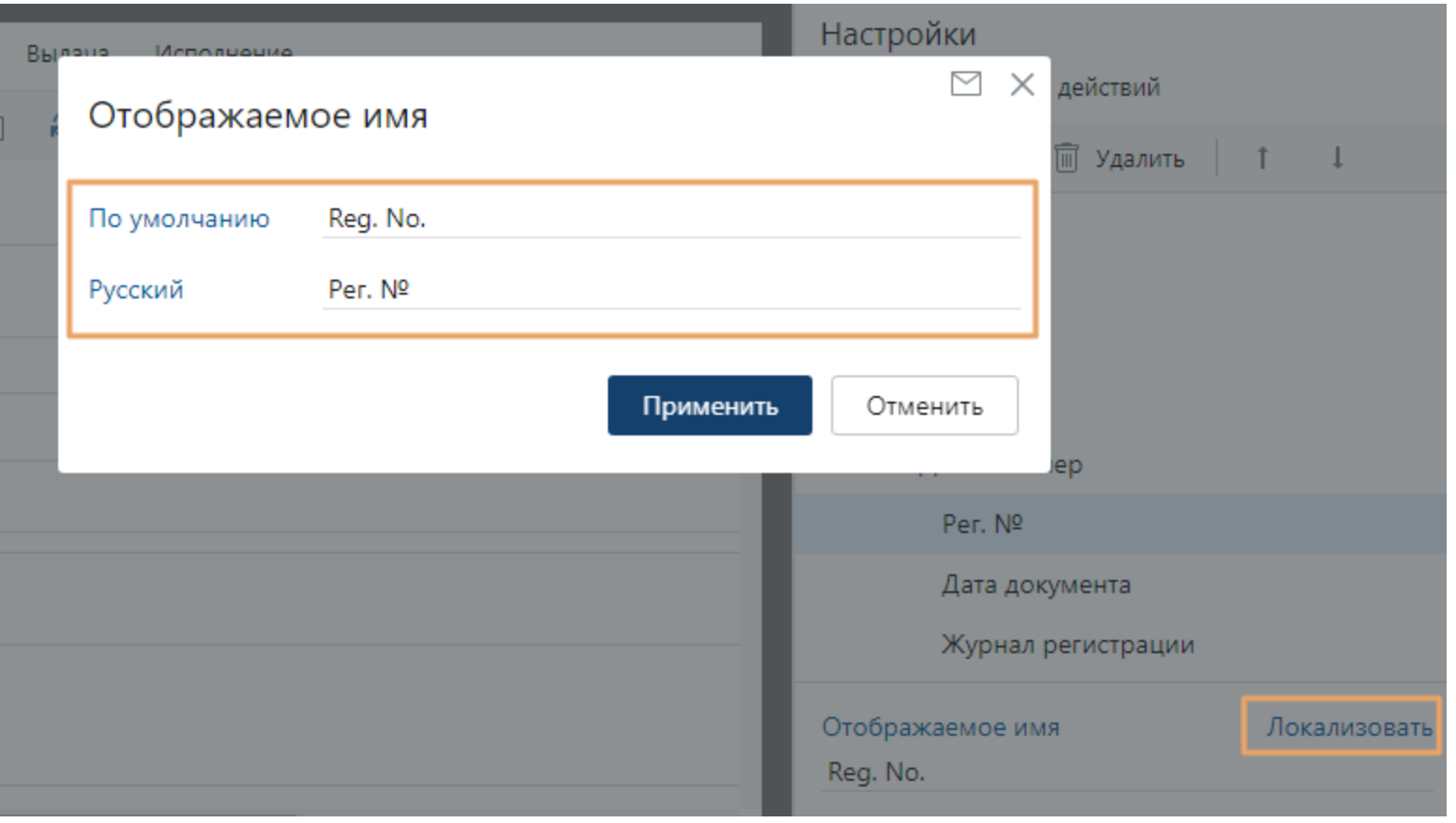

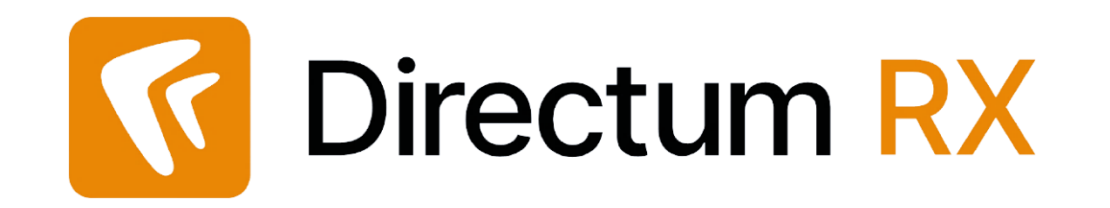

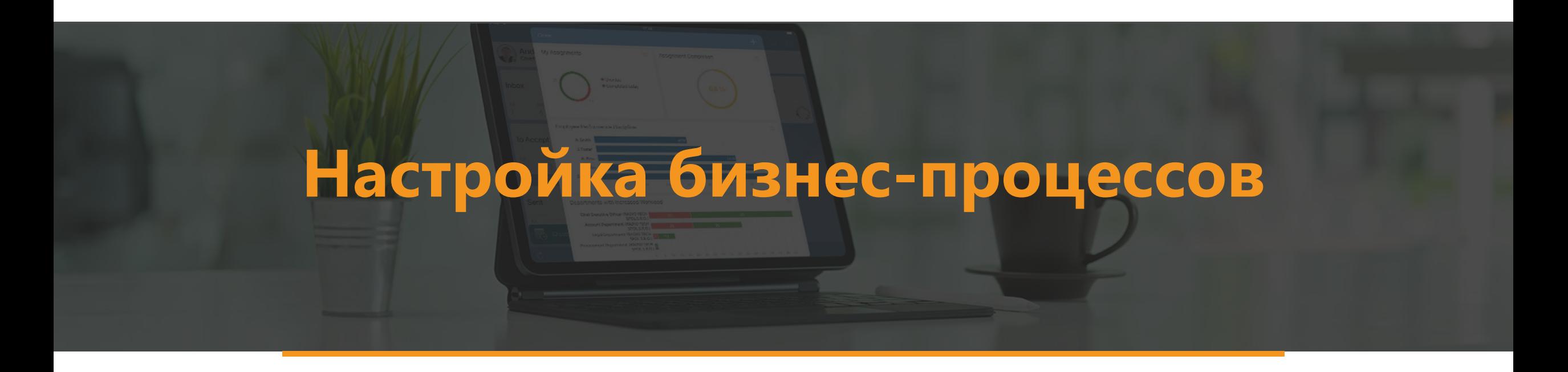

## **Создание параметров процессов в редакторе схем**

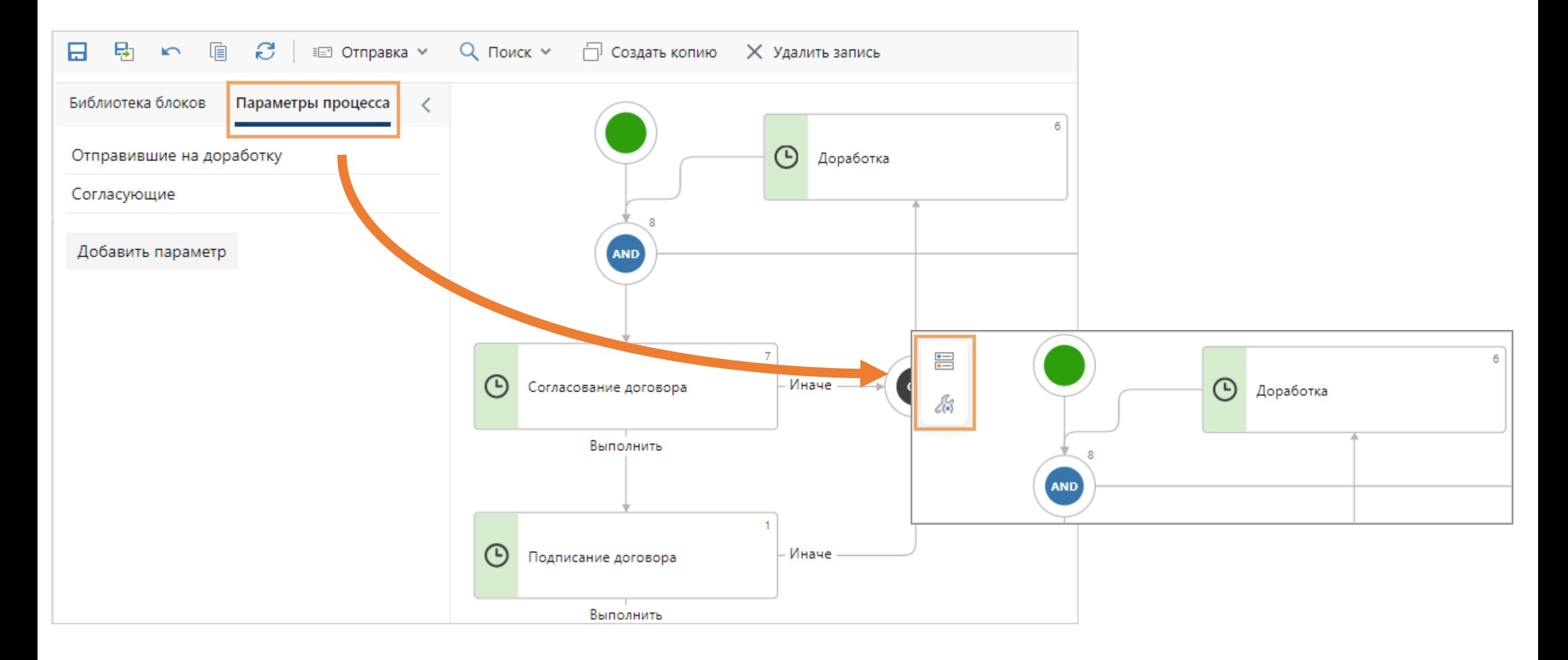

## **Параметр процесса типа «Дата и время»**

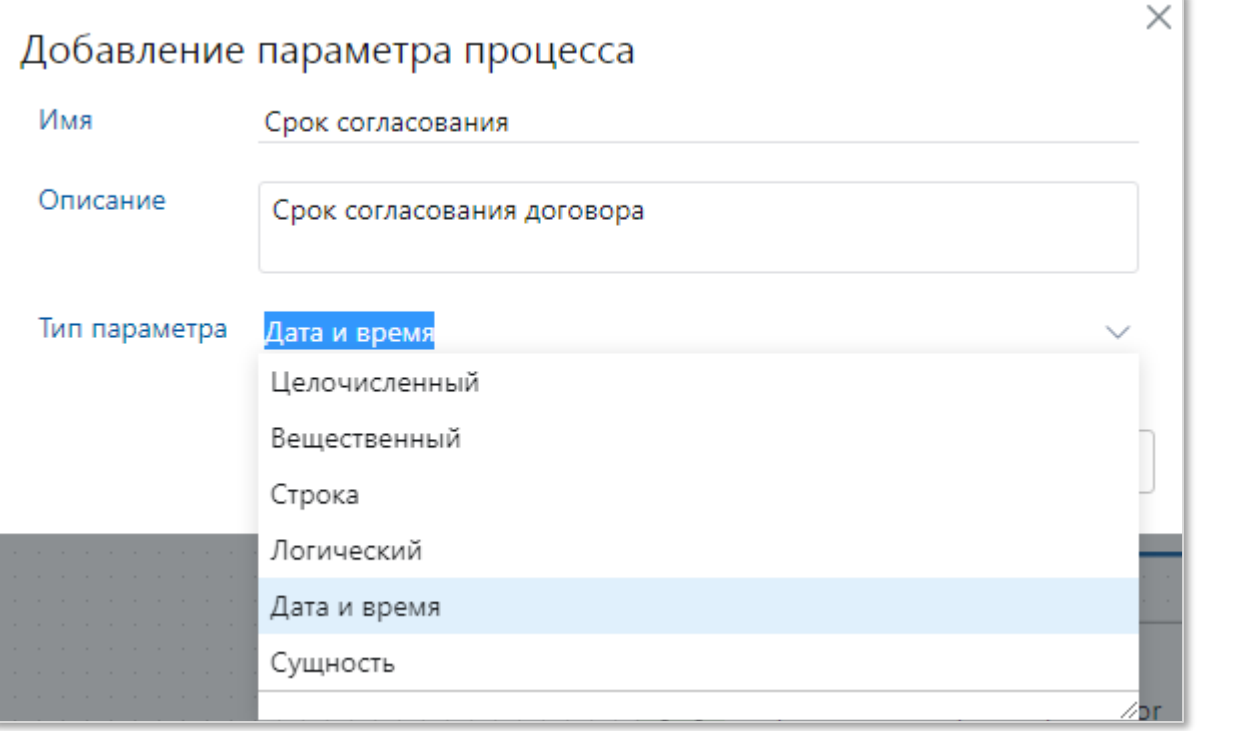

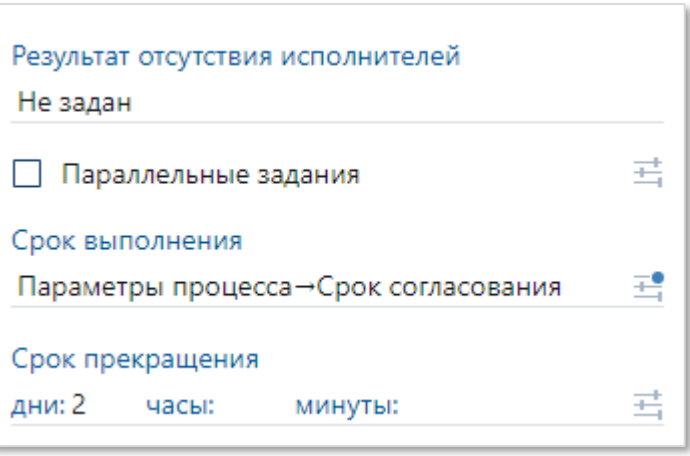

# **Блок «Ожидание с условием»**

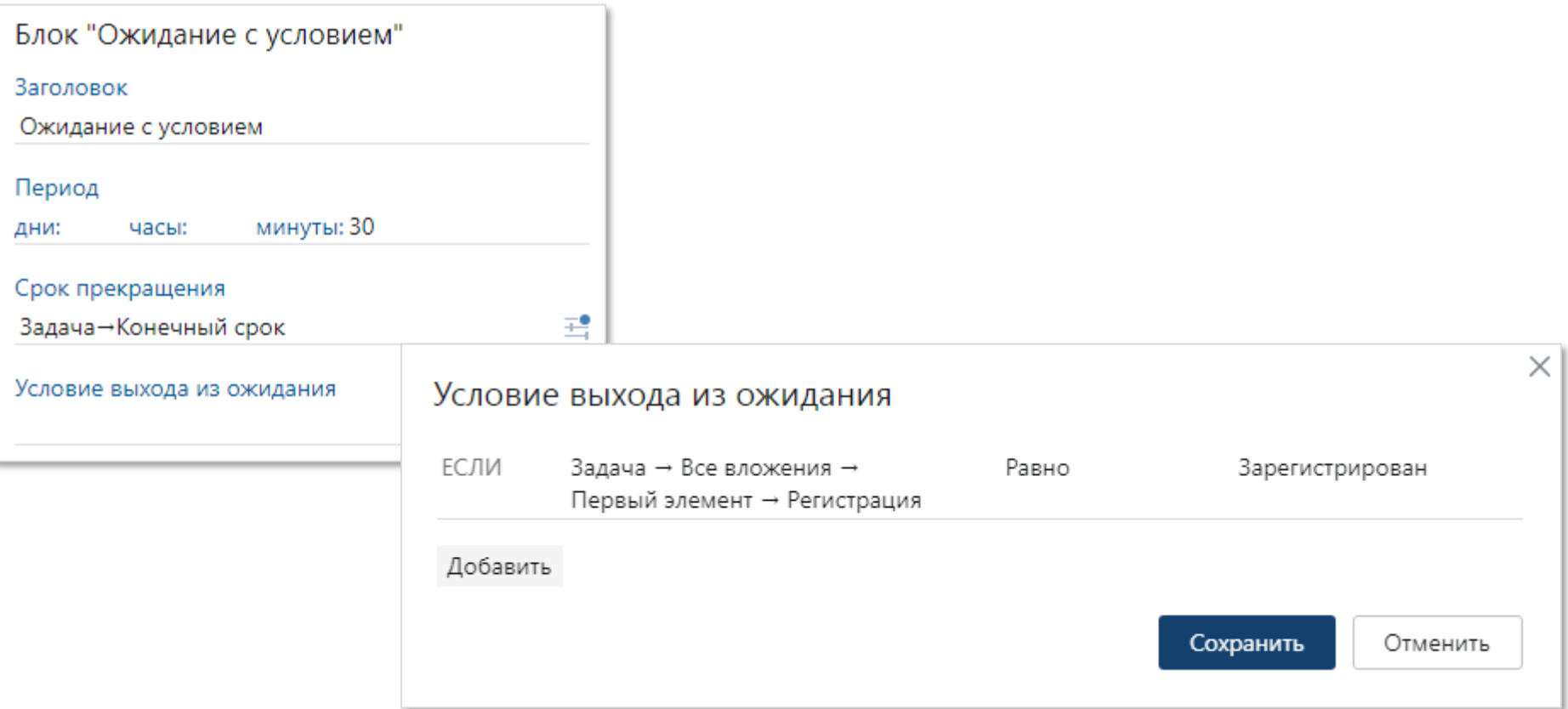

## **Блок «Настройка прав доступа»**

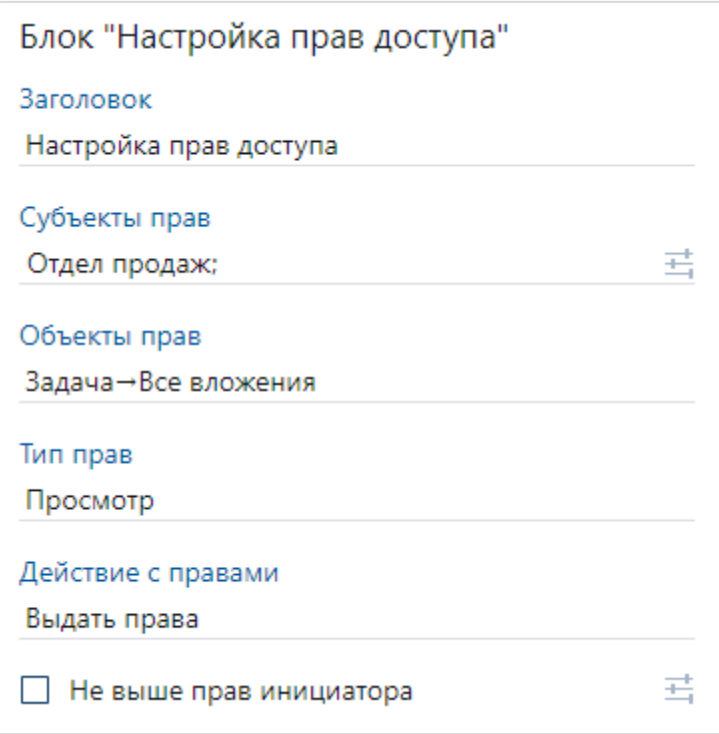

## **Сохранение схемы процесса в виде изображения**

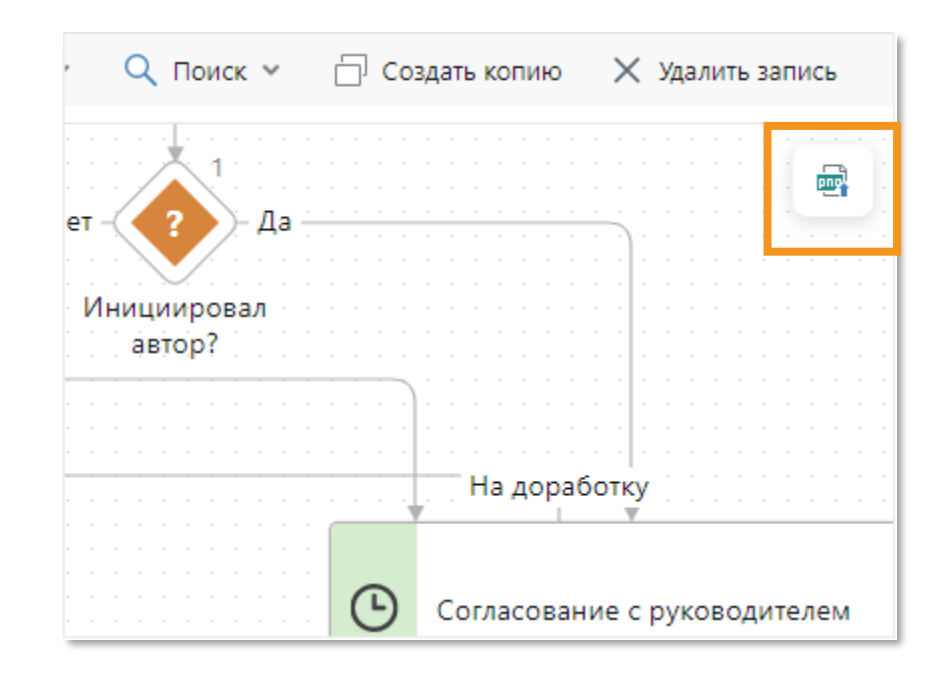

## **Упрощение стандартных вариантов процессов**

- **Простое поручение**
- **Составное поручение**
- **Рассмотрение документа несколькими адресатами**

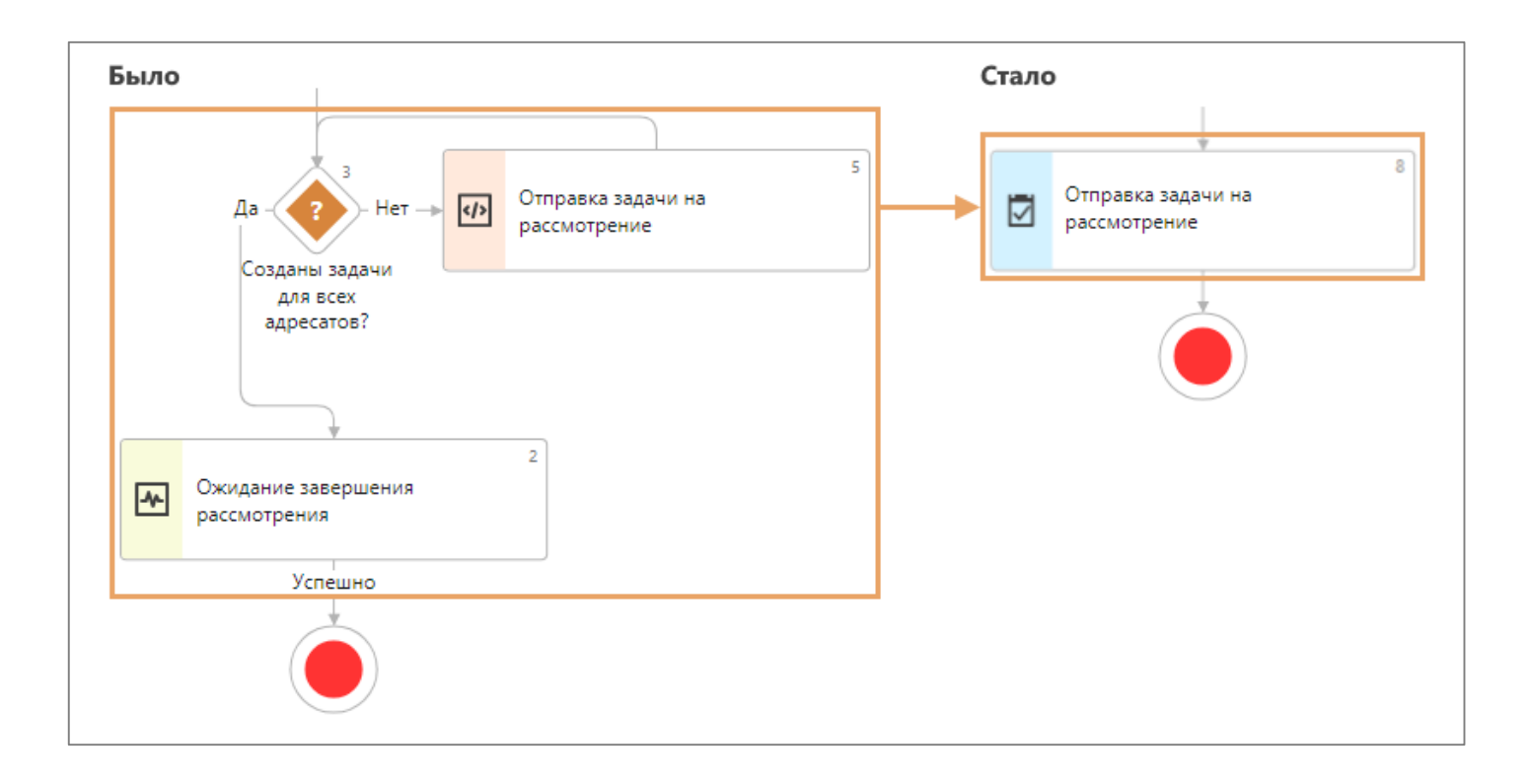

## **Отображение схемы при старте и в работе**

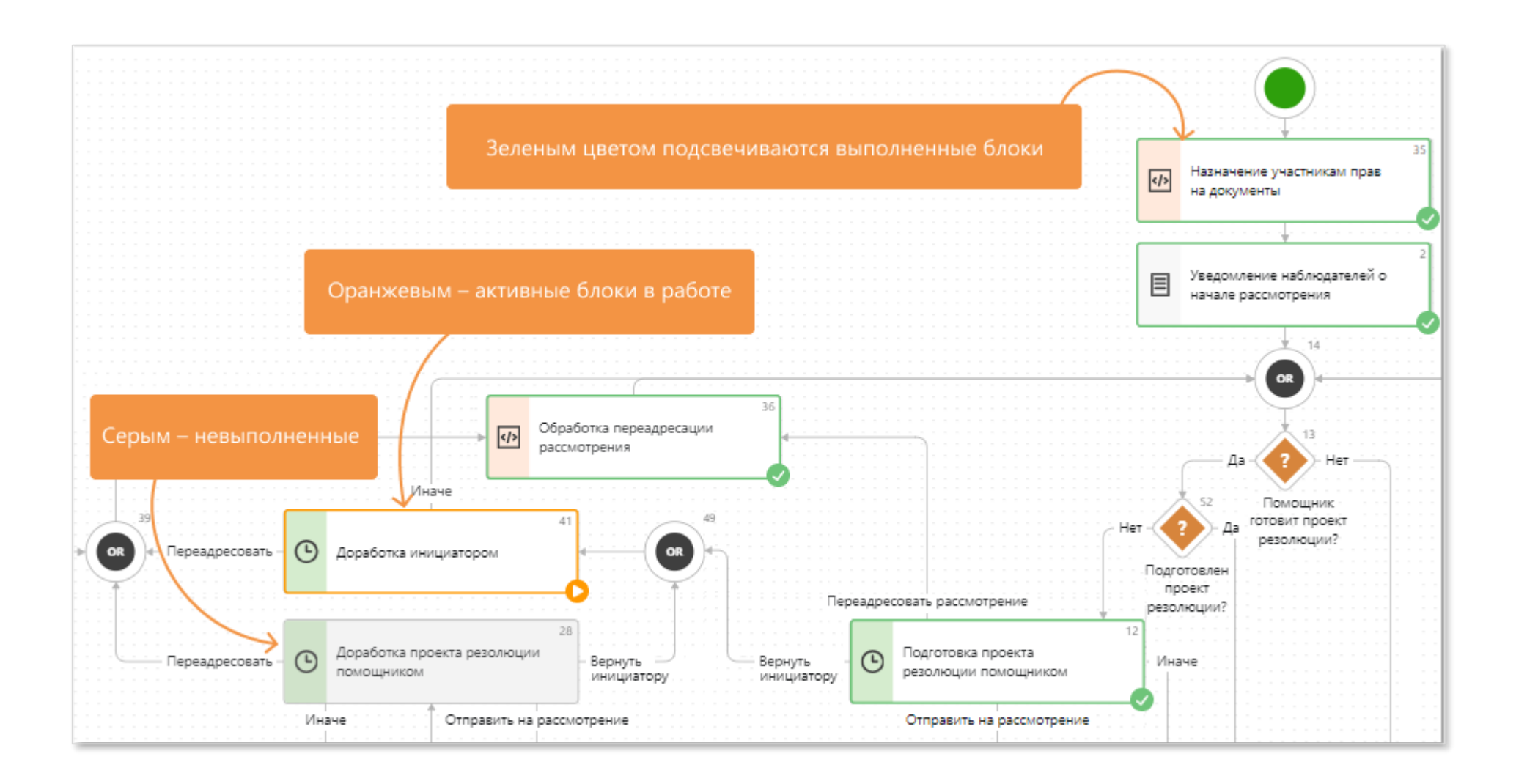

## **Для чего No-Code в RX?**

- No-Code не конкурирует с привычными возможностями настройки Directum RX, а расширяет их, повышая гибкость по адаптации системы под меняющиеся требования заказчика.
- Основной вектор развития Directum в части No-Code перенос всё большего числа настроек со слоя разработки на слой No-Code.

# **Подведем итоги**

- Вычисление состава роли
- Настройки форм и действий в карточках
- Бизнес-процессы

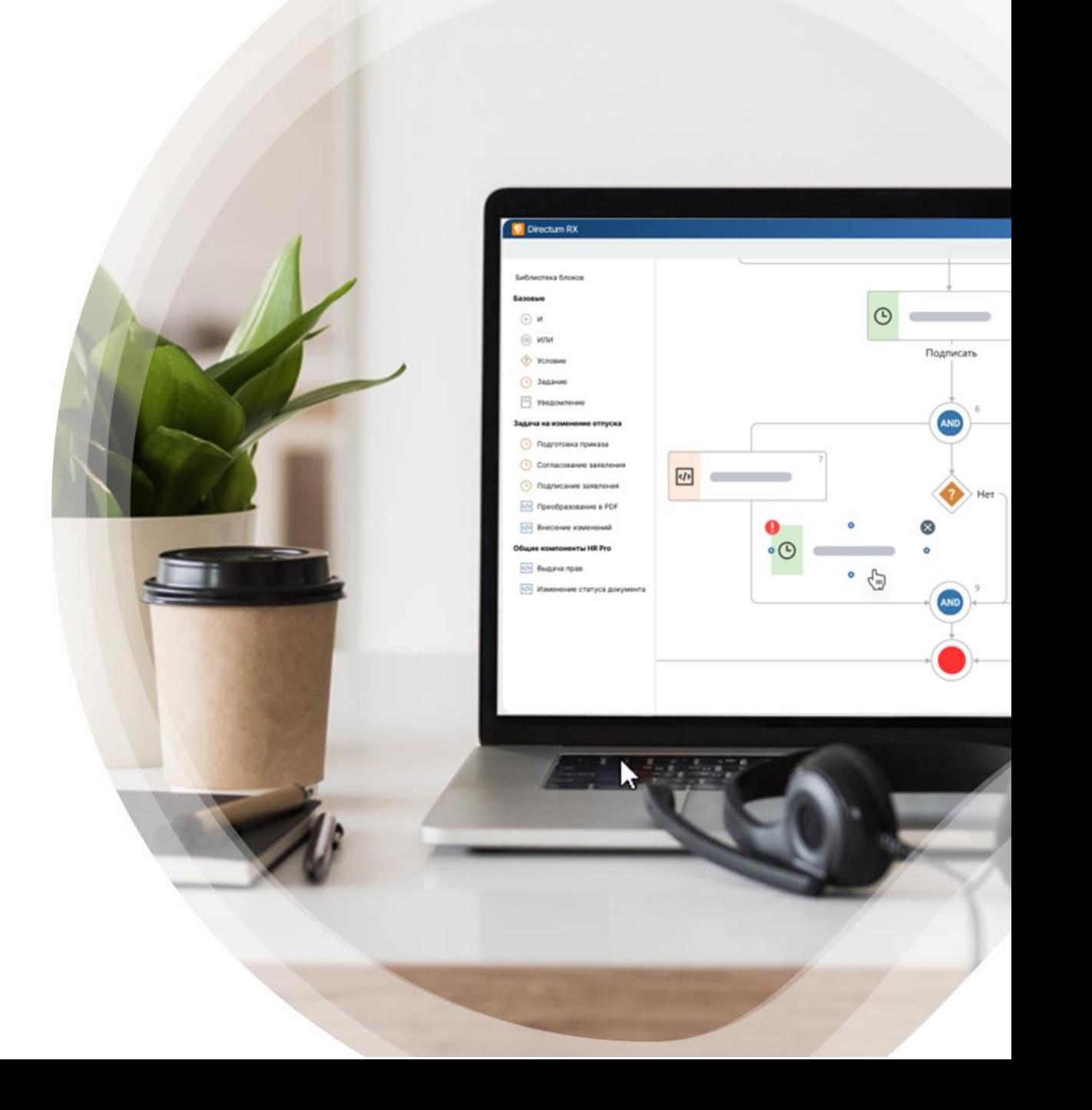

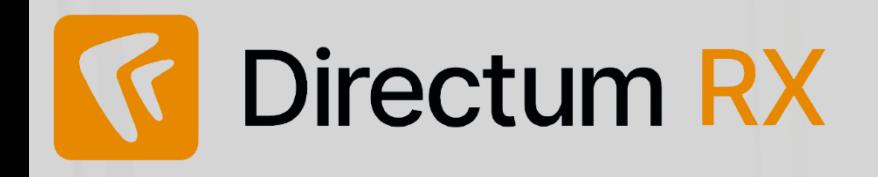

- Вычисление состава роли по критериям
- Разные представления форм одной сущности
- Добавление/удаление групп и вкладок
- Локализация элементов на панели действий
- Создание параметров процессов в редакторе схем
- Параметр процесса типа «Дата и время»
- Блок «Ожидание с условием»
- Блок «Настройка прав доступа»
- Сохранение схемы процесса в виде изображения
- Упрощение стандартных вариантов процессов
- Отображение схемы при старте и в работе

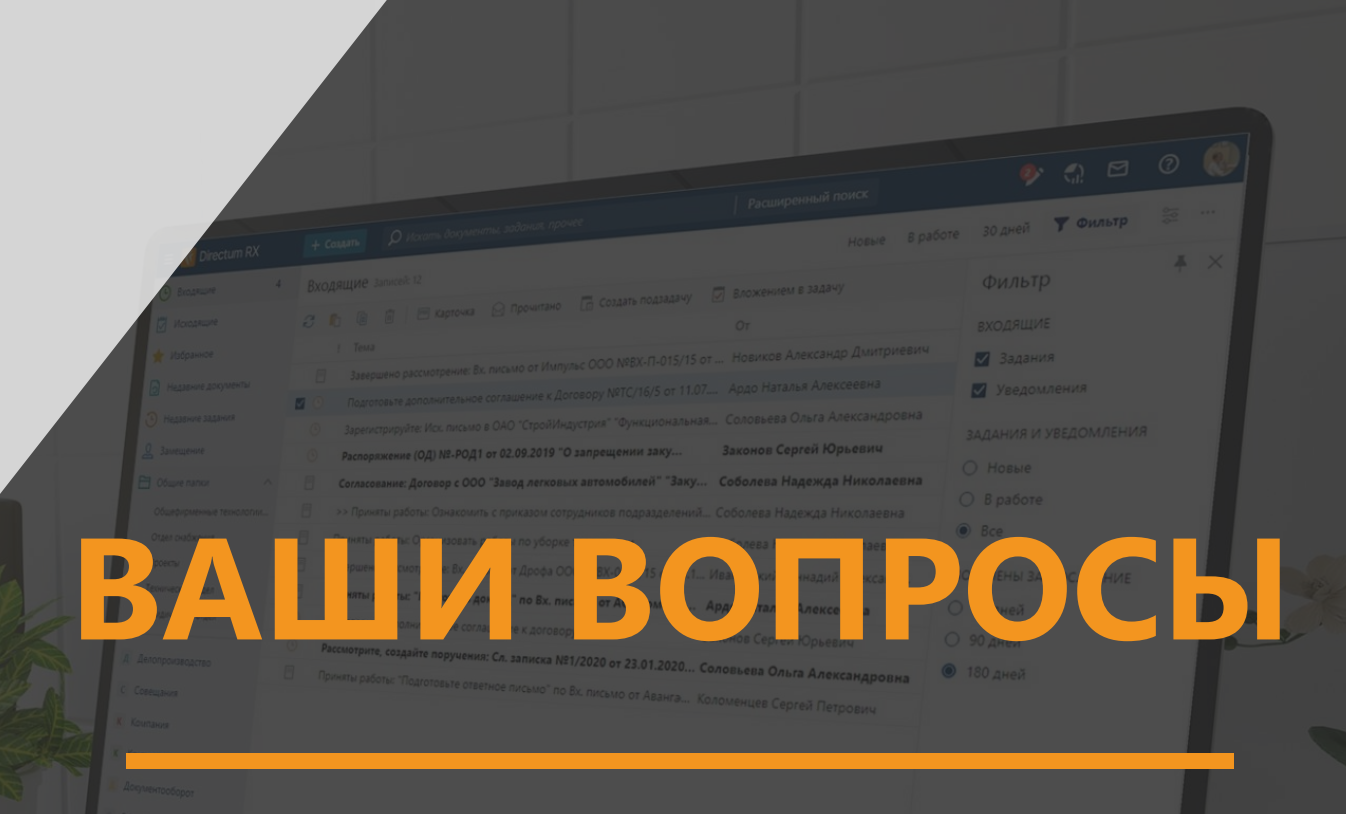

 $\overline{\phantom{0}}$ 

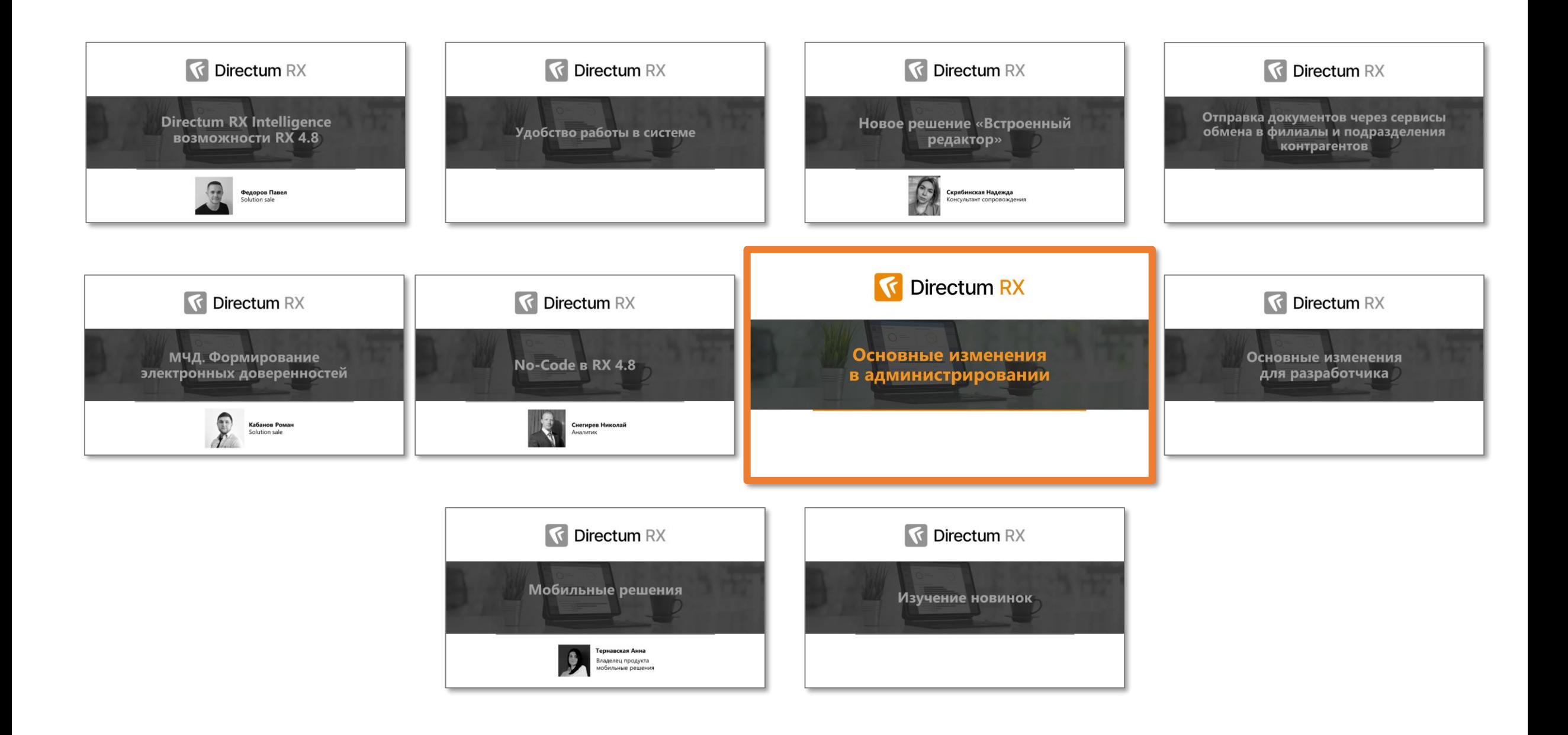

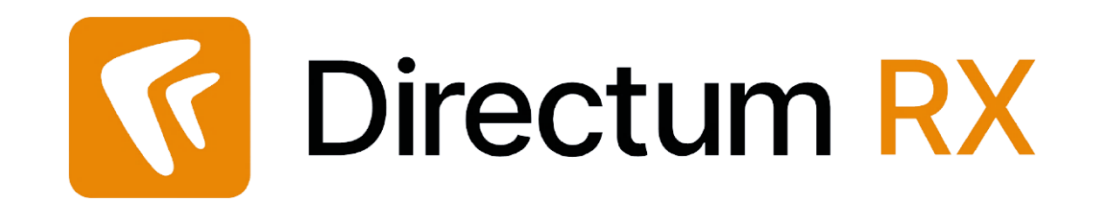

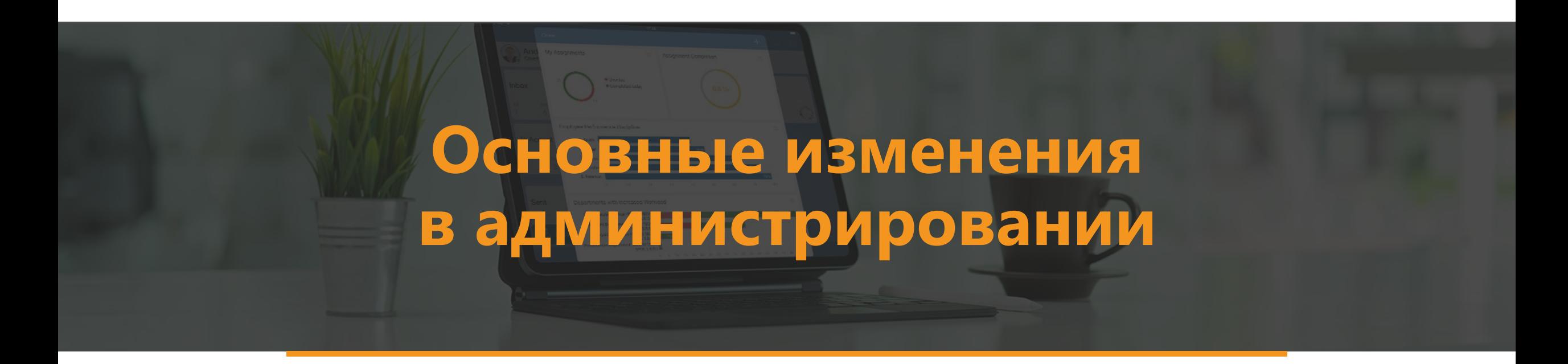

## **Оптимизация работы с замещениями**

#### **Нельзя указывать замещающим служебного пользователя**.

При попытке создать такое замещение возникает ошибка:

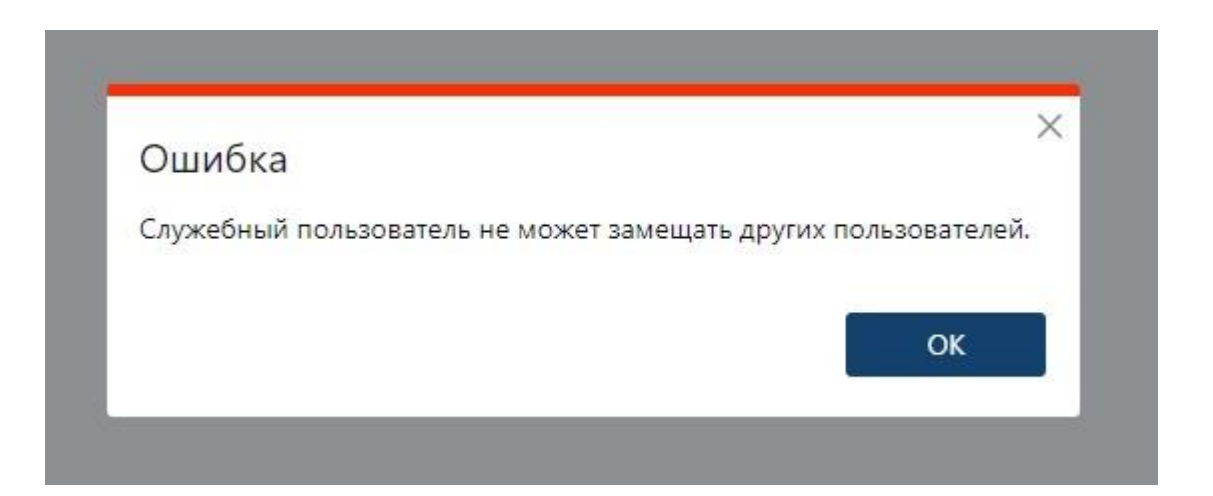

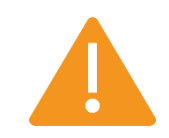

При обновлении на версию RX 4.8 замещения на служебных пользователей будут автоматически удалены

## **Экспорт списков записей в Excel**

#### **Проблемы**:

- длительное время и нагрузка на сервер.
- на экране компьютера в результатах поиска отображались только первые несколько десятков документов, но на самом деле их количество могло составлять десятки тысяч, и при экспорте они все выгружались.

#### **Решение:**

- Ограничение количества экспортируемых записей:
	- **10 000** все сотрудники
	- **50 000** Администраторы и Аудиторы
- Оптимизация алгоритма экспорта;
- Принудительное переключение в csv (он лучше масштабируется, чем xlsx);
- Настройка этих лимитов в конфигураторе Directum Launcher

## **Масштабируемость и стабильность. Публикация разработки в распределенную систему**

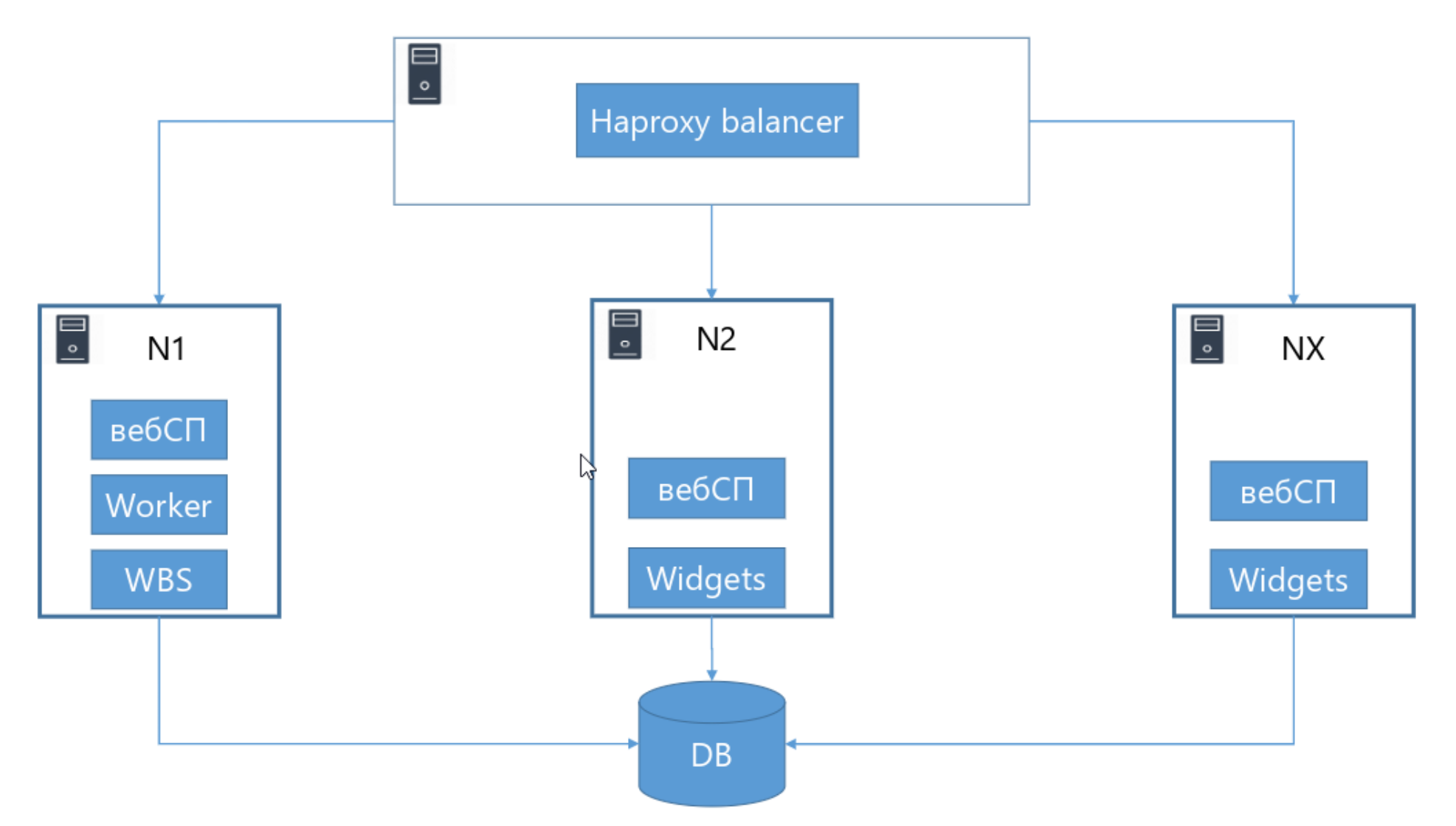

При публикации изменения вносятся последовательно на каждом узле

## Масштабируемость и стабильность. Установка сервисов на всех серверах

## Что

Установка, обновление и настройка всех узлов системы с одного управляющего узла

## **Komy**

- Средние/крупные организации
- 10-20- ... -70 машин
- Разный состав сервисов и ОС

## Kak

Система управления конфигурациями Ansible

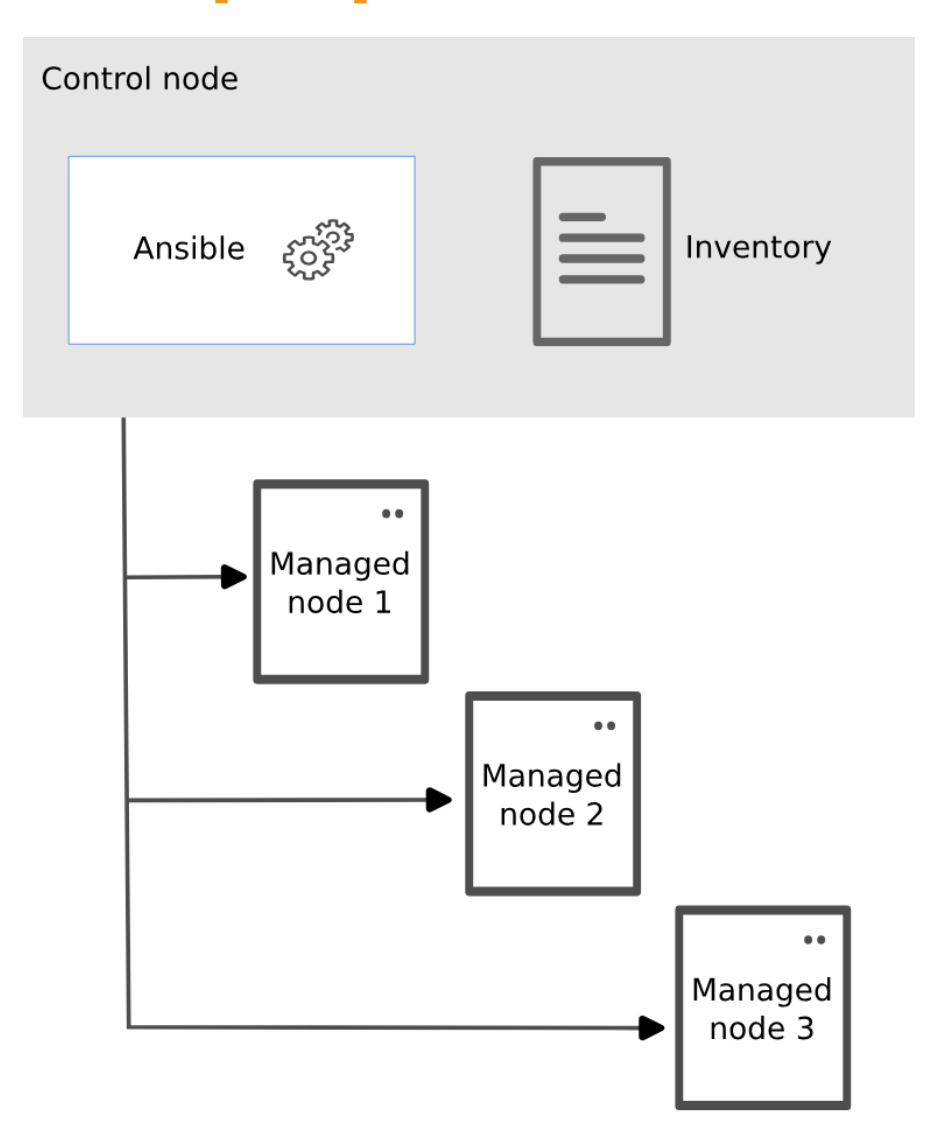

## **Безопасность в ОС Linux. Запуск docker-контейнеров без привилегий суперпользователя**

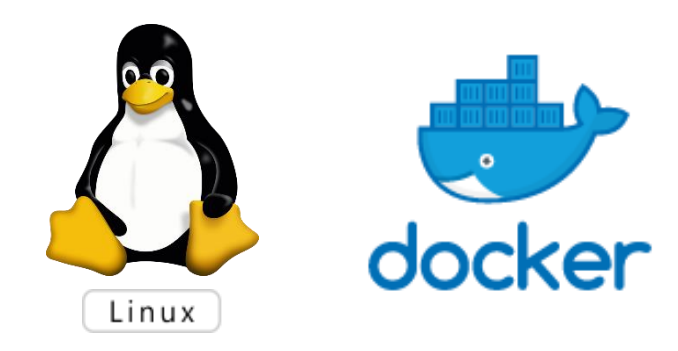

- по умолчанию развертывание Docker от имени Root
- добавлена возможность развертывания в режиме Rootless
- выбрать можно только один из вариантов:

с привилегиями суперпользователя или без них

 не рекомендуется одновременно запускать на одном сервере две службы Docker

## Развитие Мониторинга системы Directum RX

#### Дашборд с подробной информацией о работоспособности сервисов

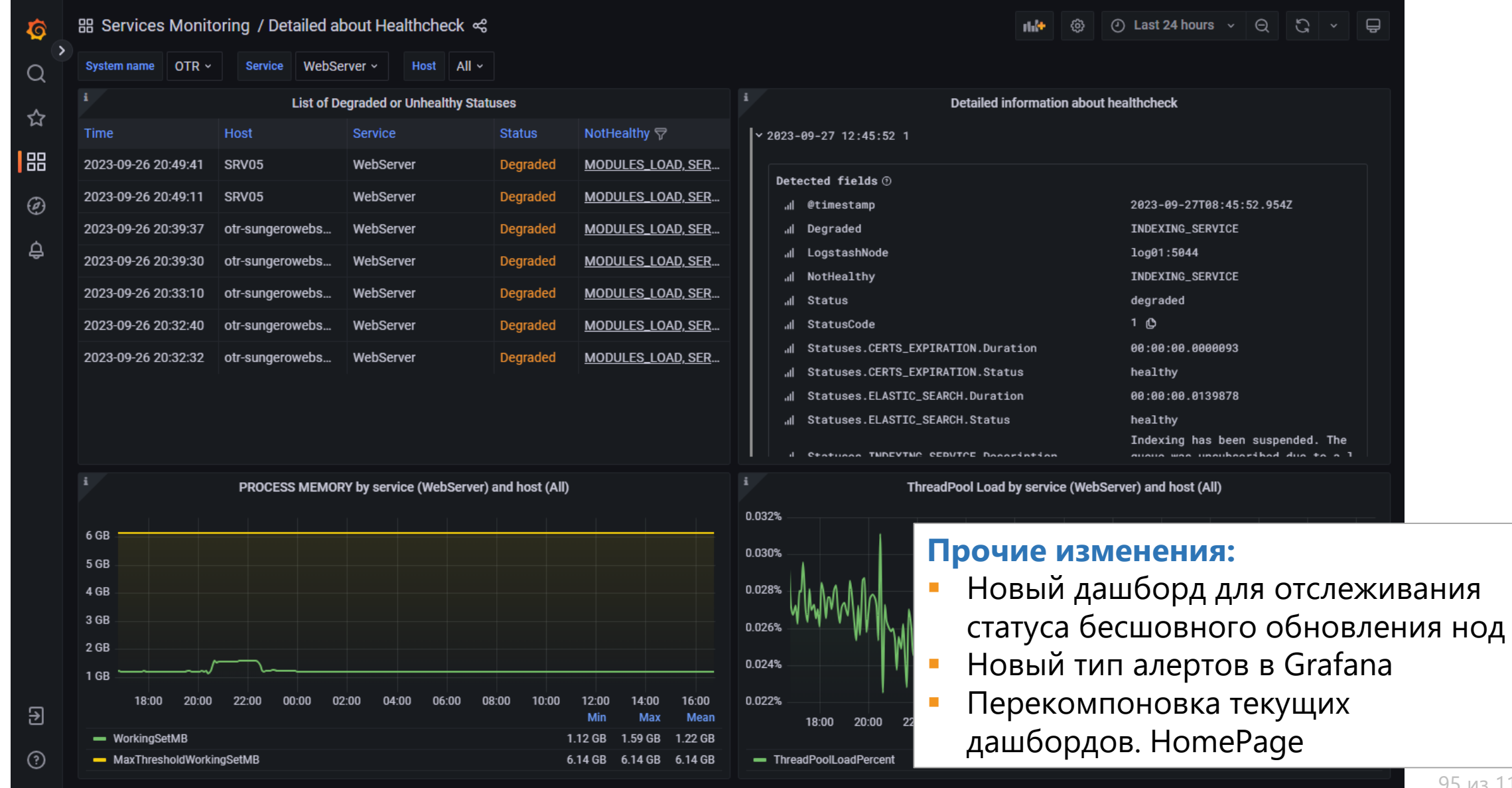

из 119

## Новый модуль отправки в решении «Служба ввода документов»

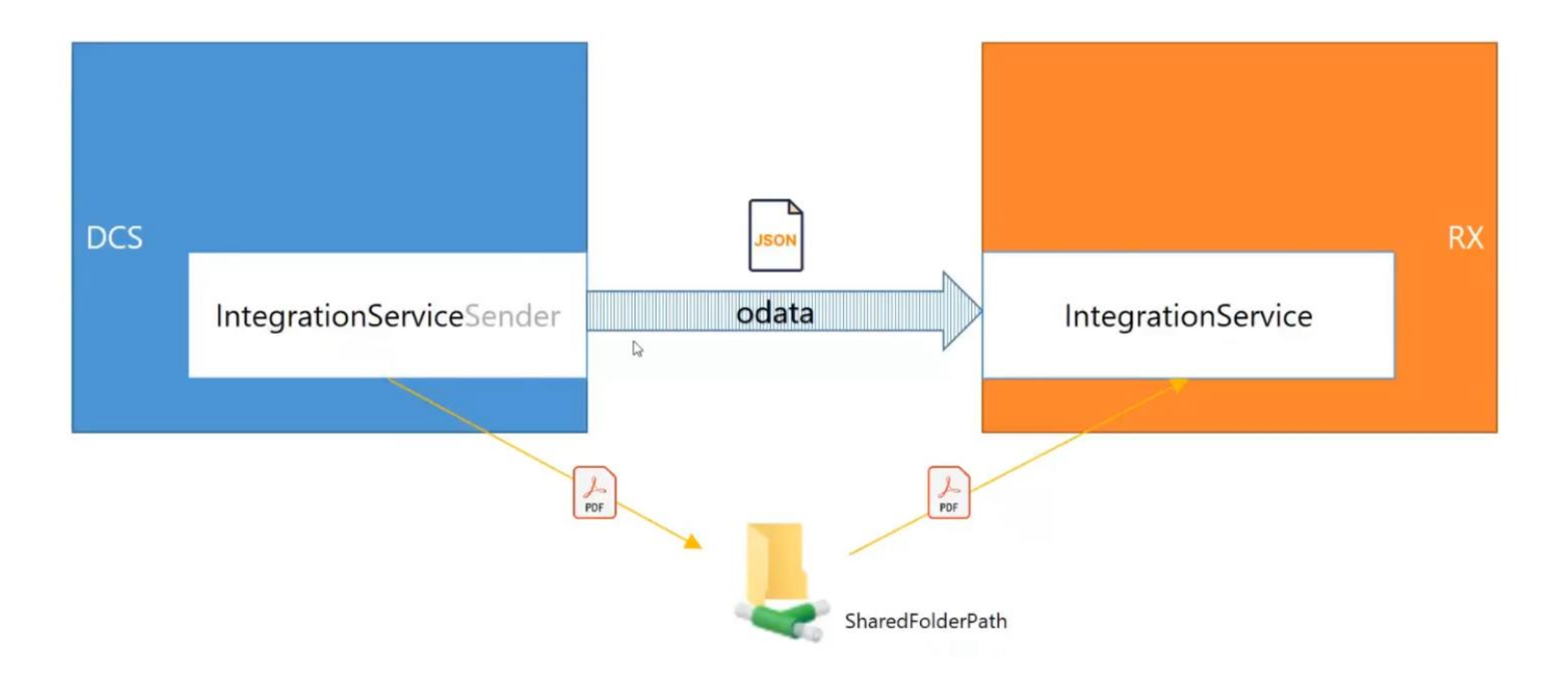

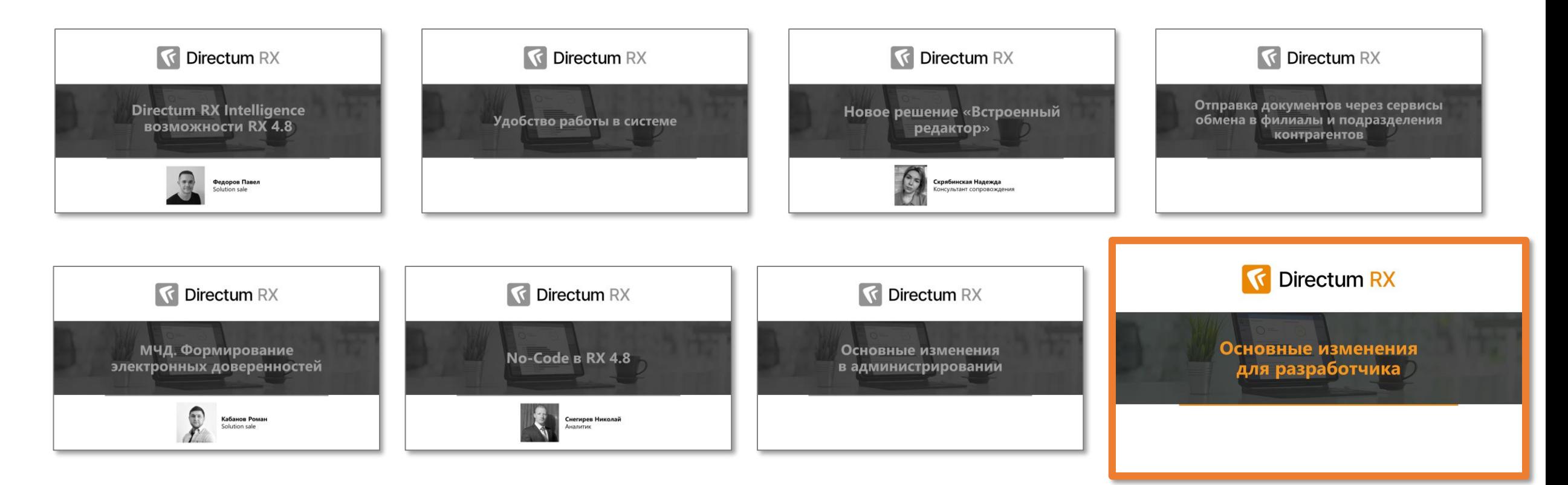

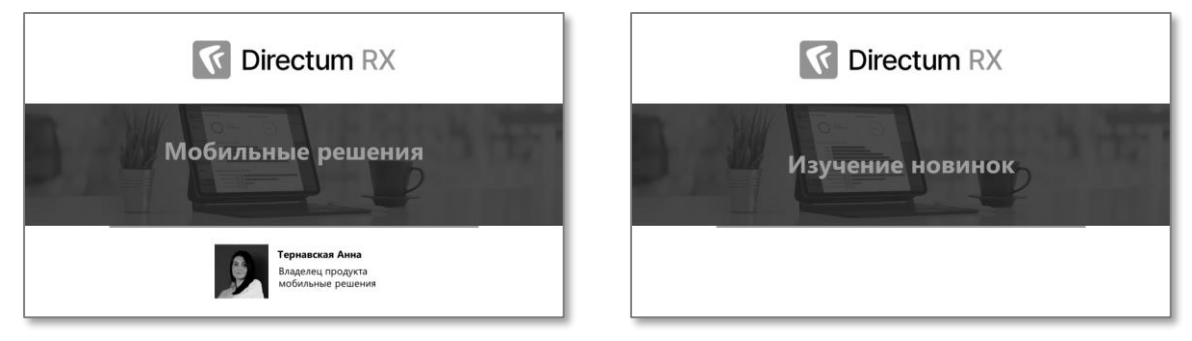

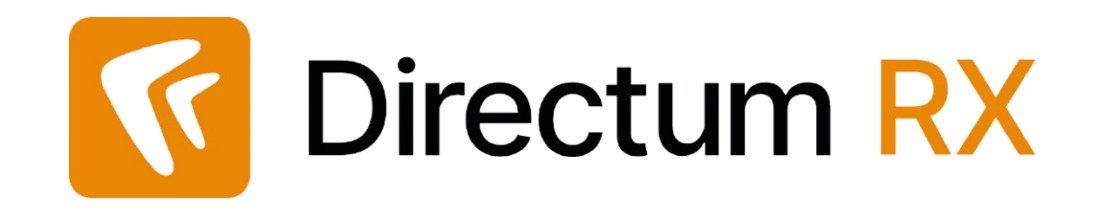

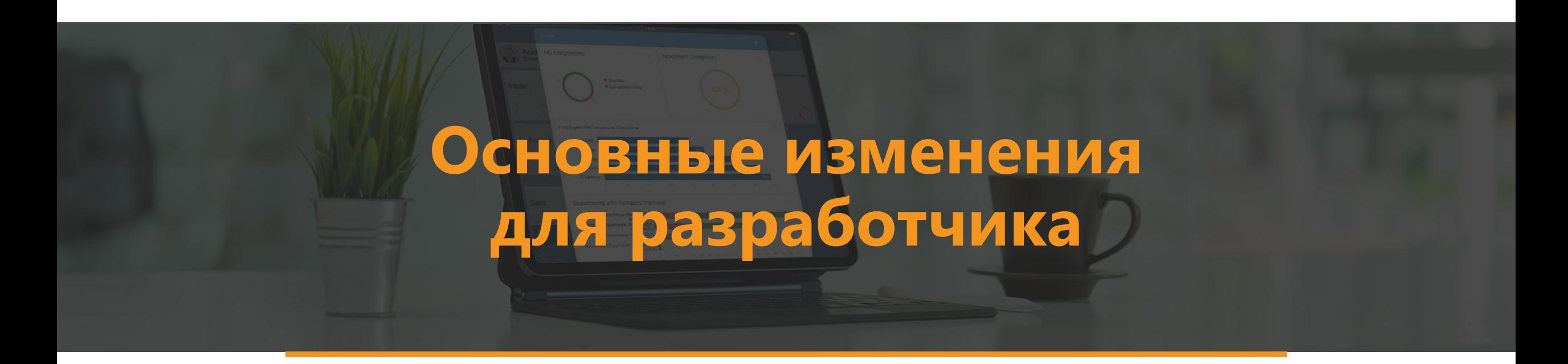

## Автоматический подбор высоты контрола

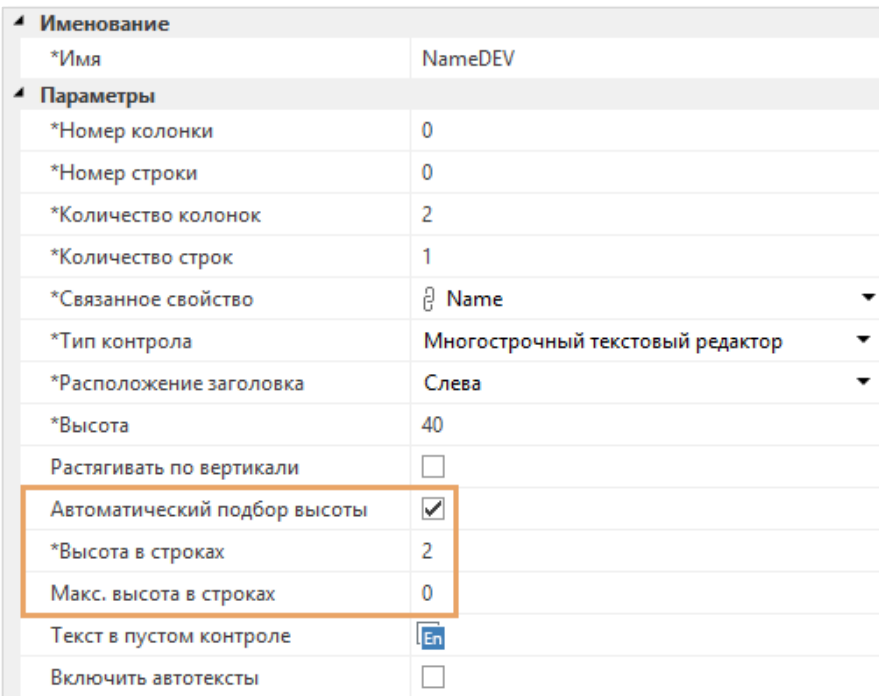

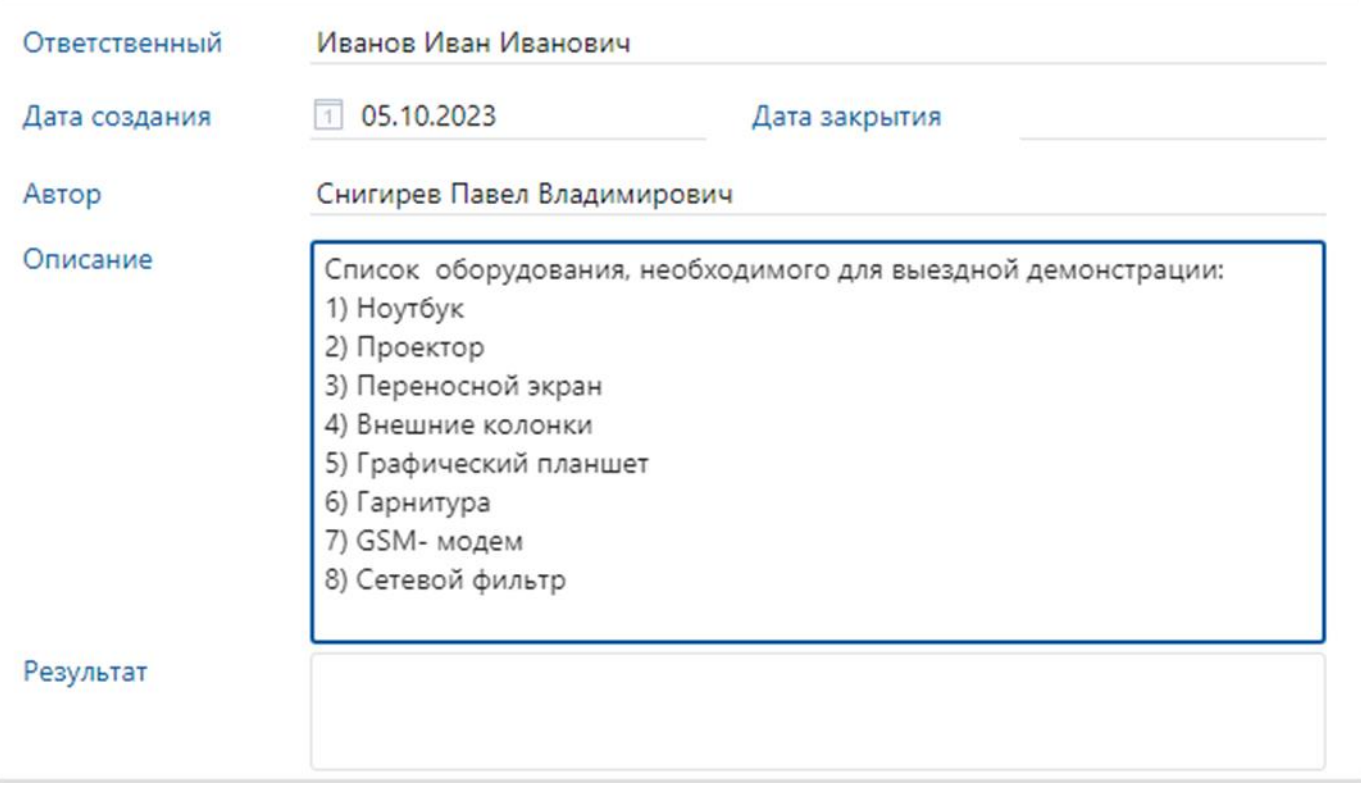

## **Сообщение с результатом выполнения асинхронного обработчика**

Пример. Показать текущему пользователю уведомление о завершении выполнения всех асинхронных обработчиков

```
var handlers = new List<IAsyncHandler>();
var convertHandler1 = ConvertPdfAsyncHandler.Create();
var convertHandler2 = ConvertPdfAsyncHandler.Create();
handlers.Add(convertHandler1);
handlers.Add(convertHandler2);
var startedMessage = "Конвертация документов началась.";
var completeMessage = string. Format("Конвертация документов завершена: \{0\},
\{1\}", Hyperlinks.Get(document1), Hyperlinks.Get(document2));
var errorMessage = string. Format ("Конвертация документов завершена с ошибкой: \{0\},
\{1\}", Hyperlinks.Get(document1), Hyperlinks.Get(document2));
handlers. ExecuteAsync(startedMessage, completeMessage, errorMessage, Users. Current);
```
- **completedNotification** сообщение при успешном завершении обработчика
- **errorNotification** сообщение при завершении выполнения обработчика с ошибкой

## **Отключение сортировки в дочерней коллекции**

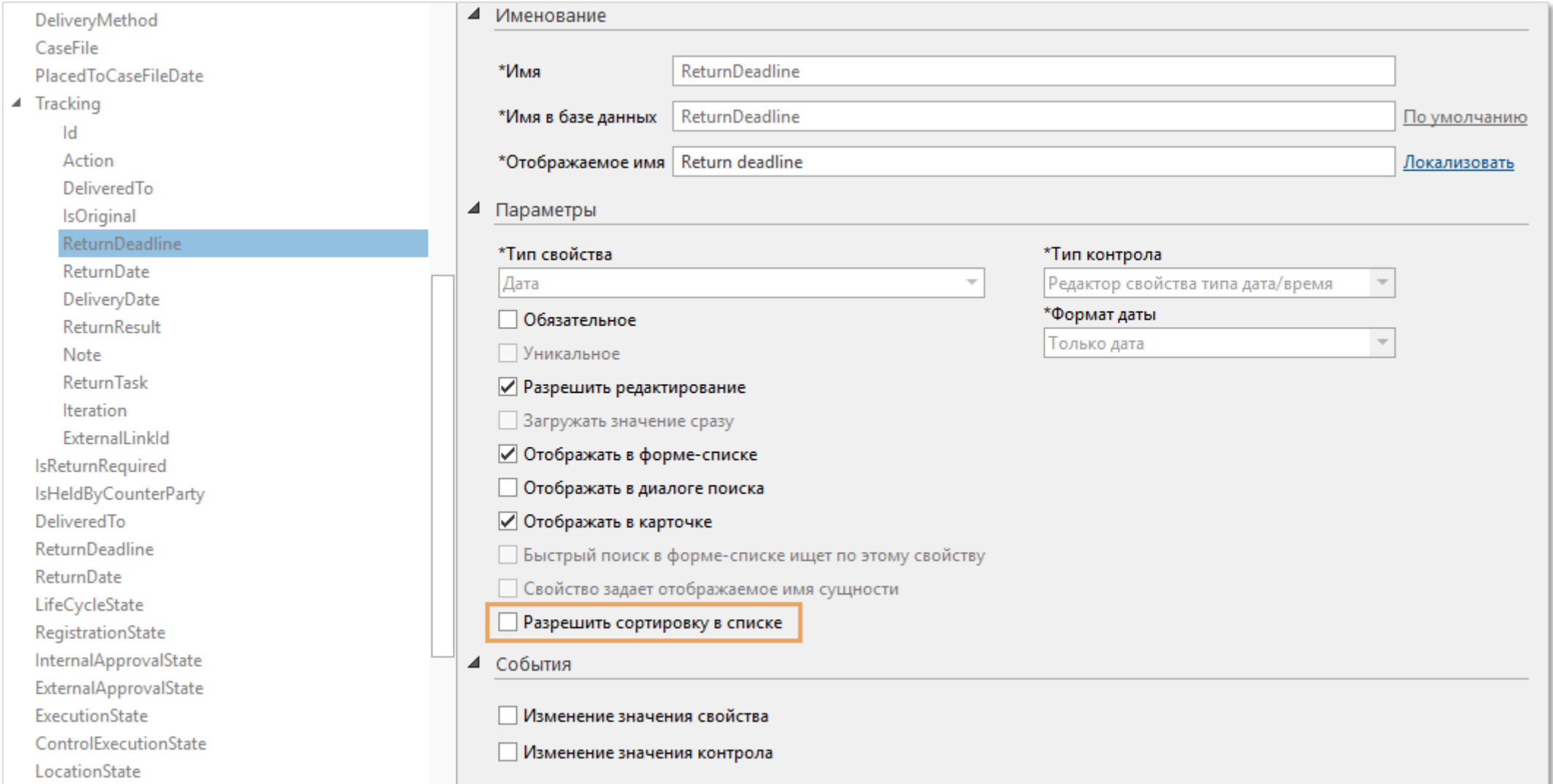

## **Настройка доступных действий со строками коллекции**

В состояние свойства-коллекции **State.Properties** добавлены новые свойства:

- **CanAdd** возможность добавлять
- **CanCopy** возможность копировать
- **CanDelete** возможность удалить

## Свойство блока типа «Дата и время»

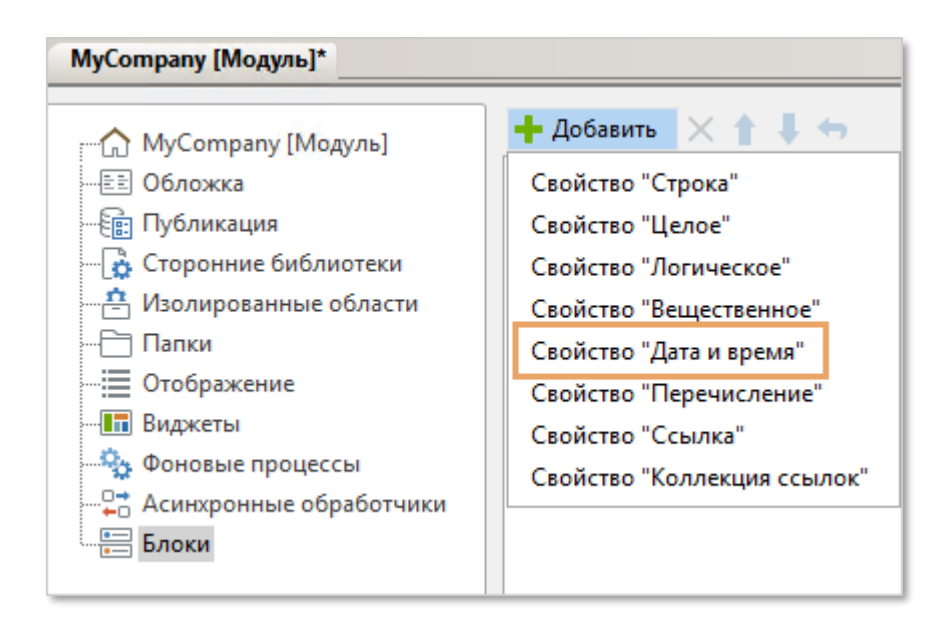

## **Переписка по задаче на отдельной вкладке в веб-клиенте**

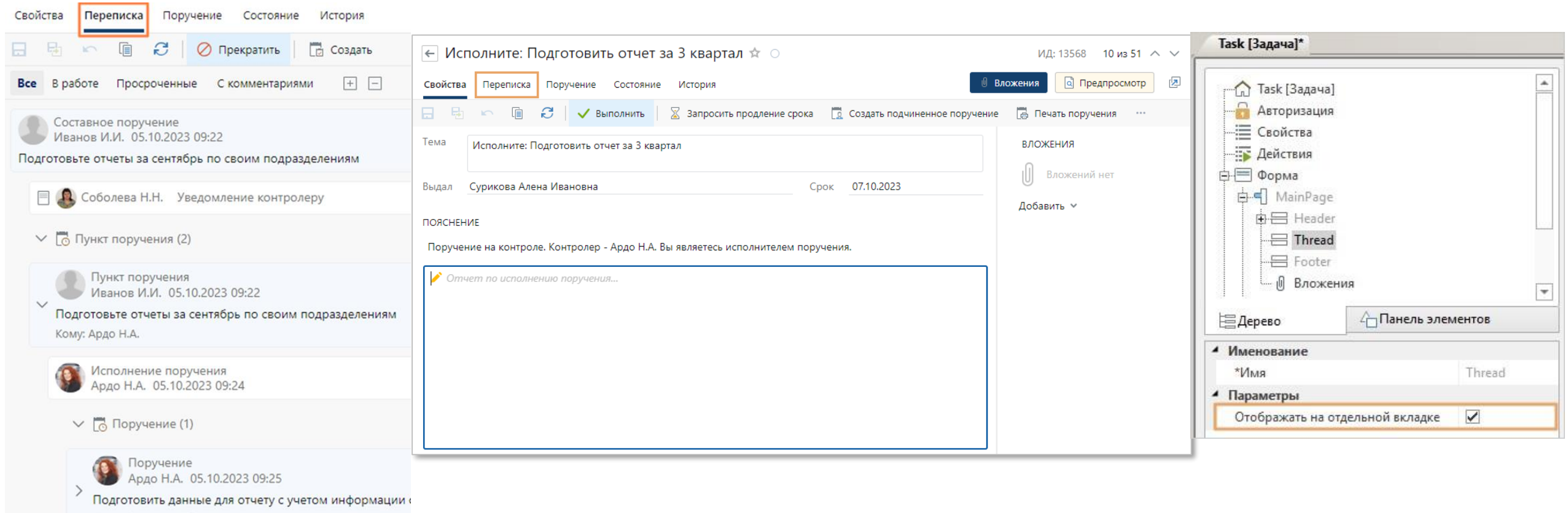

Кому: Снигирев П.В.

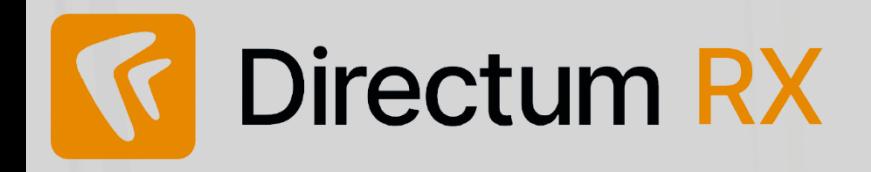

#### **Администрирование**

- Оптимизация работы с замещениями
- Экспорт списков записей в Excel
- Публикация разработки в распределенную систему
- Установка сервисов на всех серверах
- Запуск docker-контейнеров без привилегий суперпользователя
- Развитие Мониторинга системы Directum RX
- Новый модуль отправки в решении «Служба ввода документов»

### **Разработка**

- Автоматический подбор высоты контрола
- Сообщение с результатом выполнения асинхронного обработчика
- Отключение сортировки в дочерней коллекции
- Настройка доступных действий со строками коллекции
- Свойство блока типа «Дата и время»
- Переписка по задаче на отдельной вкладке в веб-клиенте

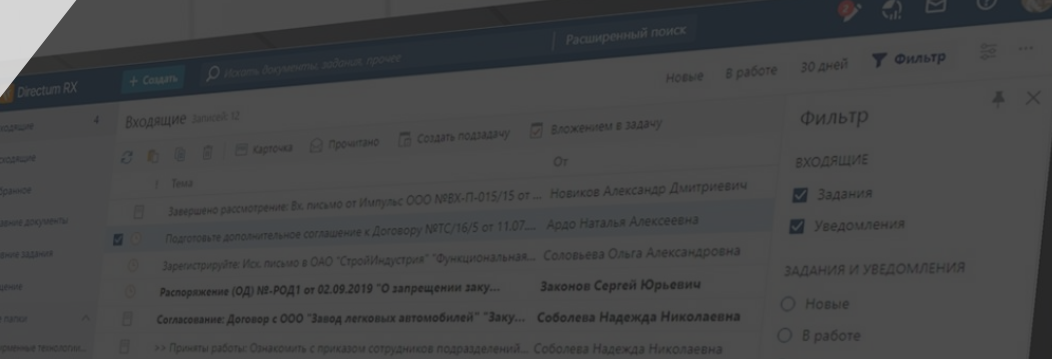

# **ВАШИ ВОПРОСЫ**

 $\overline{\phantom{0}}$ 

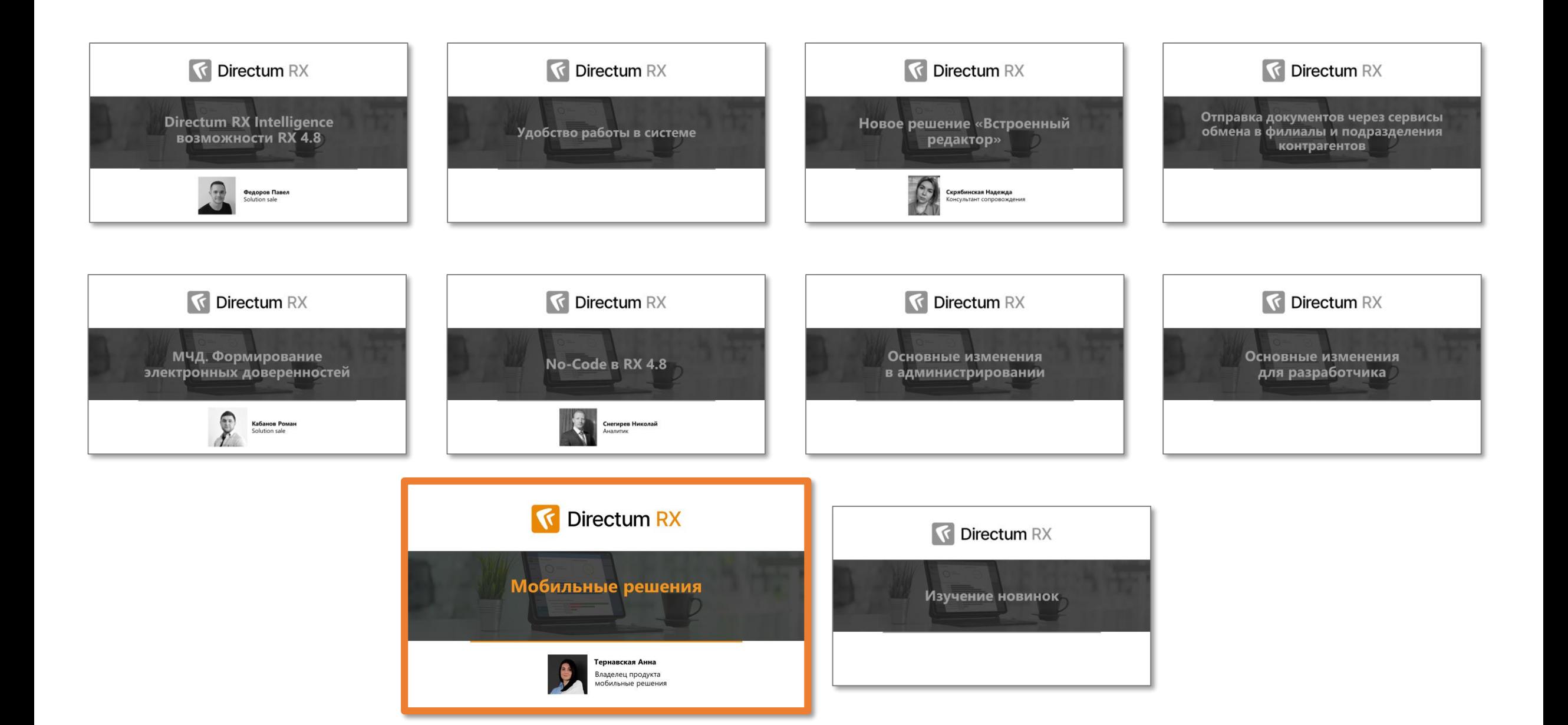

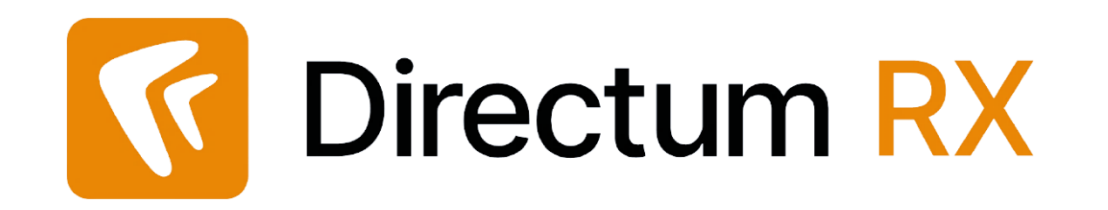

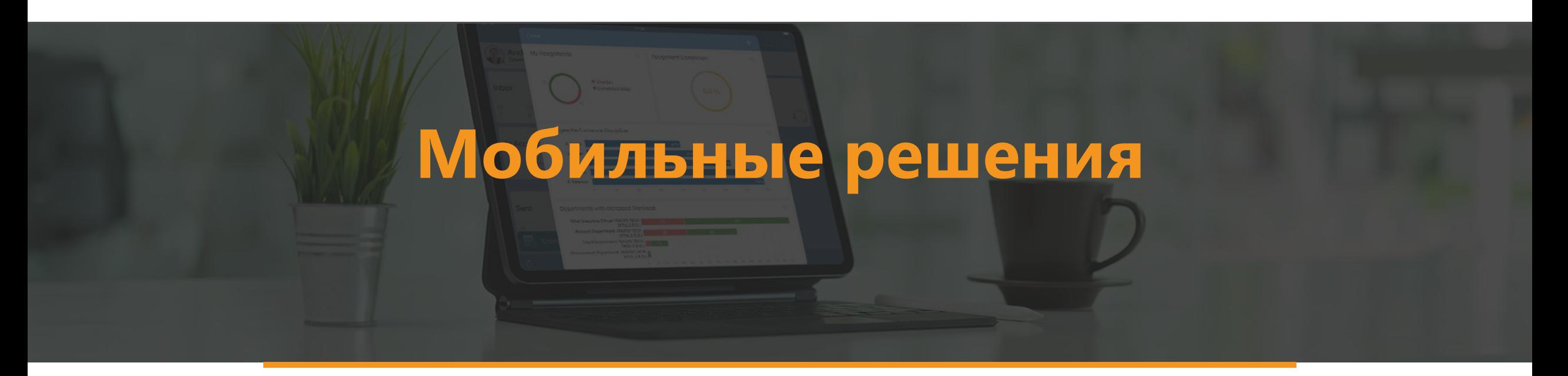

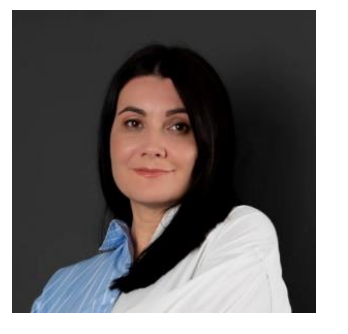

#### **Тернавская Анна**

Владелец продукта мобильные решения

## Папки потока замещаемых сотрудников в Solo и Jazz

#### Папки потока во входящих

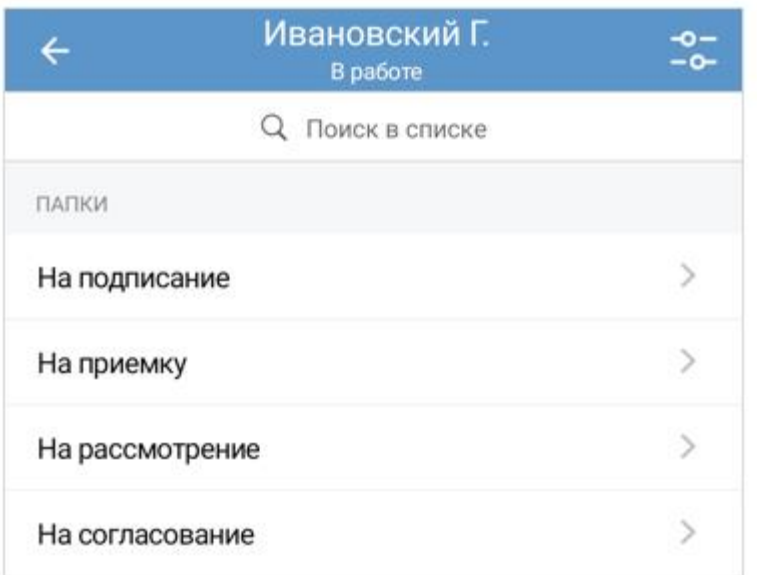

#### Папки потока в исходящих

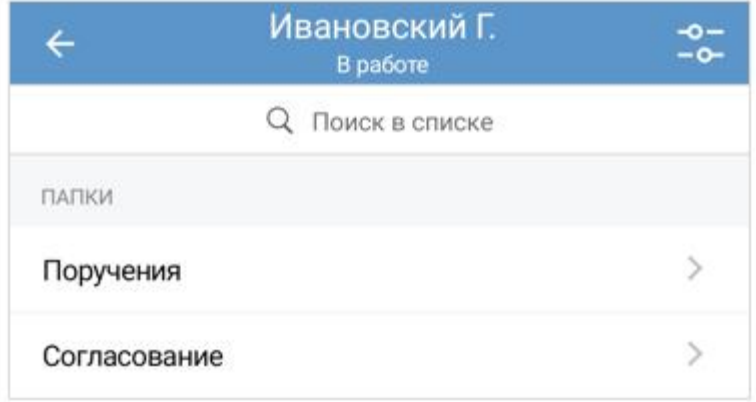
#### Проверка PIN-кода на надежность

#### **Directum Jazz**

Политика безопасности компании требует установить PIN-код длиной не менее 4 цифр

#### PIN-код небезопасен

Введите другой код. Он не должен состоять из одинаковых или последовательных цифр, например 1111, 3456, 9876. Также четырехзначный код не должен начинаться с числа 19.

**OK** 

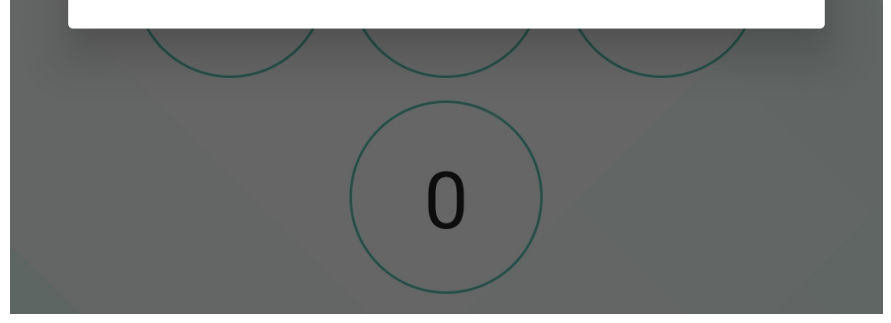

### Сортировка папок

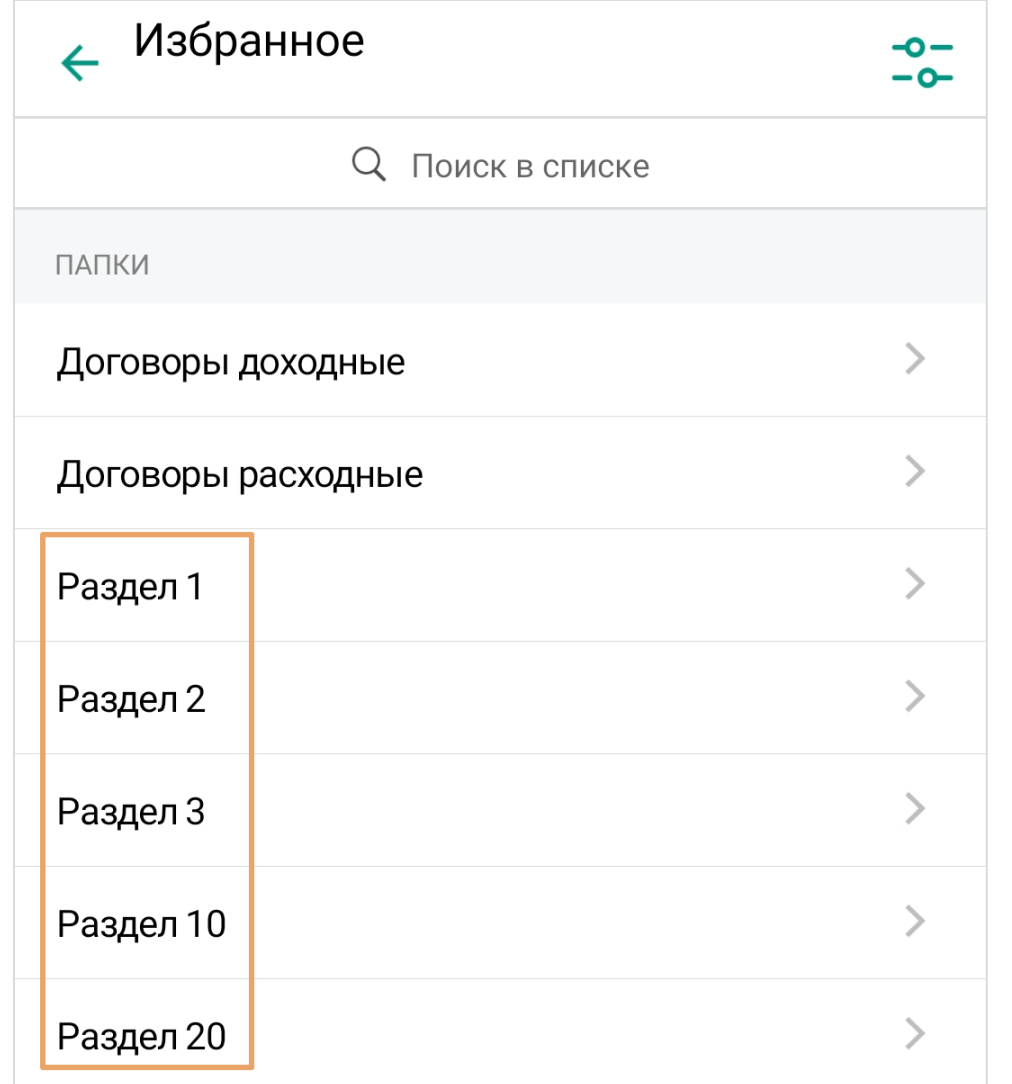

#### **Метка о непрочитанных заданиях в Jazz на iOS**

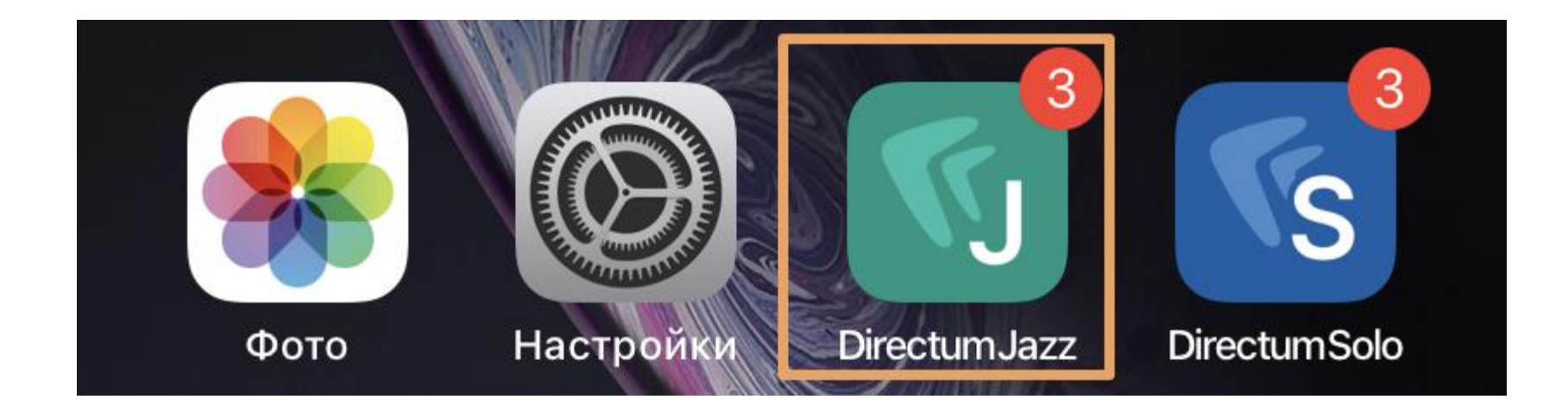

### Запись в историю

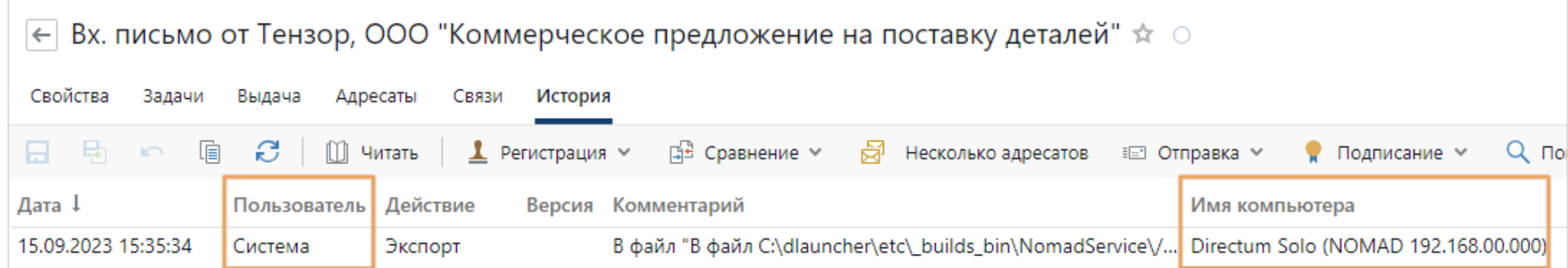

#### Несовместимость с новыми версиями iOS и Android

- Пока поддерживаются Android 13 и iOS 16
- Для работы с приложениями нового поколения необходим новый **NOMAD**
- Октябрь 2023: NOMAD для Directum RX 4.4 и выше
- Далее: Solo и Jazz нового поколения

#### **NOMAD в мониторинге**

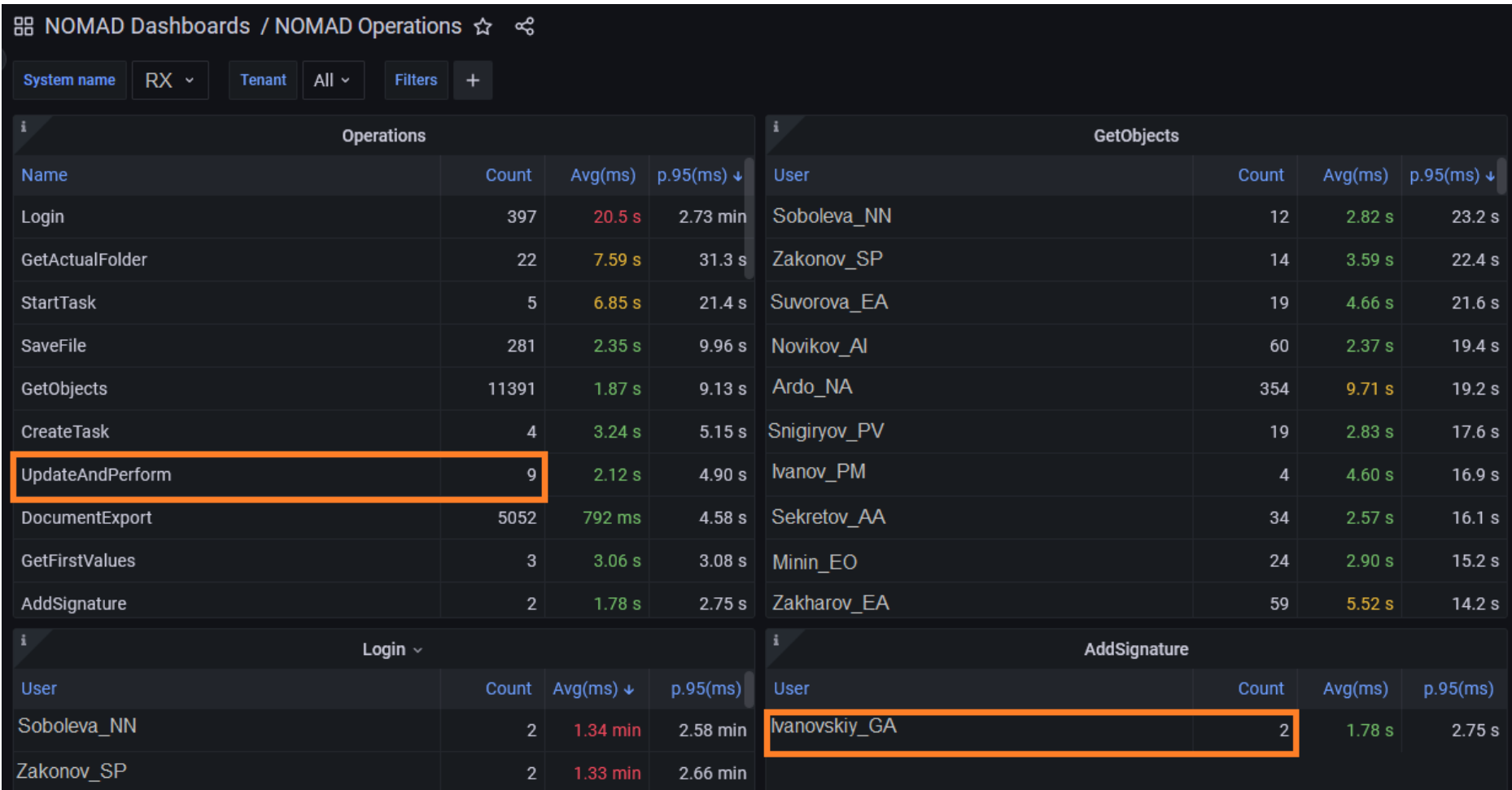

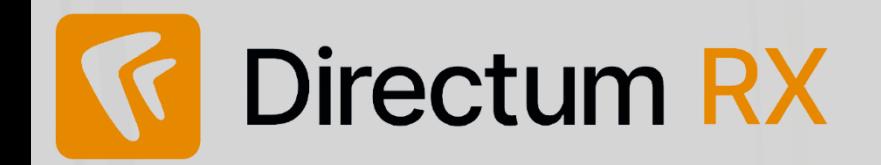

**ВАШИ ВОПРОСЫ** Поддержка изменений RX 4.8 в мобильных решениях

Новинки **Solo 2.18 и Jazz 2.7** 

Новинки NOMAD 2.26

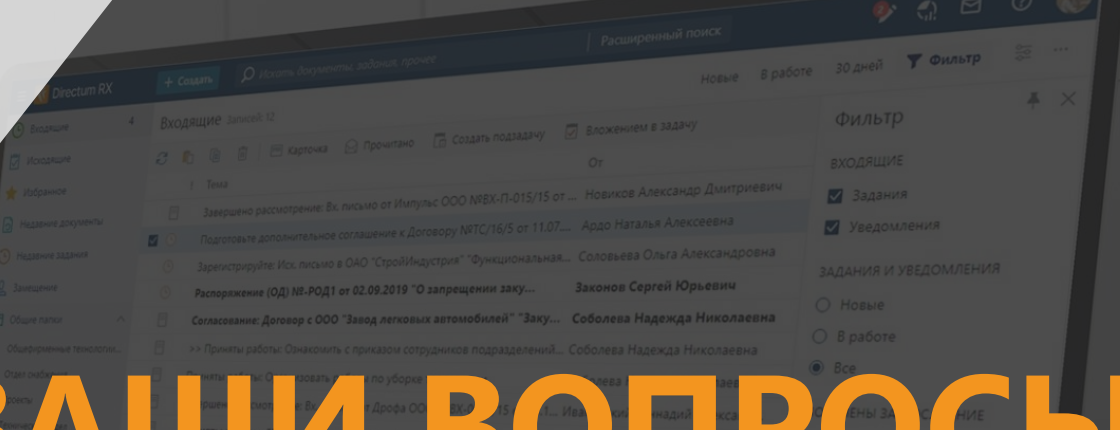

<u> Santa Barat da Barat da Barat da Barat da Barat da Barat da Barat da Barat da Barat da Barat da Barat da Barat da Barat da Barat da Barat da Barat da Barat da Barat da Barat da Barat da Barat da Barat da Barat da Barat d</u>

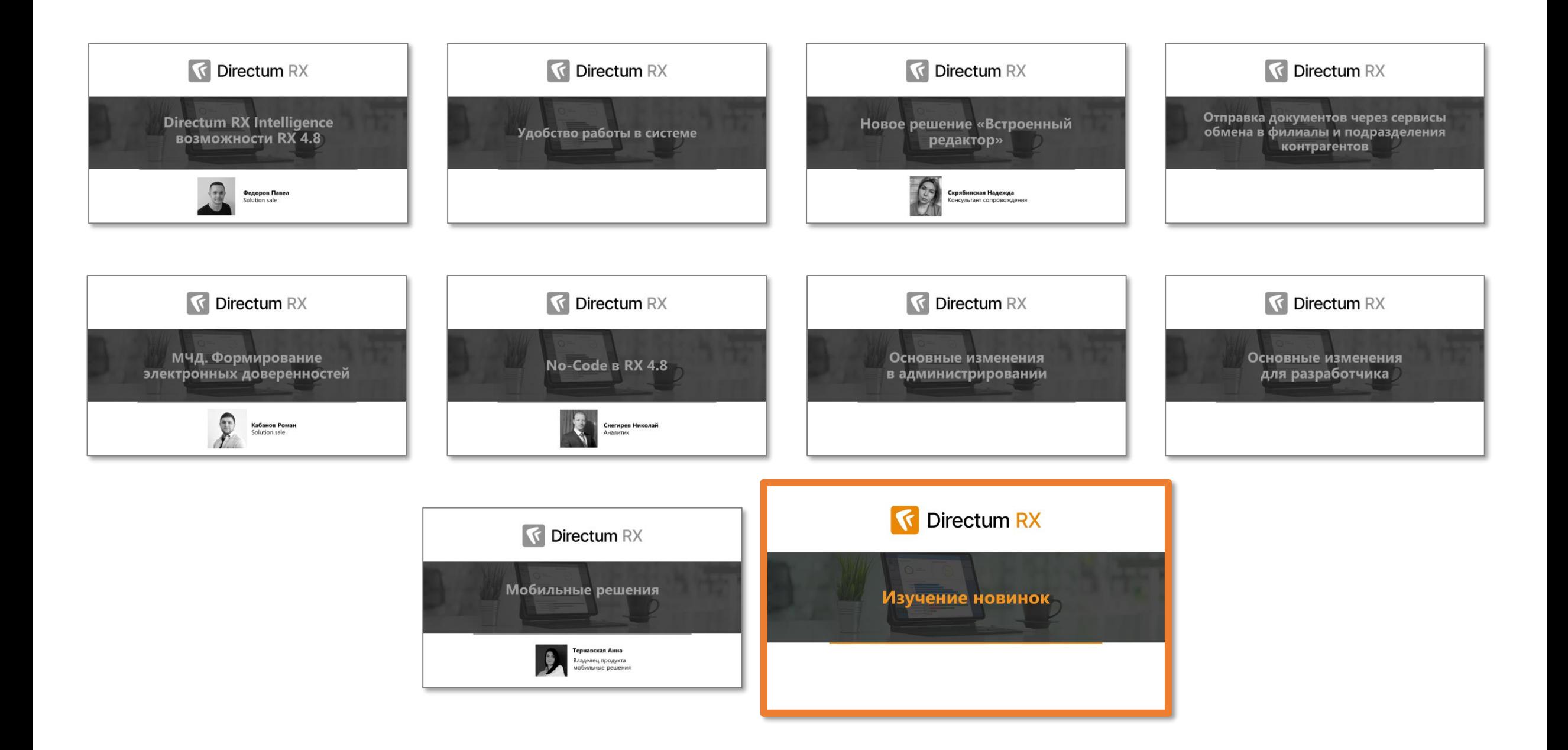

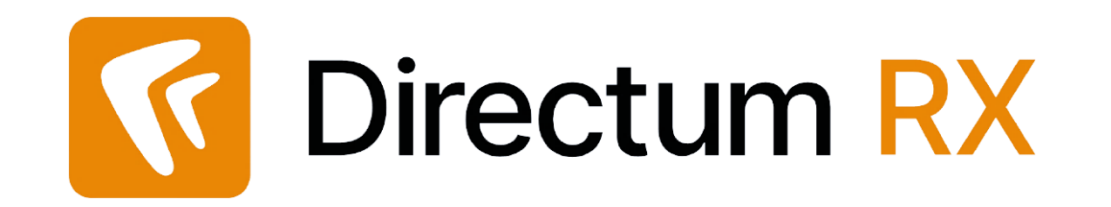

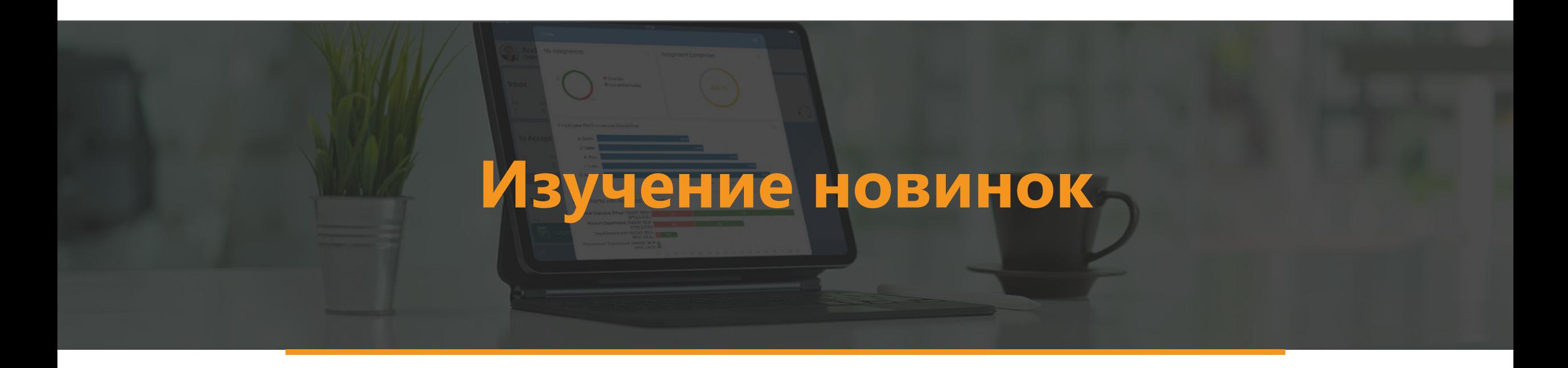

#### **Изучение новинок и аттестация (по Подписке)**

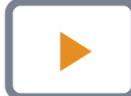

**Запись вебинара и презентация** будут размещены на странице регистрации к этому вебинару

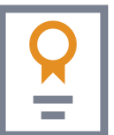

Электронная аттестация – по подписке – после выхода локальной версии

Для прохождения аттестации:

- Определить ответственного сотрудника от вашей организации
- Отправить его данные своему ответственному менеджеру или написать на [training@directum.ru](mailto:training@directum.ru)

## K Directum RX

7 Задания

# **Спасибо за внимание!**

Обсудить новинки и задать вопросы можно в статье о новинках на [club.directum.ru](https://club.directum.ru/post/365016)